# **OVERVIEW OF BAYESIAN INFERENCE: PART 1**

Rev. Thomas Bayes

1702 London, England 1761 Tunbridge Wells, Kent, England

1763. "An essay towards solving a problem in the doctrine of chances". *Philosophical Transactions of the Royal Society of London* **53**, 370-418.

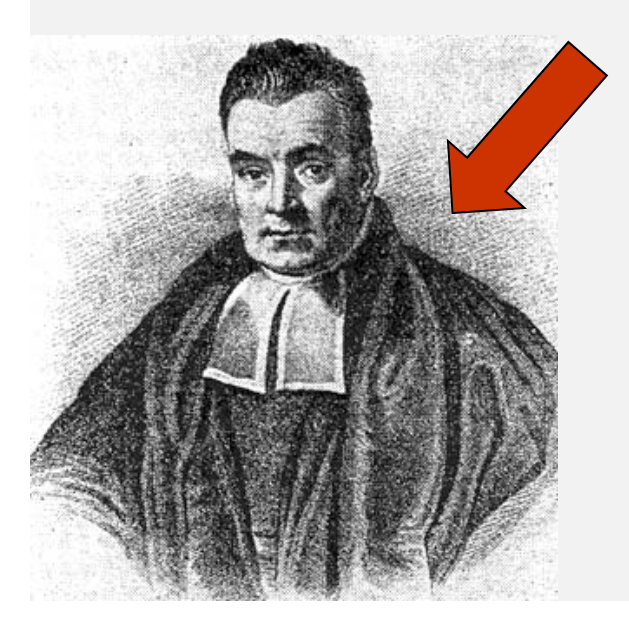

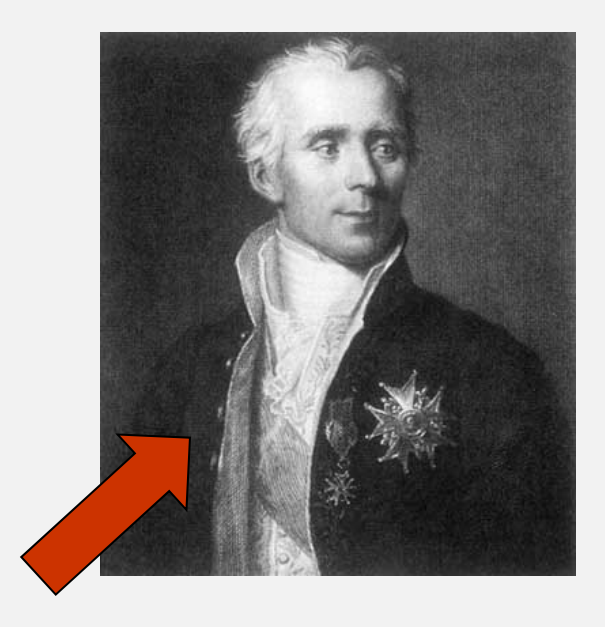

Pierre-Simon Laplace

1749 Beaumont-en-Auge, France 1827 Paris, France

1774. "Mémoire sur la probabilité des causes par les événements". <sup>1</sup> *Savants étranges* **6**, 621-656. *Oeuvres* **8**, 27-65

## BAYES THEOREM

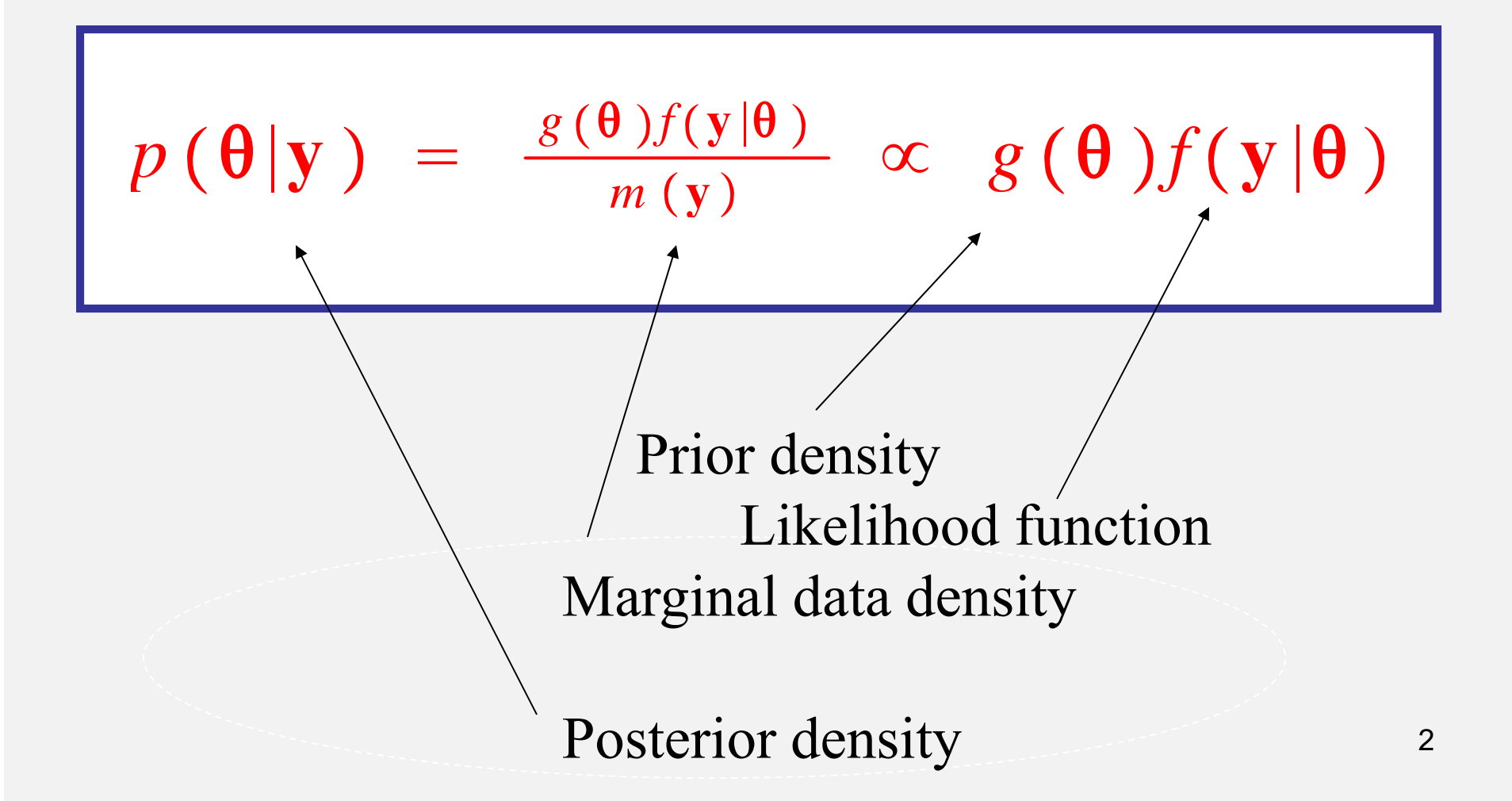

# THE BAYESIAN APPROACH IN A NUTSHELL

- All unknowns in statistical system treated as random even if they are fixed entitities
- Randomness reflects (typically) **subjective** uncertainty
- Can include as unknowns:
	- $\rightarrow$  The model (distribution, functional form)
	- $\rightarrow$  Its parameters (heritability, inbreeding coefficient, genetic relatedness, genetic effects, number of QTL loci, marker effects)
- Combine with what is known a priori with information from data: Bayesian learning
- Bayesian approach can also be used for: **PREDICTION** of future observations (without taking inference too seriously)

## **BASIC DEFINITIONS IN STATISTICAL THEORY**

 $\theta\,:\,$  a quantity to be inferred

 $\widetilde\theta(\mathbf y)$   $:$  a statistic used to learn  $\theta$ 

IF  $\theta$  is a fixed (frequentist) item:  $\qquad \widetilde{\theta}(\mathrm{y})$  is called "estimator"

IF  $\theta$  is a random (frequentist) item :  $\qquad \widetilde{\theta}(\mathbf{y})$  is called "predictor"

IF  $E_{y|\theta}$  $\widetilde\theta(\mathbf y)\,\big] = \theta$  the estimator is unbiased

IF  $E_{\text{y,}\theta}$  $\widetilde\theta(\mathbf y)\,\big] = E_\theta(\theta)$  the predictor is unbiased

Bayesian wish to obtain the entire posterior :  $[\theta|y]$ 

Point estimates are posterior mean, mode and median  $\, : \, E(\theta|\mathbf{y})$ 

If  $\theta$  admits a frequentist distribution then:  $E_{\mathbf{y}}[E_{\theta|\mathbf{y}}(\theta|\mathbf{y})] = E(\theta)$ 

 $E(\theta|\mathbf{y})$   $:$   $\,$  is unbiased with respect to  $E(\theta)$  but not w.r.t  $\theta$ 

## **SOME BAYESIAN DISTRIBUTIONS**

 $p(\theta, y \mid hyper - parameters) = joint$  $p(\theta | hyper-parameters) =$  prior  $p(y \mid hyper - parameters)$  = marginal of the data or "prior predictive"  $p(y_m, \theta, y \mid hyper - parameters) =$  augment joint with "missing" items  $y_m$  = missing (truly or future or latent)  $p(\theta|y, hyper-parameters) = posterior$  $p(\theta_A|\theta_{-A}, y, hyper - parameters) =$  conditional posterior  $p(y_m|y)$  = "posterior predictive"

## **EXAMPLE: HOW DOES ONE FORMULA DOES IT ALL: missing data or predictive distribution**

*p*(*y*<sup>*m*</sup>|*y*, *hyper* − *parameters*) =  $=\int_{\Re_\theta} \frac{p(y_m, \theta, y | hyper - parameters)}{p(y | hyper - parameters)} d\theta$ =  $=\int_{\Re_\theta} \frac{p(y_m|\theta, y, hyper-parameters)p(y|\theta)p(\theta|hyper-parameters)}{p(y|hyper-parameters)}d\theta$ =  $=\int_{\Re_\theta} \frac{p(y_m|\theta,y,hyper-parameters)p(\theta|y,hyper-parameters)p(y|hyper-parameters)}{p(y|hyper-parameters)}d\theta$ =  $=\int_{\Re_\theta} p(\mathrm{y}_m | \theta, \mathrm{y}, \mathrm{hyper-parameters}) p(\theta | \mathrm{y}, \mathrm{hyper-parameters}) d\theta$ 

IF  $y_m$  INDEPENDENT OF  $y$  GIVEN  $\theta \Rightarrow$ 

$$
= \int_{\Re_{\theta}} p(y_m | \theta) p(\theta | y, hyper-parameters) d\theta
$$

**IMPLICATION ON SAMPLING METHODS**

# Example: Infer mean of normal distribution with **known** variance

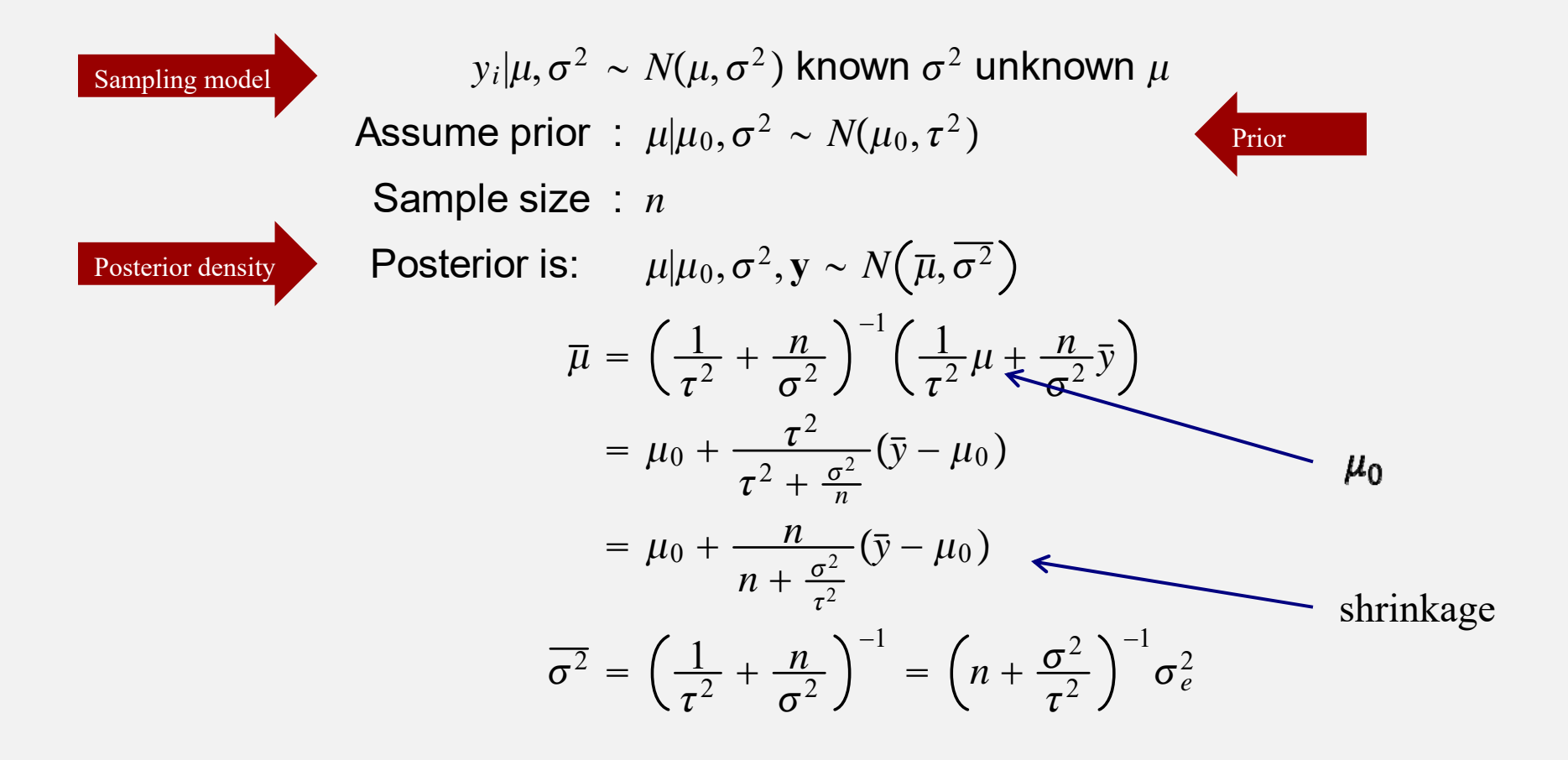

Note: normal data sampling model "conjugates: with normal prior producing normal posterior

###UNKNOWN MEAN KNOWN VARIANCE, NORMAL DISTRIBUTION#####DEFINITIONS##Sampling model: normal **truemu<-**5sigma2<-9 #####SIMULATE 3 SAMPLES OF SIZE n=10,50,3000 samplesize<-c(10,50,3000) ybar<-numeric(length(samplesize)) for (i in 1:length(samplesize)){ ybar[i]<-sum(rnorm(samplesize[i],truemu,sqrt(sigma2)))/samplesize[i] } Ybar##Hyper-parameters of normal prior  $mu0<-1$ tau2<-81

###Calculate posterior means and variances postmean<-numeric(length(samplesize)) postvar<-numeric(length(samplesize)) for (i in 1:length(samplesize)){ postmean[i]<-mu0+samplesize[i]\*(ybar[i] mu0)/(samplesize[i]+sigma2/tau2) postvar[i]<-sigma2/(samplesize[i]+sigma2/tau2) } postmean postvar ###PLOT POSTERIORS. VERTICAL RED LINE IS truemu=5 muplot  $\leq$ -seq $(0,7,$ length $=500)$  $par(mfrow=c(3,1))$ plot(muplot,dnorm(muplot,mean=postmean[1],sd=sqrt(postvar[1])), xlab="mu",ylab="Density") abline( $v = 5$ , col="red") plot(muplot,dnorm(muplot,mean=postmean[2],sd=sqrt(postvar[2])), xlab="mu",ylab="Density") abline( $v = 5$ , col="red") plot(muplot,dnorm(muplot,mean=postmean[3],sd=sqrt(postvar[3])), xlab="mu",ylab="Density") abline( $v = 5$ , col="red")  $par(mfrow=c(1,1))$ 

### AS SAMPLE SIZE INCREASES POSTERIORDISTRIBUTION GETS SHARPER. WHEN nGOES TO INFINITY CONVERGES TO TRUE VALUE

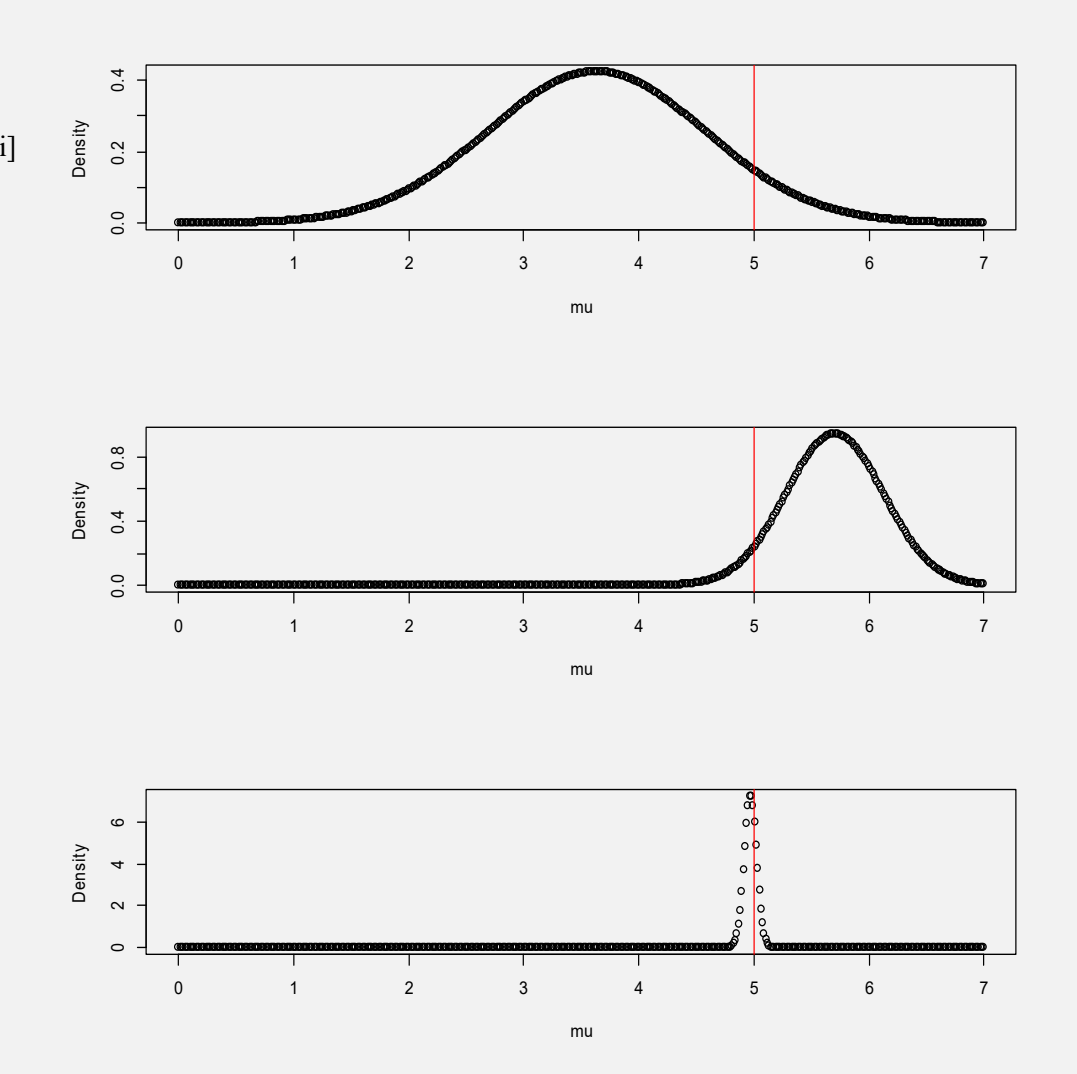

8**BAYESIAN LEARNING TAKES PLACE**

#### What is the posterior probability that the true mean is between 4 and 6 for each of the distributions?

```
#####Posterior probabilities using normal CDF
for (i in 1:length(samplesize)){
U<-pnorm(6,mean=postmean[i],sd=sqrt(postvar[i]))
L<-pnorm(4,mean=postmean[i],sd=sqrt(postvar[i]))
prob46<-U-L
print(prob46)
}
[1] 0.3434397
[1] 0.75538
[1] 1
                         n=10n=50n=3000
```
### Sampling from posterior distributions? Here, one needs to evaluate Monte Carlo error

```
###Consider the case n=50 and take 2500 SAMPLESsamples50<-rnorm(2500,mean=postmean[2],sd=sqrt(postvar[2]))
###Estimate posterior mean from samples
mean(samples50)
[1] 5.70487
####Calculate Monte Carlo error of estimating the posterior mea
n
mean(samples50)-postmean[2])
> mean(samples50)-postmean[2])
[1] -0.002031112
montecarlovar<-postvar[2]/length(samples50)
montecarlovar[1] 7.184035e-05
montecarloSE<-sqrt(montecarlovar)
montecarloSE[1] 0.008475869
###HAVE A VERY PRECISE ESTIMATE OF THE POSTERIOR MEAN!!!###Estimate posterior variance from samples, and calculate MC error
var(samples50)-postvar[2] 
[1] 0.005546713
```
### Estimating the posterior density from the 2500 Monte Carlo samples?

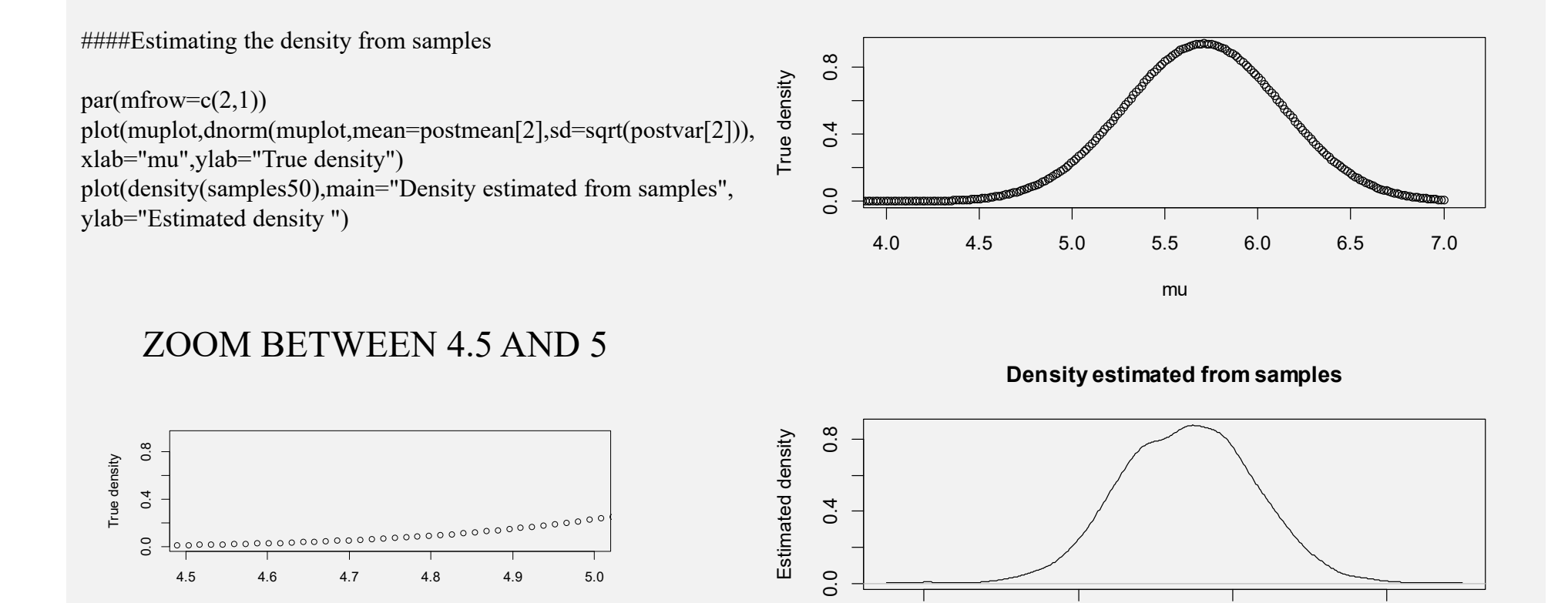

**Density estimated from samples**

mu

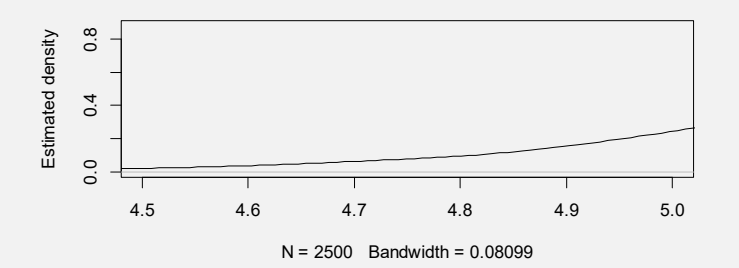

N = 2500 Bandwidth = 0.08099

4 5 6 7

# Example: Infer means of several ("exchangeable") normal distributions with **known** variance

 $Y_i|\theta_i,\sigma^2 \thicksim \textit{NIID}(\theta_i,\sigma^2_e)$ 2  $); i$  $= 1, 2, \ldots, p$  $\theta_i|\theta_0,\tau$  $^2 \, \thicksim \, MID(\theta_0, \tau)$ 2  $); i$  $\equiv$  $= 1, 2, \ldots, p$  $\theta_i | Y_i, \sigma^2_e, \theta_0, \tau$  $^2 \, \thicksim \, N(\overline{\theta}, {V}_{\theta})$ 

> $\theta =$ 1  $\sigma^{\texttt{z}}_{\textit{e}}$ 2  $\hspace{0.1mm} +\hspace{0.1mm}$ 1  $\tau$ 2  $^{-1}$  $\begin{bmatrix} 1 \end{bmatrix}$  $\sigma^{\texttt{z}}_{\textit{e}}$ 2  $Y_i +$ 1  $\tau$ 2  $\theta_0$  $V_{\theta}$  $=$ 1  $\sigma^{\texttt{z}}_{\textit{e}}$ 2  $\hspace{0.1mm} +\hspace{0.1mm}$ 1  $\tau$ 2 − 1  $= \sigma_e^2$  $\frac{2}{e}$ | 1 +  $\sigma_{e}$ 2  $\tau$ 2 − 1  $=$  $\sigma^{\texttt{z}}_{\textit{e}}$  $\frac{2}{\rho}\tau$ 2  $\tau$  $^{2}+\sigma$ *e*2  $\,=\, \tau$  $2 \mid 1 \tau$ 2  $\tau$  $^{2}+\sigma$ *e*2

**Weighted average: data-prior compromise**

Relationship to quantitative genetic concepts

$$
h^{2} = \frac{\frac{1}{\sigma_{e}^{2}}}{\frac{1}{\sigma_{e}^{2}} + \frac{1}{\tau^{2}}} = \frac{\tau^{2}}{\tau^{2} + \sigma_{e}^{2}} \quad \text{("Heritability")}
$$
\n
$$
1 - h^{2} = \frac{\sigma_{e}^{2}}{\tau^{2} + \sigma_{e}^{2}} \quad \text{("anti-heritability")}
$$
\n
$$
\overline{\theta} = \left[\frac{1}{\sigma_{e}^{2}} + \frac{1}{\tau^{2}}\right]^{-1} \left[\frac{1}{\sigma_{e}^{2}} Y_{i} + \frac{1}{\tau^{2}} \theta_{0}\right]
$$
\n
$$
= \frac{\sigma_{e}^{2} \tau^{2}}{\tau^{2} + \sigma_{e}^{2}} \left[\frac{1}{\sigma_{e}^{2}} Y_{i} + \frac{1}{\tau^{2}} \theta_{0}\right]
$$
\n
$$
= \frac{\tau^{2}}{\tau^{2} + \sigma_{e}^{2}} Y_{i} + \frac{\sigma_{e}^{2}}{\tau^{2} + \sigma_{e}^{2}} \theta_{0}
$$
\n
$$
= h^{2} Y_{i} + (1 - h^{2}) \theta_{0} = \theta_{0} + h^{2} (Y_{i} - \theta_{0})
$$
\n"Estimated breeding value"

**Example: model for allelic count with Beta prior**

\n
$$
y_{i} \sim Bernoulli(\theta) \longleftarrow \text{Probability of success}
$$
\nAssuming conditional independence

\n
$$
\longrightarrow p(y_{1}, y_{2}, \ldots, y_{N}|\theta) \propto \theta^{x}(1-\theta)^{N-x}
$$
\nBeta prior

\n
$$
\longrightarrow p(\theta) \propto \theta^{a-1}(1-\theta)^{b-1}
$$
\n
$$
\sim \theta^{x+a-1}(1-\theta)^{N-x}\theta^{a-1}\left(1-\theta\right)^{b-1}
$$
\nPrior

\n
$$
\longrightarrow \text{Posterior}
$$
\nDistribution Beta

\nBeta

\nMean

\n
$$
\xrightarrow{a}{a+b}
$$
\n
$$
\xrightarrow{X+a}{\text{Variance}}
$$
\n
$$
\xrightarrow{a}{\text{V}^{A}}\left(\frac{x+a}{\text{V}^{A}}\right)\left(\frac{x+a}{\text{V}^{A}}\right)^{2(N-a+b-1)}
$$
\n
$$
\xrightarrow{(a+b)^{2}(a+b+1)}\left(\frac{x+a}{\text{V}^{A}}\right)^{2(N+a+b-1)}
$$
\n
$$
\xrightarrow{(N+a+b)^{2}(N+a+b+1)}\left(\frac{x+a}{\text{V}^{A}}\right)^{2(N+a+b-1}
$$
\n
$$
\xrightarrow{13}
$$

### **Example: inference of allelic frequencies using a Beta prior**

###SET PARAMETERS OF SEVERAL BETA DISTRIBUTIONS (PRIOR)

 $a < -seq(1,7,1)$  $b < -seq(1,7,1)$ 

###CALCULATE MEANS OF PRIOR DISTRIBUTIONS

```
mean<-matrix(nrow=length(a),ncol=length(b))
for (i in 1:length(a)}
for (i in 1:length (b)) {
mean[i,j] < -a[i]/(a[i]+b[j])}
}
```
mean

#### ### CALCULATE STRENGTH OF PRIOR EVIDENCE

```
strength<-matrix(nrow=length(a),ncol=length(b))
for (i in 1:length(a))\{for (j in 1:length (b)) {
strength[i, j] < -a[i] + b[j]}
}
```
strength

### **MEANS OF 49 DIFFERENT PRIOR DISTRIBUTIONS**

 $[0,1]$   $[0,2]$   $[0,3]$   $[0,4]$   $[0,5]$   $[0,6]$   $[0,7]$ [1,] 0.5000000 0.3333333 0.2500000 0.2000000 0.1666667 0.1428571 0.1250000 [2,] 0.6666667 0.5000000 0.4000000 0.3333333 0.2857143 0.2500000 0.2222222 [3,] 0.7500000 0.6000000 0.5000000 0.4285714 0.3750000 0.3333333 0.3000000 [4,] 0.8000000 0.6666667 0.5714286 0.5000000 0.4444444 0.4000000 0.3636364 [5,] 0.8333333 0.7142857 0.6250000 0.5555556 0.5000000 0.4545455 0.4166667 [6,] 0.8571429 0.7500000 0.6666667 0.6000000 0.5454545 0.5000000 0.4615385 [7,] 0.8750000 0.7777778 0.7000000 0.6363636 0.5833333 0.5384615 0.5000000

### **"PRIOR SAMPLE SIZE" OF 49 DIFFERENT PRIOR DISTRIBUTIONS**

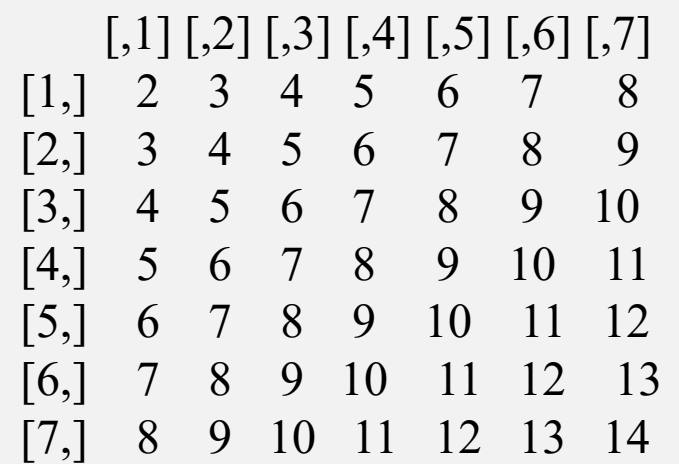

#### ##FOUR PRIOR DENSITIES

p<-seq(0,1,0.0001) p11<-dbeta(p,shape1=1,shape2=1) p22<-dbeta(p,shape1=2,shape2=2)  $p17$  <-dbeta(p,shape1=1,shape2=7)  $p71$  <-dbeta(p,shape1=7,shape2=1)

plot(p,p11, xlab="p",ylab="Density",ylim=c(0,7)) points(p,p22,col="green") points(p,p17,col="red") points(p,p71,col="blue")

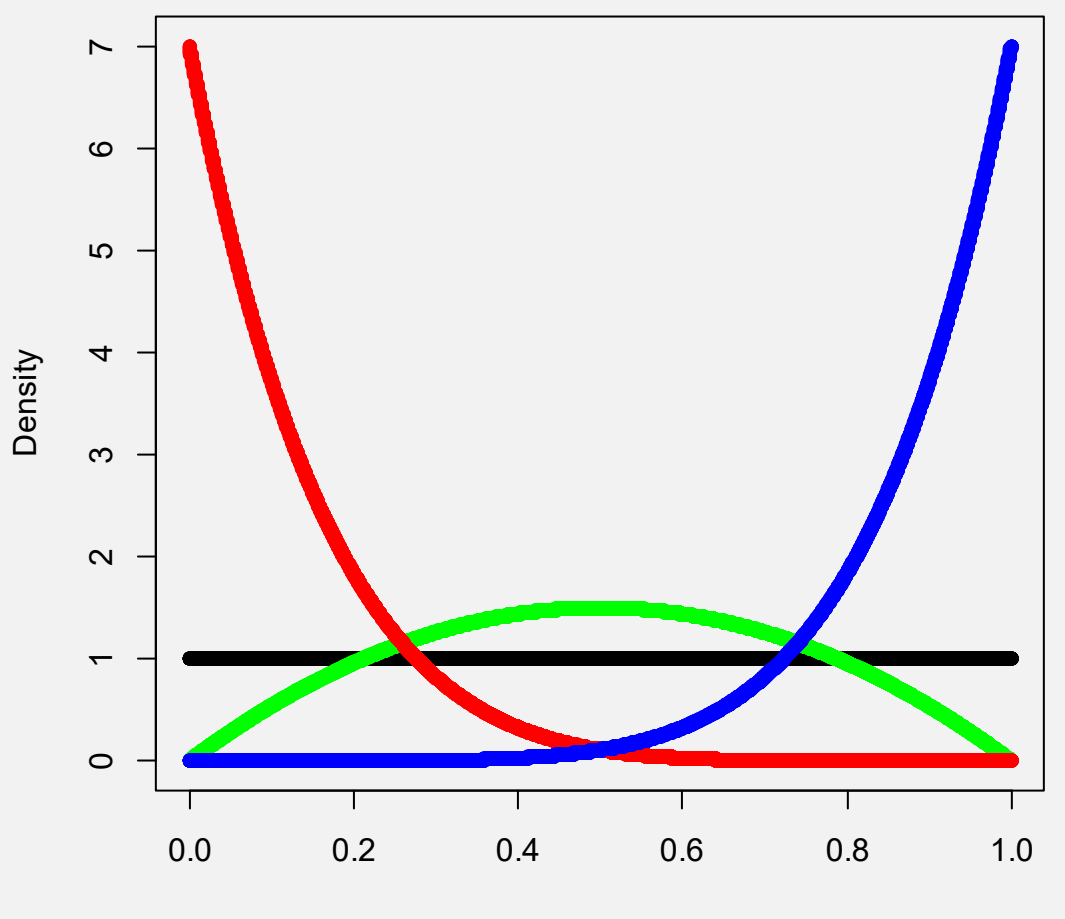

p

### POSTERIOR DISTRIBUTIONS; INCORPORATE INFORMATION FROM DATA

####POSTERIOR DENSITY: 20 ALLELES ARE SCORED####6 ARE "A" AND 14 ARE "a"####ASSUMING BINOMIAL SAMPLING POSTERIOR IS####BETA(6+a,14+b)

```
posta\leq-a+6
postb < -b+14
```

```
postmean<-matrix(nrow=length(a),ncol=length(b))
for (i in 1:length(a))\{for (i in 1:length (b)) {
```

```
postmean[i,j]<-posta[i]/(posta[i]+postb[j])
```
} }

#### ####POSTERIOR STANDARD DEVIATIONS

```
postsd<-matrix(nrow=length(a),ncol=length(b))
for (i in 1:length(a)}
for (j in 1:length (b))\{
```

```
\text{postsd}[i,j] <-
posta[i]*postb[j]/((posta[i]*postb[j]))**2/(posta[i]+postb[j]+1)
postsd[i,j] < -sqrt(postsd[i,j])
```
#### ###STANDARDIZED POSTERIOR MEANS

### ####INFLUENCE OF PRIOR MEAN ON POSTERIOR $par(mfrow=c(3,1))$ plot(mean,postmean,xlab="Prior mean",ylab="Post mean") plot(mean,postsd,xlab="Prior mean",ylab="Post sd") plot(mean,stpost, xlab="Prior mean",ylab="Stand Post mean")  $par(mfrow=c(1,1))$

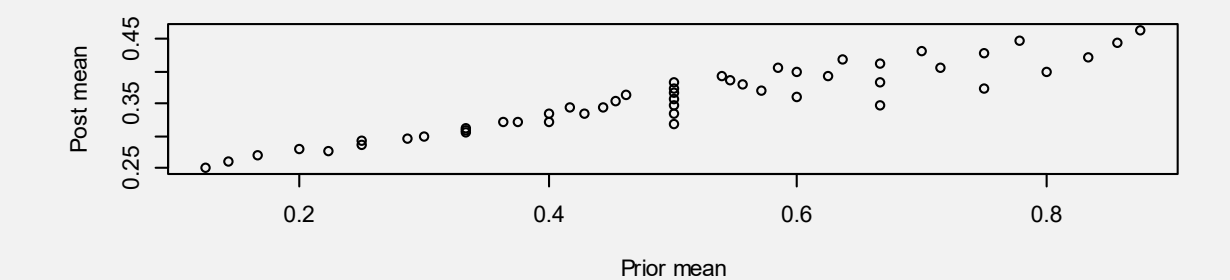

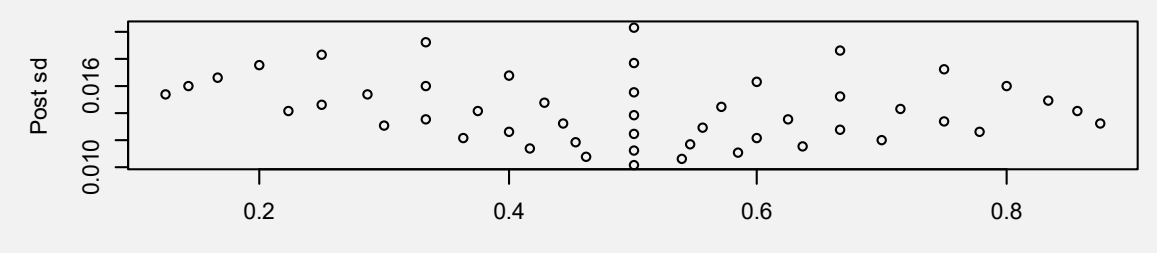

Prior mean

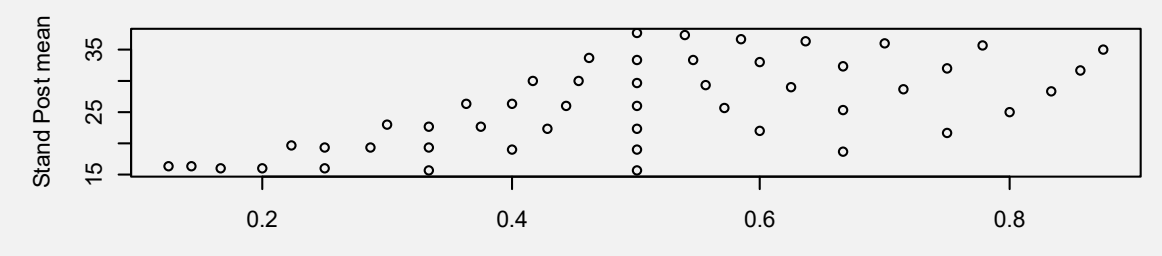

Prior mean

#### ###PRIOR AND POSTERIOR DENSITIES

```
p11<-dbeta(p,shape1=1,shape2=1)
p22<-dbeta(p,shape1=2,shape2=2)
p17<-dbeta(p,shape1=1,shape2=7)
p71 <-dbeta(p,shape1=7,shape2=1)
```

```
p11POST < -dbeta(p, shape1=1+6, shape2=1+14)p22POST < -dbeta(p, shape1=2+6, shape2=2+14)p17POST < -dbeta(p, shape1=1+6, shape2=7+14)p71POST < -dbeta(p, shape1=7+6, shape2=1+14)
```

```
par(mfrow=c(2,2))plot(p,p11POST, xlab="p",ylab="Density",ylim=c(0,7),main="a=1
b=1"points(p,p11)
```

```
plot(p,p22POST, xlab="p",ylab="Density",ylim=c(0,7),main="a=2 
b=2"points(p,p22,col="green")
```

```
plot(p,p17POST, xlab="p",ylab="Density",ylim=c(0,7),main="a=1
b=7"points(p,p17,col="red")
```

```
plot(p,p71POST, xlab="p",ylab="Density",ylim=c(0,7),main="a=7
b=1"points(p,p71,col="red")
```

```
par(mfrow=c(1,1))
```
### THERE IS BAYESIAN LEARNING BUT HYPER-PARAMETERS STILL INFLUENTIAL

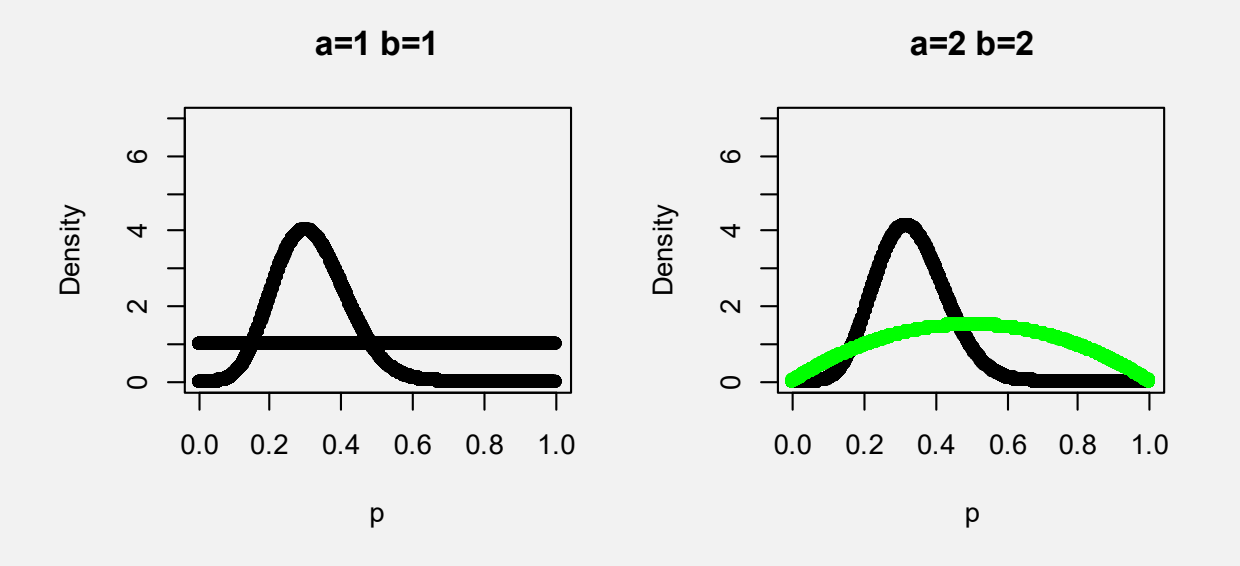

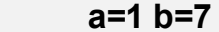

**a=7 b=1**

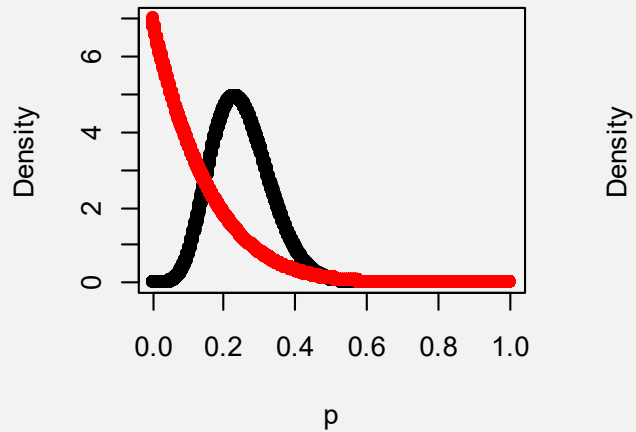

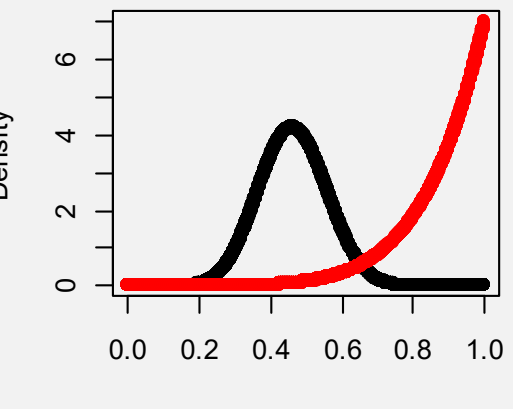

p

# Mixtures of conjugate densities

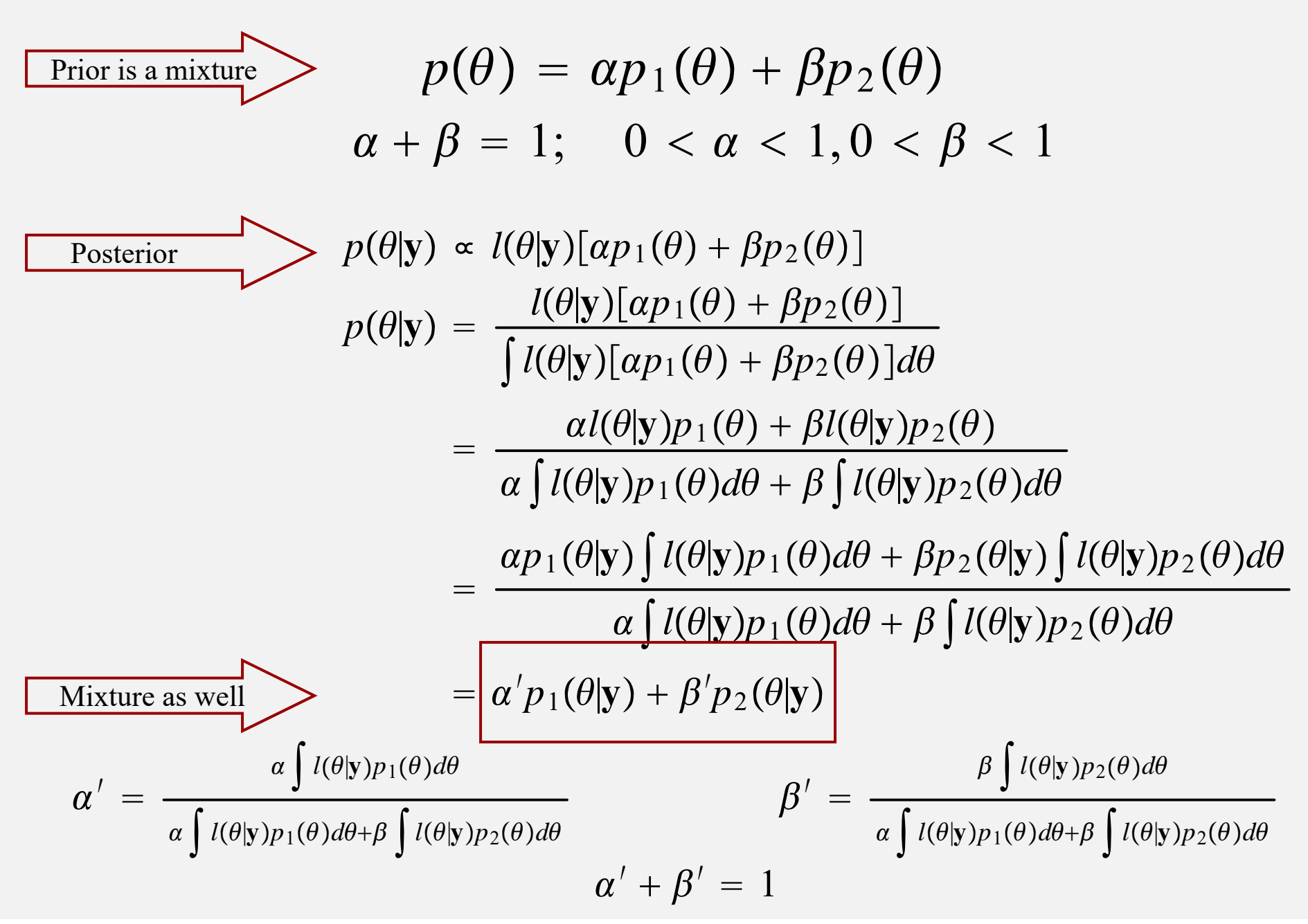

# Joint, Conditional and Marginal Posterior **Distributions**

- •Put  $\theta = [\theta_1', \theta_2']'$  representing distinct features of models, (e.g., means and variances)
- •Then, elicit a joint prior density

 $g(\theta_1,\theta_2) = g(\theta_1|\theta_2)g(\theta_2) = g(\theta_2|\theta_1)g(\theta_1)$ 

where  $g(\theta_1)$  is the <u>marginal prior</u> and  $g(\theta_2 | \theta_1)$  is a conditional prior

•Joint posterior density is

$$
p(\theta_1, \theta_2 | \mathbf{y}) = \frac{L(\theta_1, \theta_2 | \mathbf{y}) g(\theta_1, \theta_2)}{\int \int L(\theta_1, \theta_2 | \mathbf{y}) g(\theta_1, \theta_2) d\theta_1 d\theta_2}
$$

$$
\propto L(\theta_1, \theta_2 | \mathbf{y}) g(\theta_1, \theta_2),
$$

•Must decide which is the object of inference •Joint, conditional or marginal posterior probability statements?

# Marginal posterior densities

•Obtained directly from probability calculus as:

 $p(\theta_1 | \mathbf{y}) = \int p(\theta_1, \theta_2 | \mathbf{y}) d\theta_2$  $p(\theta_2 | \mathbf{y}) = \int p(\theta_1, \theta_2 | \mathbf{y}) d\theta_1$ 

•Additional marginalizing may be needed if  $\theta_1 = [\theta'_{1A}, \theta'_{1B}]'$ 

$$
p(\theta_{1A}|\mathbf{y}) = \int p(\theta_1, \theta_2|\mathbf{y}) d\theta_{1B} d\theta_2
$$

$$
= \int p(\theta_1|\mathbf{y}) d\theta_{1B}.
$$

# Conditional posterior distributions

•By definition of conditional density:

$$
p(\theta_1 | \theta_2, \mathbf{y}) = \frac{p(\theta_1, \theta_2 | \mathbf{y})}{p(\theta_2 | \mathbf{y})}
$$

•Here, one is interested in variation about  $\theta_1$  only

 $p(\theta_1 | \theta_2, \mathbf{y}) \propto p(\theta_1, \theta_2 | \mathbf{y})$  $\propto L(\pmb{\theta}_1, \pmb{\theta}_2 | \mathbf{y}) p(\pmb{\theta}_1, \pmb{\theta}_2)$  $\propto L(\theta_1, \theta_2 | \mathbf{y}) p(\theta_1 | \theta_2)$  $\propto L(\theta_1|\theta_2, \mathbf{y})p(\theta_1|\theta_2).$ 

•Identifying conditional posterior distributions: important for implementing MCMC methods (sampling from posteriors)

# **EXAMPLE:**

**SOLVING A BAYESIAN REGRESSION PROBLEM WITH COMPOSITIONSAMPLING (NO MCMC)**

**-Flat priors on regression coefficients -Flat prior on log of residual variance**

> POSTERIOR DISTRIBUTION [A,B,C,D|DATA] 1) SAMPLE FROM A|DATA 2) SAMPLE FROM B|A, DATA 3) SAMPLE FROM C|A, B, DATA

4) SAMPLE FROM D|A, B, C, DATA

At the end, sample is from joint posterior Each coordinate is draw from marginal posterior rm(list=ls(all=TRUE)) library(BGLR) set.seed(1234567)

###LOAD DATAdata(wheat) Y<-wheat.YX<-wheat.X $X < X[, 1:5]$  $y < -Y[$ ,1]

######MODEL IS y=X[,1:5]\*(b0.b1,b2,b3,b4,b5)'+e ####Compute betavar and s2 (can be done with OLS package)

multreg $\le$ -lm(y $\sim$ X) summary(multreg) Coefficients:

Recall that posterior mean=OLS under flat priors

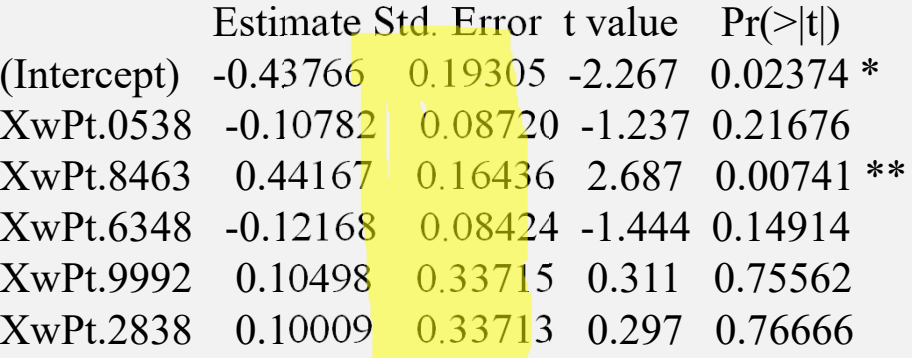

Residual standard error: 0.9939 on 593 degrees of freedom Multiple R-squared: 0.02033, F-statistic: 2.462 on 5 and 593 DF, p-value: 0.03198

1) **Sample from** 
$$
\sigma^2 |y \sim s^2 (\nu = n - rank(X)) \frac{1}{\chi_v^2}
$$

---

####Sample from marginal posterior of sigma2: 10000 samples

```
nu<-n-multreg$rank
s2<-sum(multreg$residuals**2)/nu
```

```
samplessigma2<-s2*nu/rchisq(10000,nu)
summary(samplessigma2)
```
plot(density(samplessigma2),xlab="sigma2",main="Posterior density of sigma2 estimated from 10000 samples")

##Estimate posterior probability that residual variance larger than 1 sigma2over1<-subset(samplessigma2,samplessigma2>1.0) postprob<-length(sigma2over1)/length(samplessigma2) Postprob **0.4247**

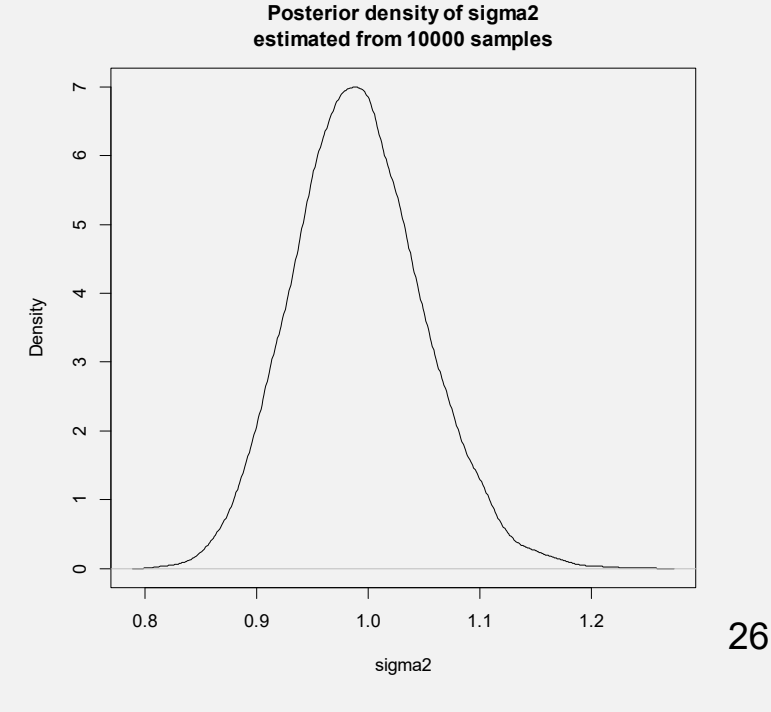

### 2) **Sample from**  $\beta | \sigma^2$ , **y**  $\sim N(\overline{\beta}, (X'X)^{-1}\sigma^2)$

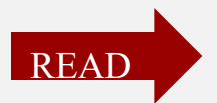

###Samples from conditional posterior of betas given sigma2 are ###obtained for each sample of sigma2 ###This is called composition sampling. At the end, this produces ###samples from the marginal posterior of betas

###

```
betasamples<-
matrix(nrow=ncol(X)+1,ncol=length(samplesigma2))J<-rep(1,n)Xnew < -cbind(J,X)betabar<-multreg$coefficients
Sigmamat<-solve(crossprod(cbind(Xnew)))
```
for (j in 1:length(samplessigma2)){

```
betasamples[,j]<-mvrnorm(n = 1, betabar,
Sigmamat*samplessigma2[j], tol = 1e-6,
empirical = FALSE)}
```
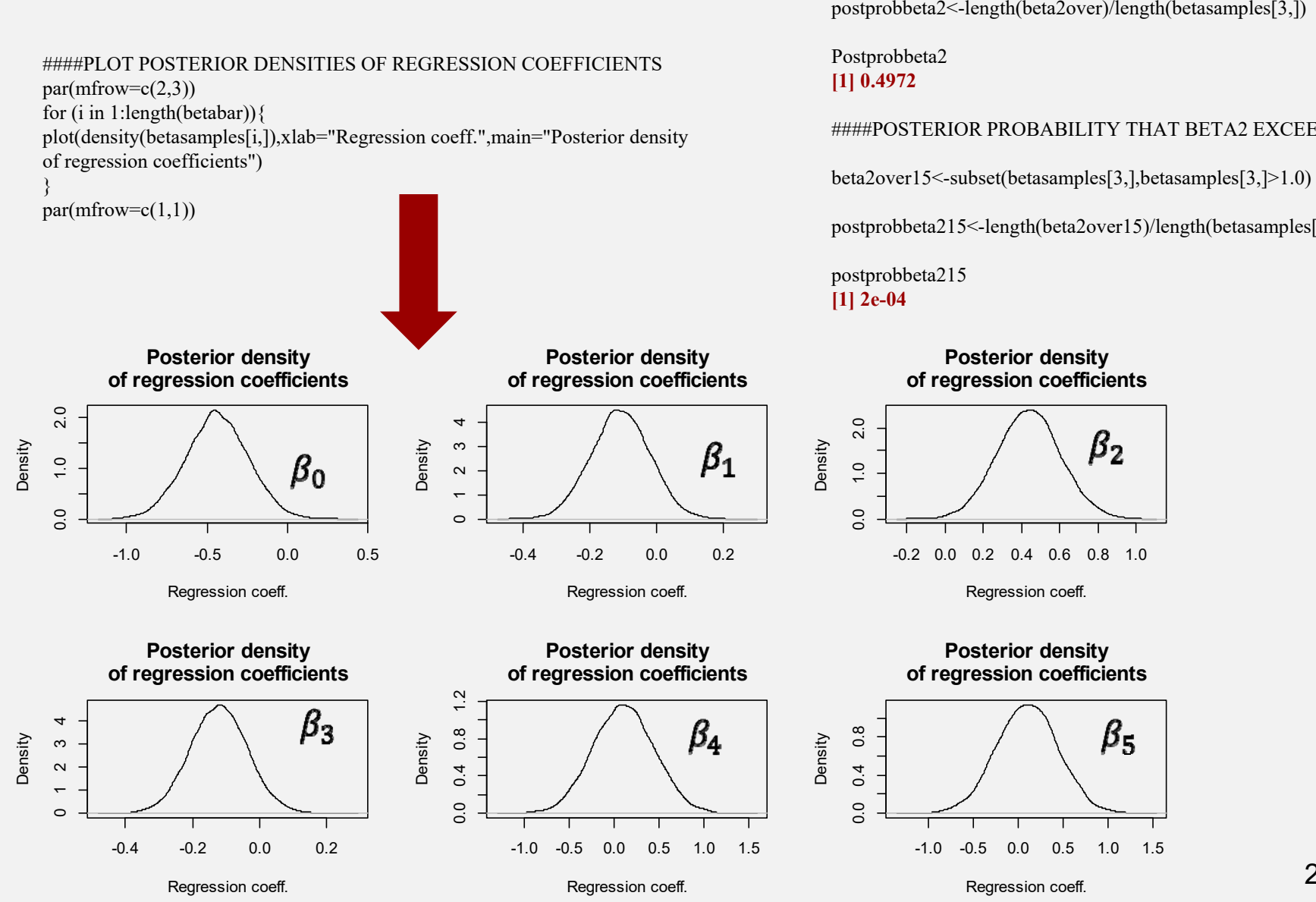

#### ####POSTERIOR PROBABILITY THAT BETA2 EXCEEDS 0.44167 (OLS=POSTERIOR MEAN)

beta2over<-subset(betasamples[3,],betasamples[3,]>0.44167)

postprobbeta2<-length(beta2over)/length(betasamples[3,])

####POSTERIOR PROBABILITY THAT BETA2 EXCEEDS 1.0

postprobbeta215<-length(beta2over15)/length(betasamples[3,])

## Prior Predictive Distributions

Sample n alleles at random from a population. At a single bi-allelic locus, an allele can be "A" or "a"

→ Observe "y" ot type "A" and n=y of type "a". Wish to estimate frequency of "A", which we call θ.

$$
Pr(y|\theta) = {n \choose y} \theta^y (1-\theta)^{n-y}
$$
  
\n
$$
MLE(\theta) = \frac{y}{n}
$$
  
\n
$$
Var[MLE(\theta)] = \frac{1}{n^2}Var(y) = \frac{n\theta(1-\theta)}{n^2} = \frac{\theta(1-\theta)}{n}
$$

Model for allelic count with Beta prior  
\n
$$
y_i \sim Bernoulli(\theta)
$$
   
\n $p(y_1, y_2, ..., y_N|\theta) \propto \theta^x (1-\theta)^{N-x}$   
\nBesta prior  
\nBeta prior  
\n $p(\theta) \propto \theta^{a-1} (1-\theta)^{b-1}$   
\n $p(\theta) \propto \theta^{a-1} (1-\theta)^{b-1}$   
\n $\propto \theta^{x+a-1} (1-\theta)^{N-x} \theta^{a-1} (1-\theta)^{b-1}$   
\n $p(\theta) \propto \theta^{a-1} (1-\theta)^{b-1}$   
\n $p(\theta) \propto \theta^{a-1} (1-\theta)^{b-1}$   
\n $p(\theta) \propto \theta^{a-1} (1-\theta)^{b-1}$   
\n $p(\theta) \propto \theta^{a-1} (1-\theta)^{b-1}$   
\n $p(\theta) \propto \theta^{a-1} (1-\theta)^{b-1}$   
\n $p(\theta) \propto \theta^{a-1} (1-\theta)^{b-1}$   
\n $p(\theta) \propto \theta^{a-1} (1-\theta)^{b-1}$   
\n $p(\theta) \propto \theta^{a-1} (1-\theta)^{b-1}$   
\n $p(\theta) \propto \theta^{a-1} (1-\theta)^{b-1}$   
\n $p(\theta) \propto \theta^{a-1} (1-\theta)^{b-1}$   
\n $p(\theta) \propto \theta^{a-1} (1-\theta)^{b-1}$   
\n $p(\theta) \propto \theta^{a-1} (1-\theta)^{b-1}$   
\n $p(\theta) \propto \theta^{a-1} (1-\theta)^{b-1}$   
\n $p(\theta) \propto \theta^{a-1} (1-\theta)^{b-1}$   
\n $p(\theta) \propto \theta^{a-1} (1-\theta)^{b-1}$   
\n $p(\theta) \propto \theta^{a-1} (1-\theta)^{b-1}$   
\n $p(\theta) \propto \theta^{a-1} (1-\theta)^{b-1}$   
\n $p(\theta) \propto \theta^{a-1} (1-\theta)^{b-1}$   
\n $p(\theta) \propto \theta^{a-1} (1-\theta)^{b$ 

## Binary Data: Predictive distribution

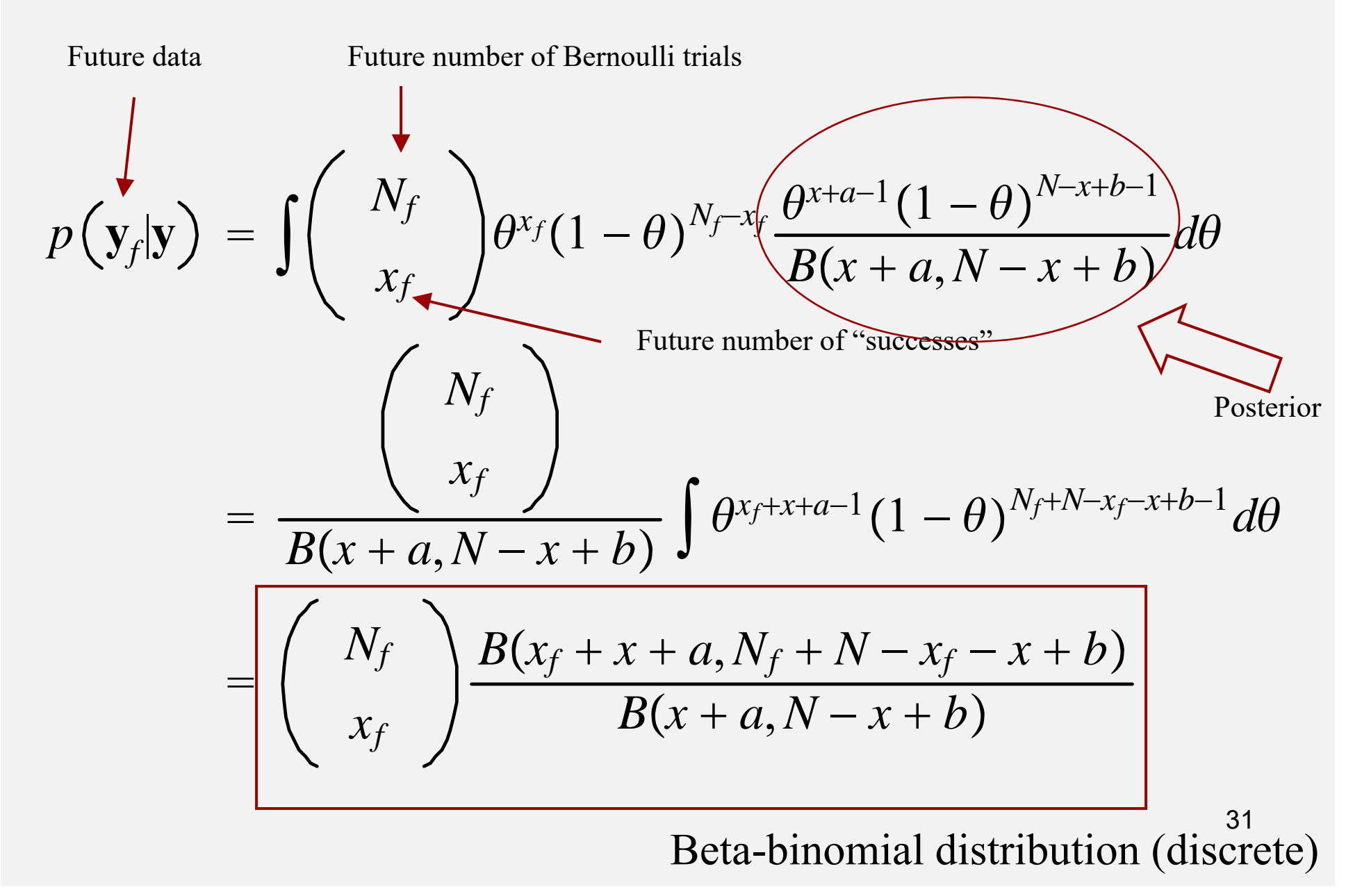

## Example of predictive distribution: beta-binomial model with composition sampling

#####SUPPOSE 10500 ALLELES ARE DRAWN FROM A POPULATION WHERE  $Pr(A)=0.25$ #####ASSUME EACH DRAW IS A BERNOULLY TRIAL#####WISH TO ESTIMATE THE ALLELIC FREQUENCY

#####SIMULATE DATA

alleles<-numeric(10500)

alleles<-rbinom(10500,size=1,prob=0.25)

numbA<-sum(alleles) numba<-10500-numbA

```
#####Prior Beta(a=1,b=1)
a<1h < -1
```
 $x < -seq(0,1,0.001)$ 

####Posterior is Beta(a+numbA,b+numba)

postmean  $\leq$  (a+numbA)/(a+b+10500) postvar <-  $(a+number)$  (b+numba)/ $(((a+b+10500)$  \* \*2)\* $(a+b+10500+1))$ postmean Postvar> postmean **[1] 0.2476671** > postvar

#### **[1] 1.774047e-05**

x<-seq(.15,0.40,0.0001)

Posterior density of allelic frequency

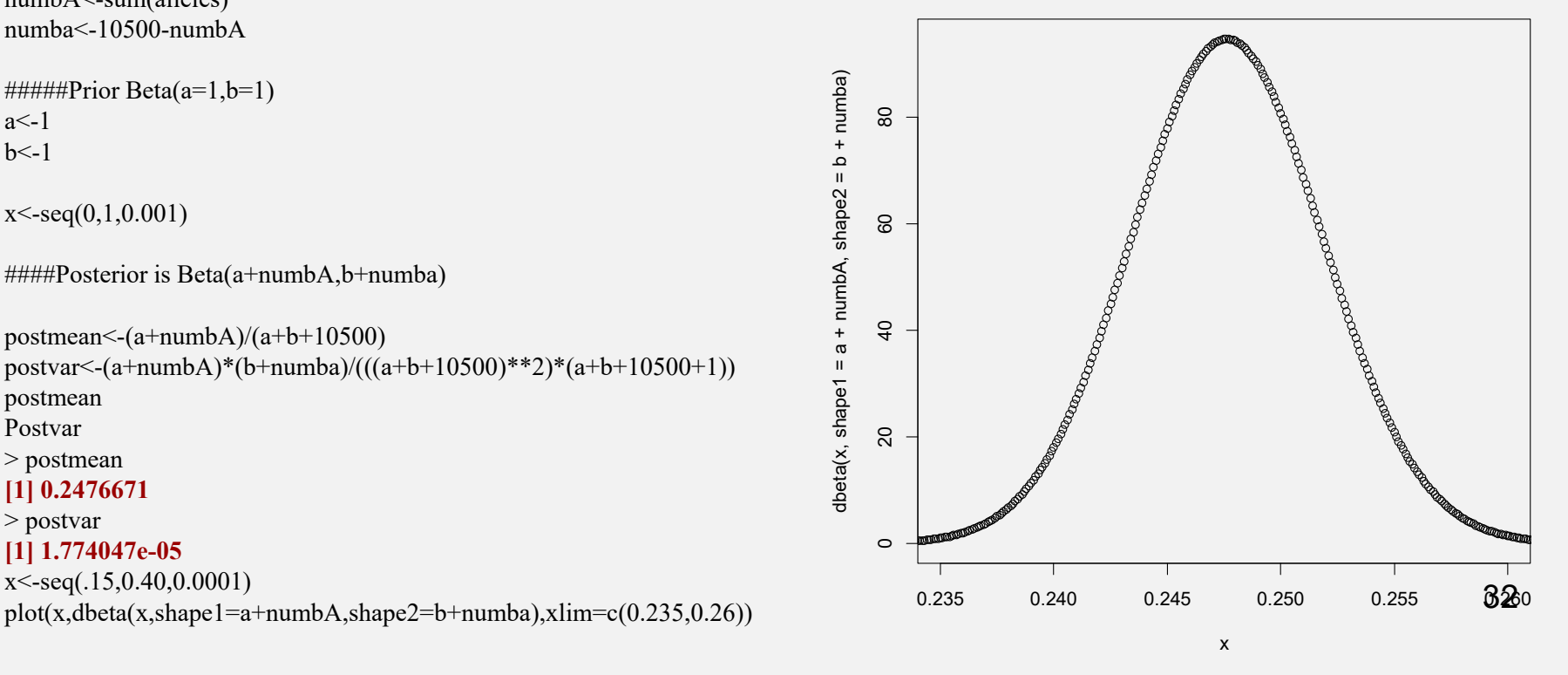

#### ###I WISH TO PREDICT HOW MANY ALLELES "A" WILL BE FOUND IN A FUTURE EXPERIMENT OF SIZE 1000 ###THIS IS THE NUMBER OF FUTURE ALLELES COUNTED

#### ###DERIVE PREDICTIVE DISTRIBUTION BY COMPOSITION SAMPLING

#### FUTALLELES<-numeric(1000) freq<-numeric(1000)

#### **Estimated predictive distribution**

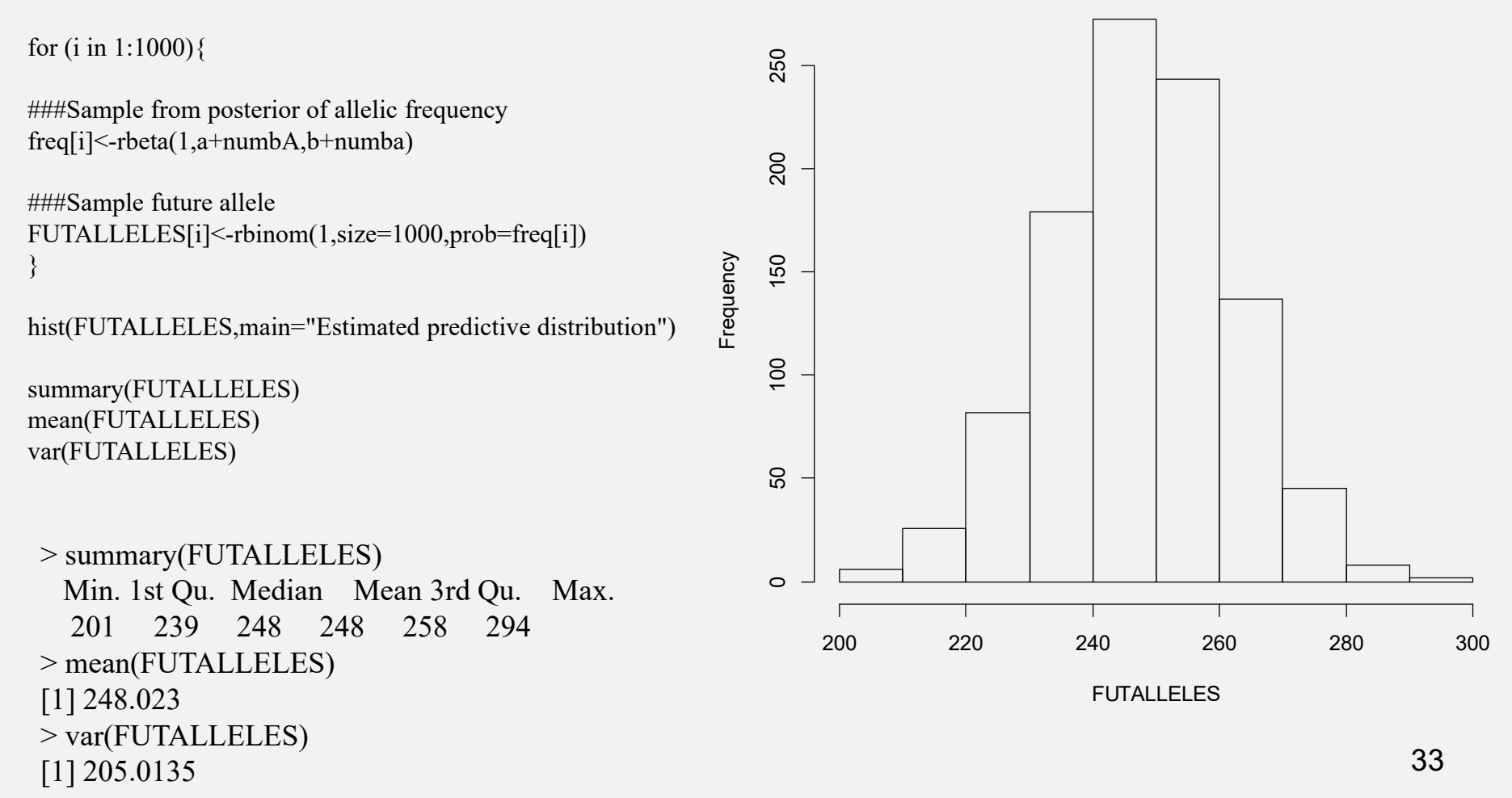

## **BAYESIAN MODEL COMPARISON: BAYES FACTOR**

**BAYES FACTOR**

 $\mathsf{A}\ \mathsf{PRIORl}\colon \mathsf{MODEL}\ \mathsf{A}\to\Pr(M=A)\ \mathsf{MODEL}\ \mathsf{B}\to\Pr(M=B)\$ 

A POSTERIORI

 $Pr(M = A|y, H_A) = Pr(M = A)p(y|M = A)/[Pr(M = A)p(y|M = A) + Pr(M = B)p(y|M = B)]$ 

$$
Pr(M = B|y, H_B) = Pr(M = B)p(y|M = M)/[Pr(M = A)p(y|M = A) + Pr(M = B)p(y|M = B)]
$$
  
POSTERIOR ODDS RATIO

 $Pr(M = A|\mathbf{y}, H_A)$  $Pr(M = B|\mathbf{y}, H_B)$ <sup> $=$ </sup>  $Pr(M = A)$  $\overline{\Pr(M=B)} \times$  $p(y|M = A)$  $\frac{p(y|M - M)}{p(y|M = B)}$  = PRIOR ODDS RATIO  $\times$  BAYES FACTOR BAYES FACTOR POSTERIOR ODDS RATIO PRIOR ODDS RATIO

 $P$ RIOR PRED. DIST  $\rightarrow p(\mathbf{y}|M=A)$  AND  $p(\mathbf{y}|M=B)$ 

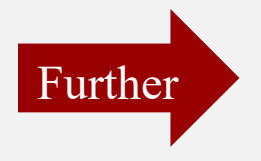

$$
p(\mathbf{y}|M = A) = \int p(\mathbf{y}|\boldsymbol{\theta}_A)p(\boldsymbol{\theta}_A|H_A, M = A)
$$
  

$$
p(\mathbf{y}|M = B) = \int p(\mathbf{y}|\boldsymbol{\theta}_B)p(\boldsymbol{\theta}_B|H_B, M = B)
$$

# Bayes factor for 2 beta-binomial models

Model 1 = Pr(y|n, a, b)=
$$
\int \begin{pmatrix} n \\ y \end{pmatrix} \theta^y (1-\theta)^{n-y} \frac{\theta^{a-1} (1-\theta)^{b-1}}{B(a, b)} d\theta
$$
  
=
$$
\begin{pmatrix} n \\ y \end{pmatrix} \frac{B(y+a, n-y+b)}{B(a, b)}
$$
  
Model 2 = Pr(y|n, c, d)=
$$
\int \begin{pmatrix} n \\ y \end{pmatrix} \theta^y (1-\theta)^{n-y} \frac{\theta^{c-1} (1-\theta)^{d-1}}{B(a, b)} d\theta
$$
  
=
$$
\begin{pmatrix} n \\ y \end{pmatrix} \frac{B(y+c, n-y+d)}{B(c, d)}
$$

$$
BF_{12} = \frac{\frac{B(y+a,n-y+b)}{B(a,b)}}{\frac{B(y+c,n-y+d)}{B(c,d)}}
$$

# *Suppose*  $n = 50, y = 1, a = 1, b = 2, c = 9, d = 1$

 $BF_{12}=$ *B*(*y*+*a*,*n*−*y*+*b*) *B<sup>a</sup>*,*b B*(*y*+*c*,*n*−*y*+*d*) *B<sup>c</sup>*,*d*

 $>$  beta(2,51) [1] 0.0003770739  $> \text{beta}(1,2)$ [1] 0.5  $>$  beta(10,50) [1] 1.591638e-12  $>$  beta $(9,1)$ [1] 0.1111111

### **BAYES FACTOR**

BF=beta(2,51)\*beta(9,1)/beta(1,2)/beta(10,50)  $>$  RF [1] 52646519  $>$  log(BF) [1] 17.77911

### **THE SUPPORT IS OVERWHELMING IN FAVOR OF MODEL 1. WHY?**

36 **MODEL 2 ASSIGNS LITTLE PROBABILITY TO THE OBSERVED DATAMODEL 1 CLAIMS A PRIORI "A" IS MORE RARE THAN "a"THE DATA FAVORS THE HYPOTHESIS THAT "A" IS RARE**
# **OVERVIEW OF BAYESIAN INFERENCE: PART 2**

Rev. Thomas Bayes

1702 London, England 1761 Tunbridge Wells, Kent, England

1763. "An essay towards solving a problem in the doctrine of chances". *Philosophical Transactions of the Royal Society of London* **53**, 370-418.

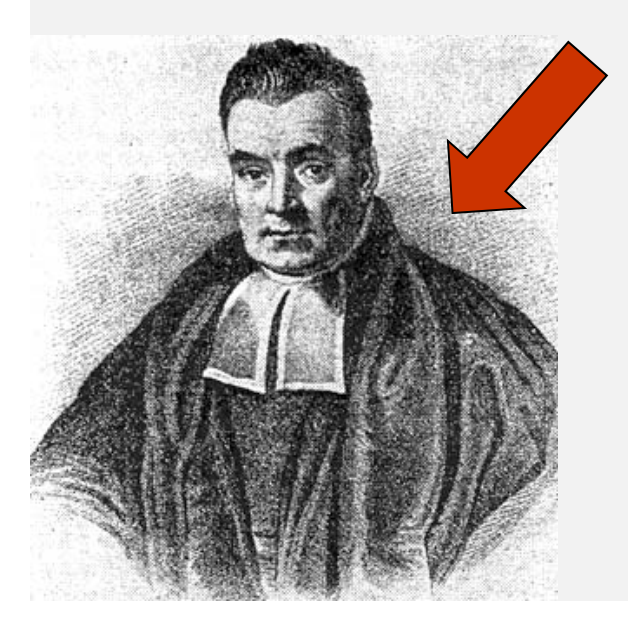

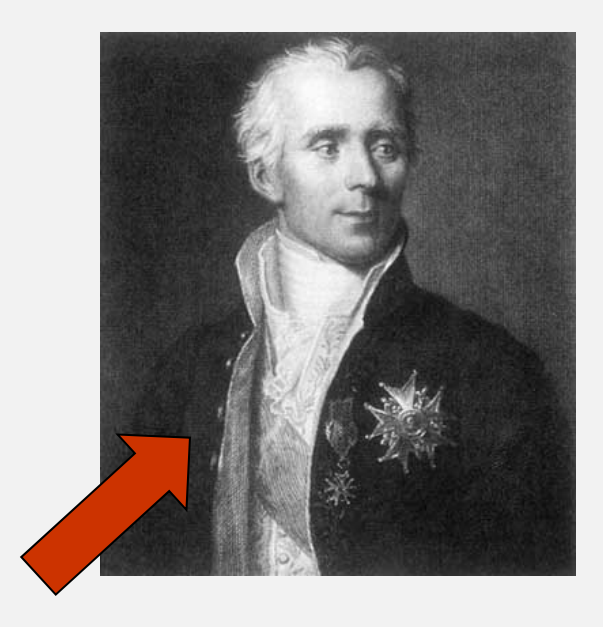

Pierre-Simon Laplace

1749 Beaumont-en-Auge, France 1827 Paris, France

1774. "Mémoire sur la probabilité des causes par les événements<sup>.37</sup> *Savants étranges* **6**, 621-656. *Oeuvres* **8**, 27-65

## **TO BAYES OR NOT TO BAYES?**

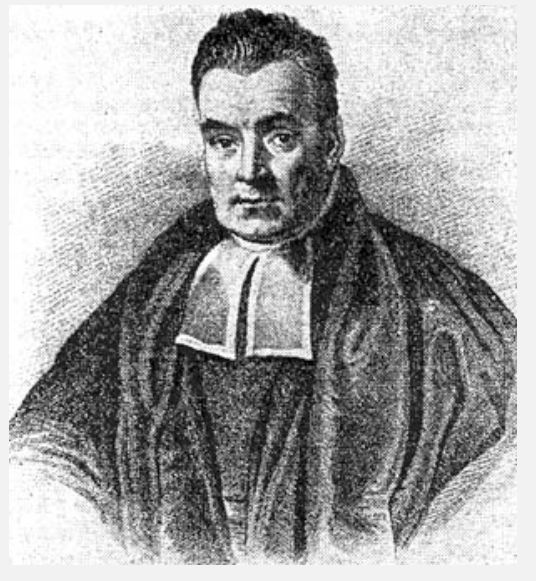

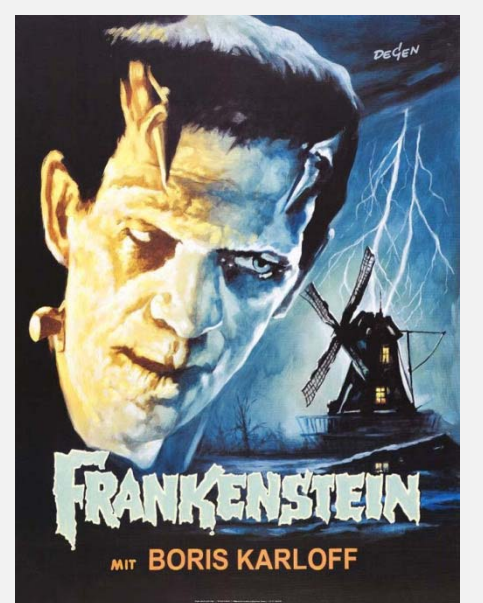

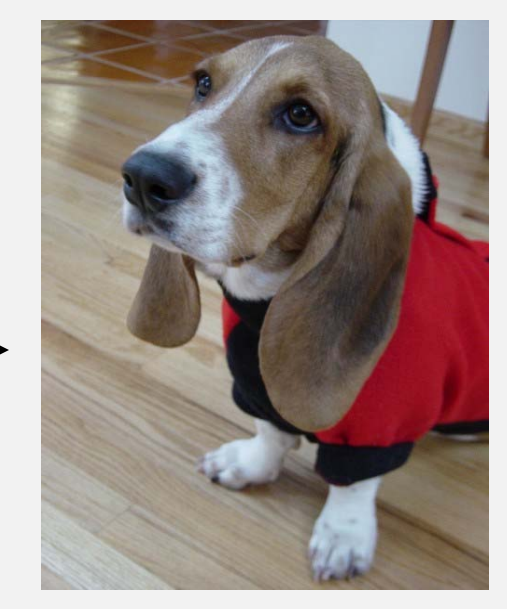

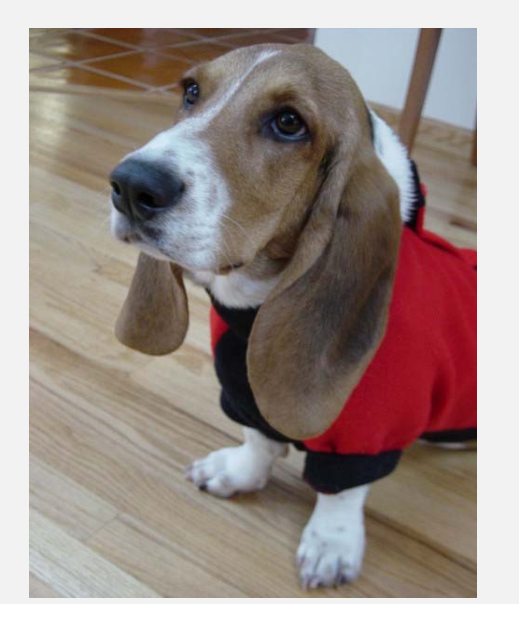

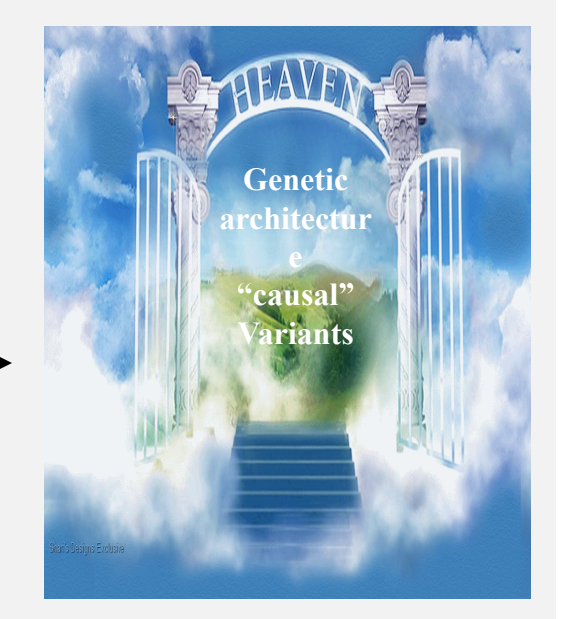

**PRIOR DATA POSTERIOR**

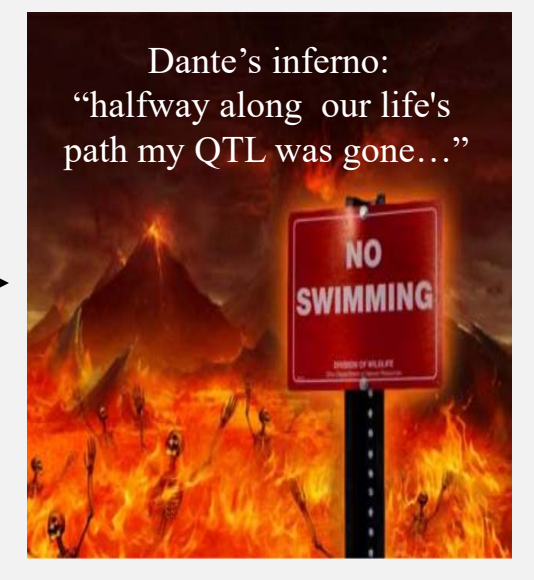

# The Bayesian's way out of hell in "small" samples

# "It is rational to use prior knowledge, especially when evidence is scant"

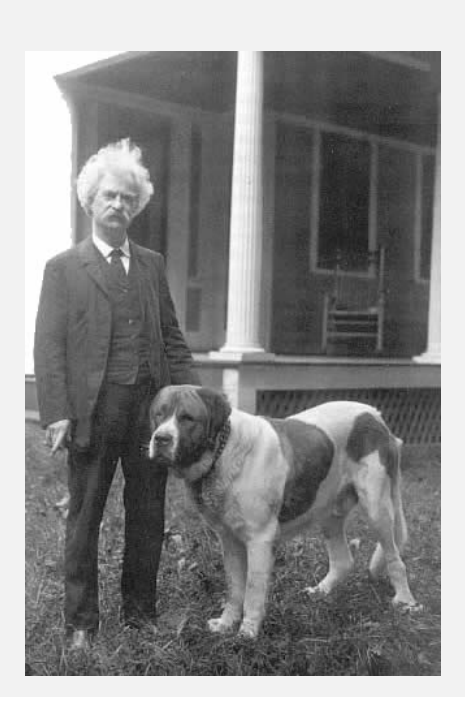

*"It ain't what you don't know that gets you into trouble. It's what you know for sure that just ain't so."*

**(Mark Twain)**

# The Bayesian's way out of hell in "large" samples

- "Asymptotic domination" of prior by data for likelihood-identified unknowns, under regularity conditions (big issue for Bayesian mixtures)
- When samples are infinitely large, posterior distribution has variance 0: all mass on the "true" value
- Parameters with a lot of information from the data: prior matters little
- What if unknowns are NOT identified in the likelihood?

### CAN ONE **ESTIMATE** MARKER EFFECTS FROM DATA WHEN n<<p WITHOUT BRINGING EXTERNAL INFORMATION?

$$
y = X\beta + e; e \sim N(0, I\sigma_e^2)
$$

$$
L(\beta|y) \sim \exp\left[-\frac{(y - X\beta)'(y - X\beta)}{2\sigma_e^2}\right]
$$

$$
\log[L(\beta|y)] = -\frac{(y - X\beta)'(y - X\beta)}{2\sigma_e^2}
$$

If p>>n

\n
$$
\text{Information}(\beta)_{p \times p} = -\frac{\partial^2}{\partial \beta \partial \beta'} \log[L(\beta|y)] = -\frac{\partial}{\partial \beta'} \left[ -X' \frac{(y - X\beta)}{\sigma_e^2} \right] = \frac{X'X}{\sigma_e^2}
$$
\n

\n\n $\text{Expected Information}(\beta)_{p \times p} = \frac{X'X}{\sigma_e^2} \Rightarrow \text{Does not have full-rank} \Rightarrow \text{MARKER EFFECTS ARE NOT INDIVIDUALLY ESTIMABLE}\n \end{aligned}$ \n

#### **VERY IMPORTANT TO KEEP IN MIND**

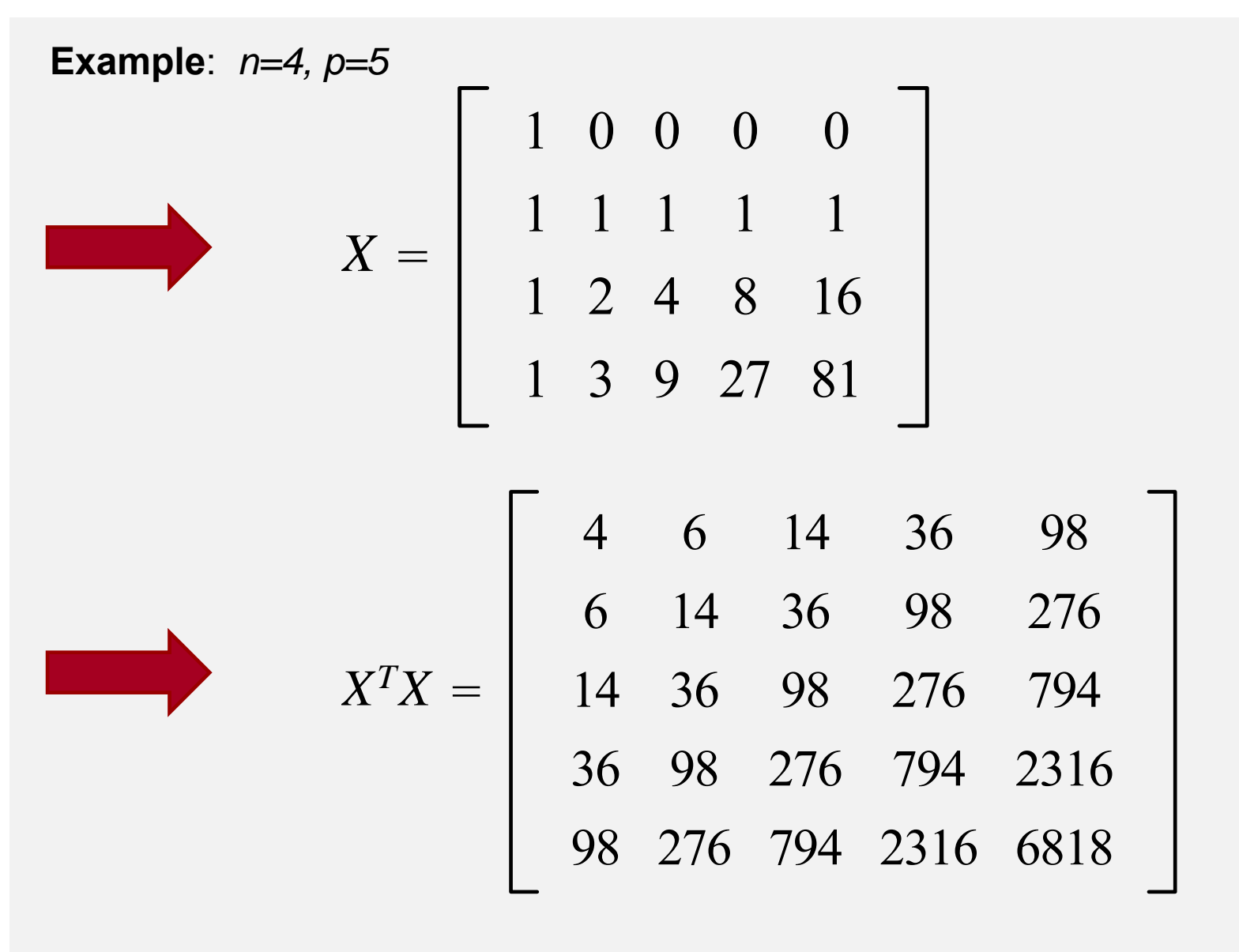

 $|X^TX|=0$ 

LEAST-SQUARES DOES NOT ALLOW ESTIMATION OF INDIVIDUAL REGRESSIONSIN THE n<<p SITUATION

**Example again**: *n=4, p=5 BUT ADD 5 TO DIAGONALS OF X'X*

$$
X = \begin{bmatrix} 1 & 0 & 0 & 0 & 0 \\ 1 & 1 & 1 & 1 & 1 \\ 1 & 2 & 4 & 8 & 16 \\ 1 & 3 & 9 & 27 & 81 \end{bmatrix}
$$
  

$$
X^{T}X = \begin{bmatrix} 4 & 6 & 14 & 36 & 98 \\ 6 & 14 & 36 & 98 & 276 \\ 14 & 36 & 98 & 276 & 794 \\ 36 & 98 & 276 & 794 & 2316 \\ 98 & 276 & 794 & 2316 & 6818 \end{bmatrix} X^{T}X + I \times 5 = \begin{bmatrix} 9 & 6 & 14 & 36 & 98 \\ 6 & 19 & 36 & 98 & 276 \\ 14 & 36 & 103 & 276 & 794 \\ 36 & 98 & 276 & 799 & 2316 \\ 98 & 276 & 794 & 2316 & 6823 \end{bmatrix}
$$
  
Determinant= 0  
Determinant= 25782105

### **RIDGE REGRESSION (here we assume n>p)**

**Classical view**: "estimator" of a fixed vector of regression coefficients

**Can assess by cross-validation**

$$
\widehat{\beta}_{Ridge} = [X'X + I\lambda]^{-1} X'y
$$
\n
$$
= [I + (X'X)^{-1} \lambda \mathbf{1}]^{-1} (X'X)^{-1} X'y
$$
\n
$$
= [I + (X'X)^{-1} \lambda \mathbf{1}]^{-1} \widehat{\beta}_{OLS}
$$
\n
$$
E(\widehat{\beta}_{Ridge}|X) = [I + (X'X)^{-1} \lambda \mathbf{1}]^{-1} E(\widehat{\beta}_{OLS})
$$
\n
$$
= [I + (X'X)^{-1} \lambda \mathbf{1}]^{-1} \beta_{Bised estimator but more precise}
$$

**Classical view**: "predictor" of a random vector of regression coefficients  $\beta \sim (0, \sigma_{\beta}^2)$ ,  $\hat{\beta}$ =BLUP, E( $\hat{\beta}$ )=E( $\beta$ ), taking  $\lambda = \frac{\sigma_e^2}{\sigma_{\beta}^2}$  as known

**Bayesian view**: Mean of posterior distribution of regressions under prior  $\beta \sim (0, \sigma_{\beta}^2)$ , normal likelihood and known variance parameters

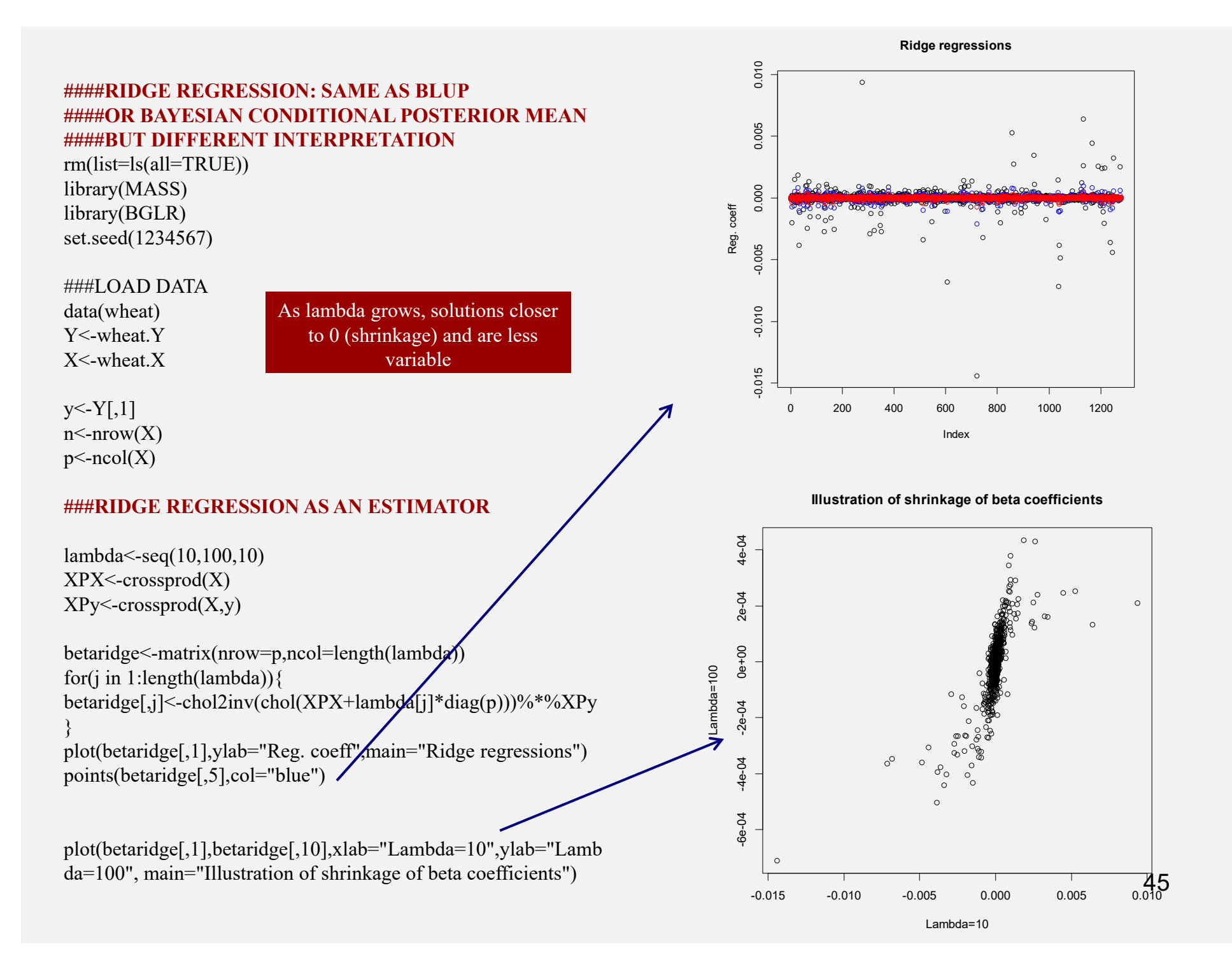

## Example:  $n=30$ ,  $p=300$ , binary markers with  $q=0.50$ Effects sampled from N(0,0.5). Residuals sampled from N(0,10).

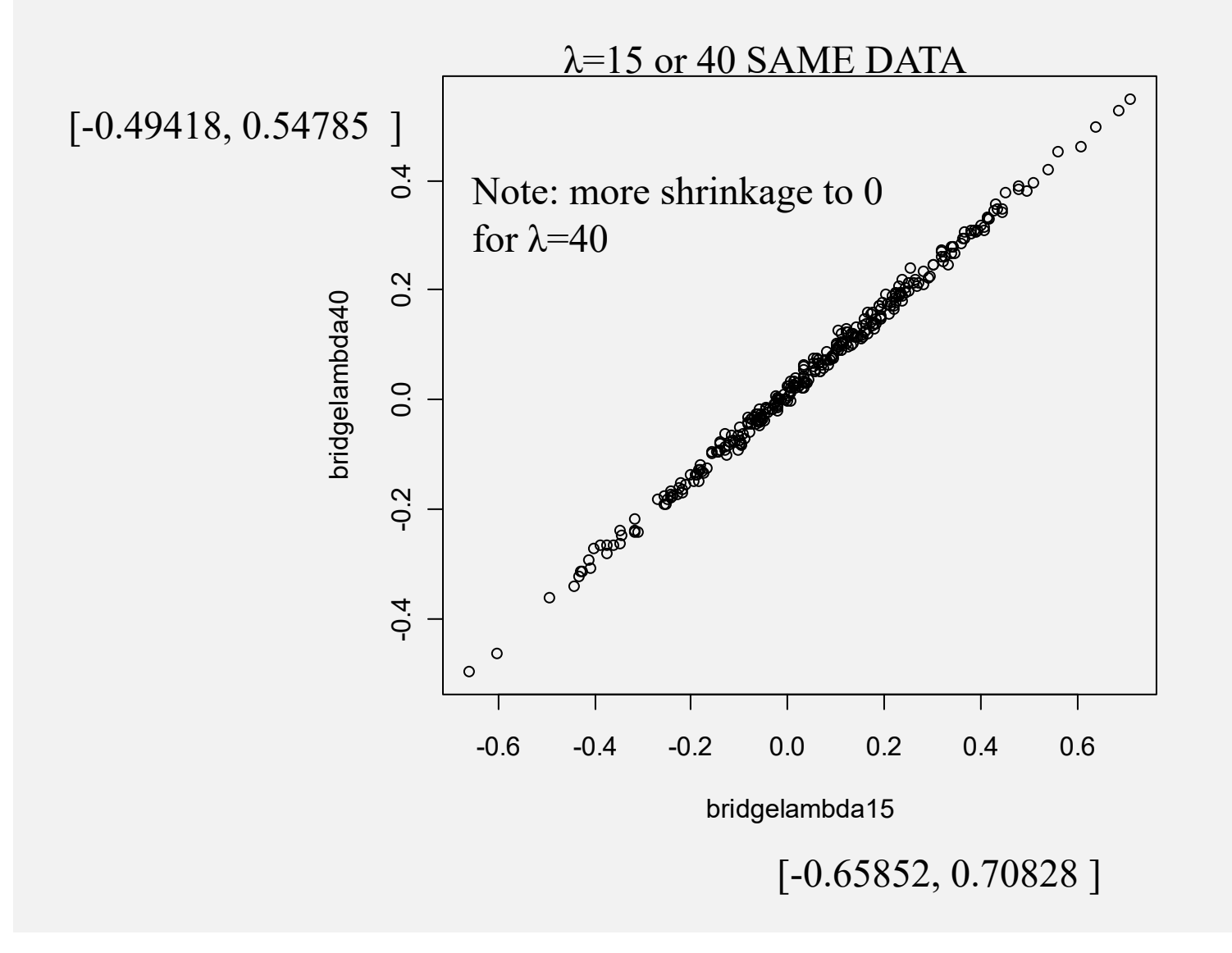

Interpretable as means of conditional distributions of true betas, given bridge estimates

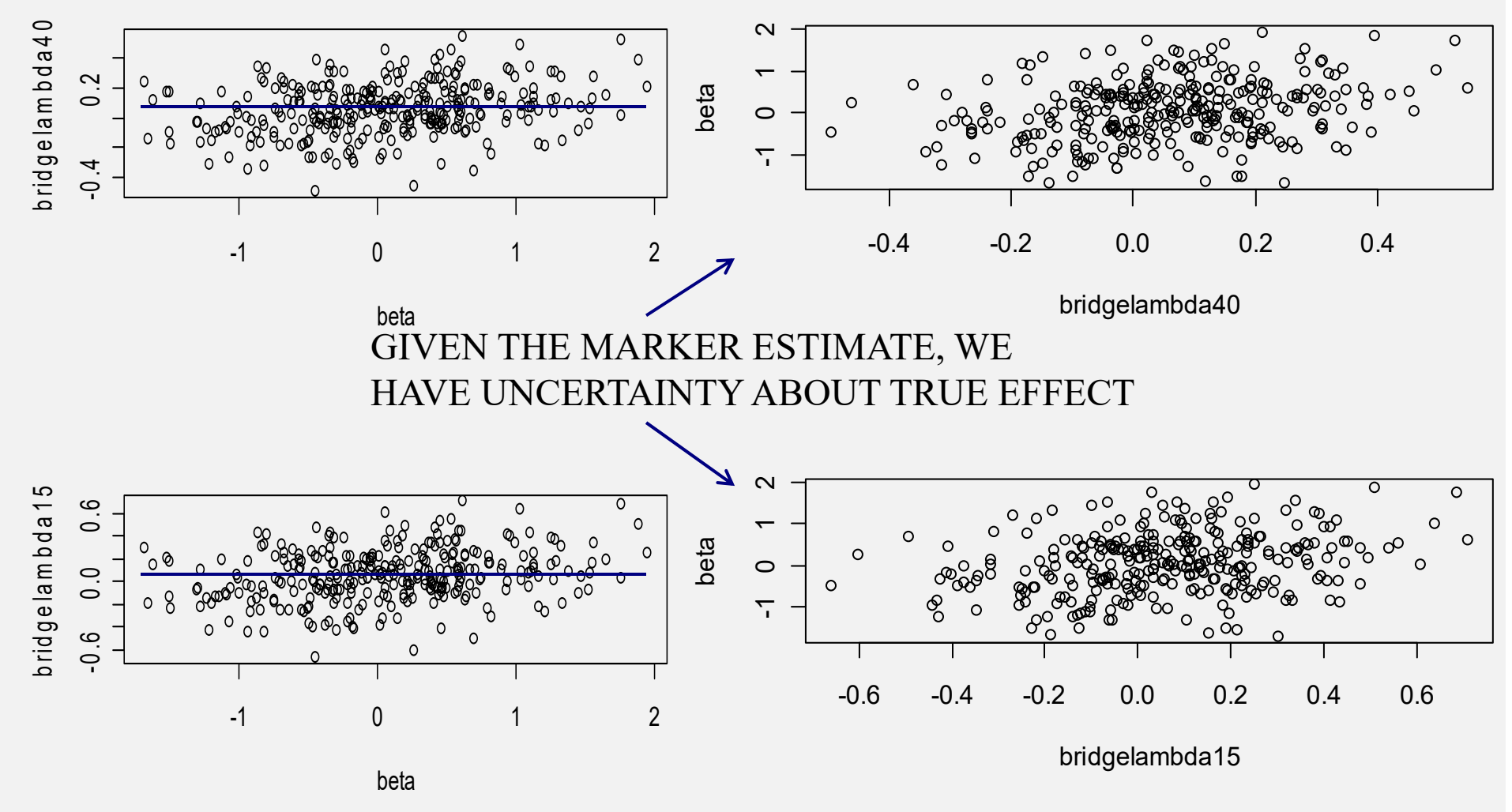

Example:  $n=200$ ,  $p=500$ , binary markers with  $q=0.05$  ("rare") Effects sampled from  $N(0,0.5)$ . Residuals sampled from N(0,10).

 $\lambda$ =15 or 40 SAME DATA

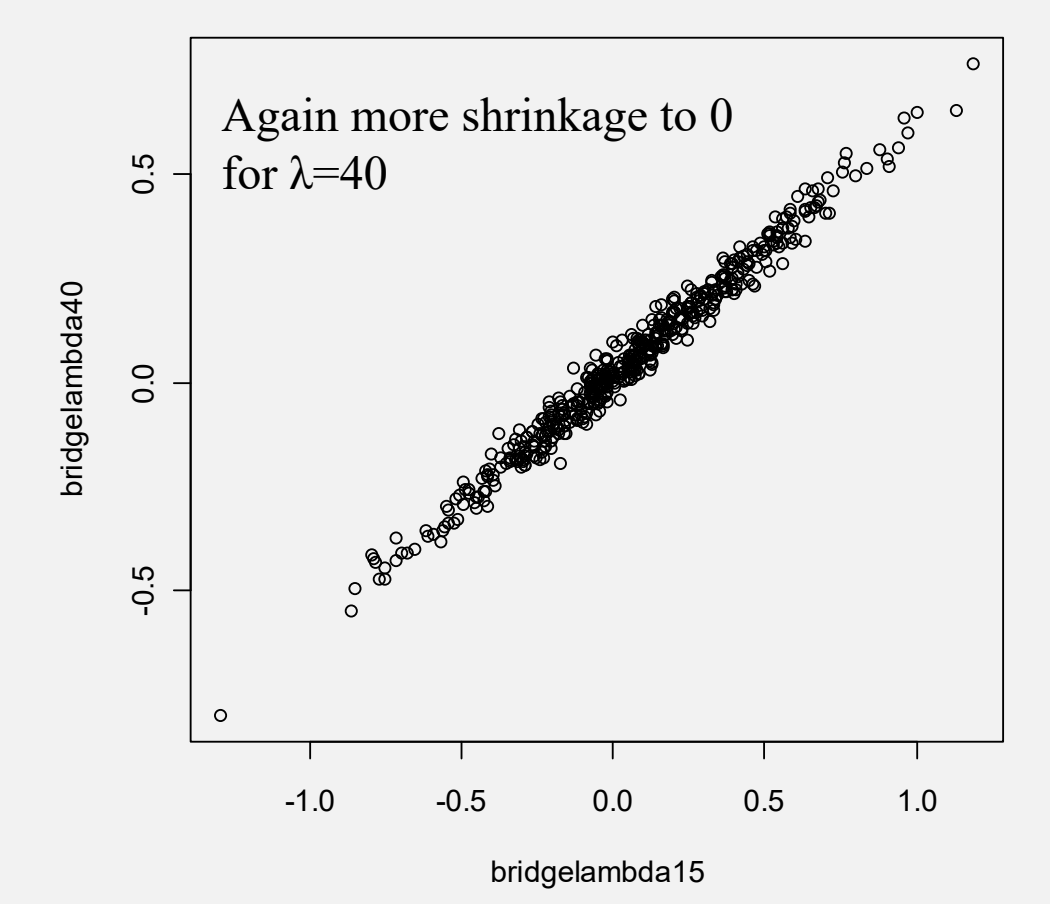

### Example:  $n=200$ ,  $p=500$ , binary markers with  $q=0.05$  ("rare") Effects sampled from  $N(0,0.5)$ . Residuals sampled from N(0,10).

 $\lambda$ =15 or 40 SAME DATA

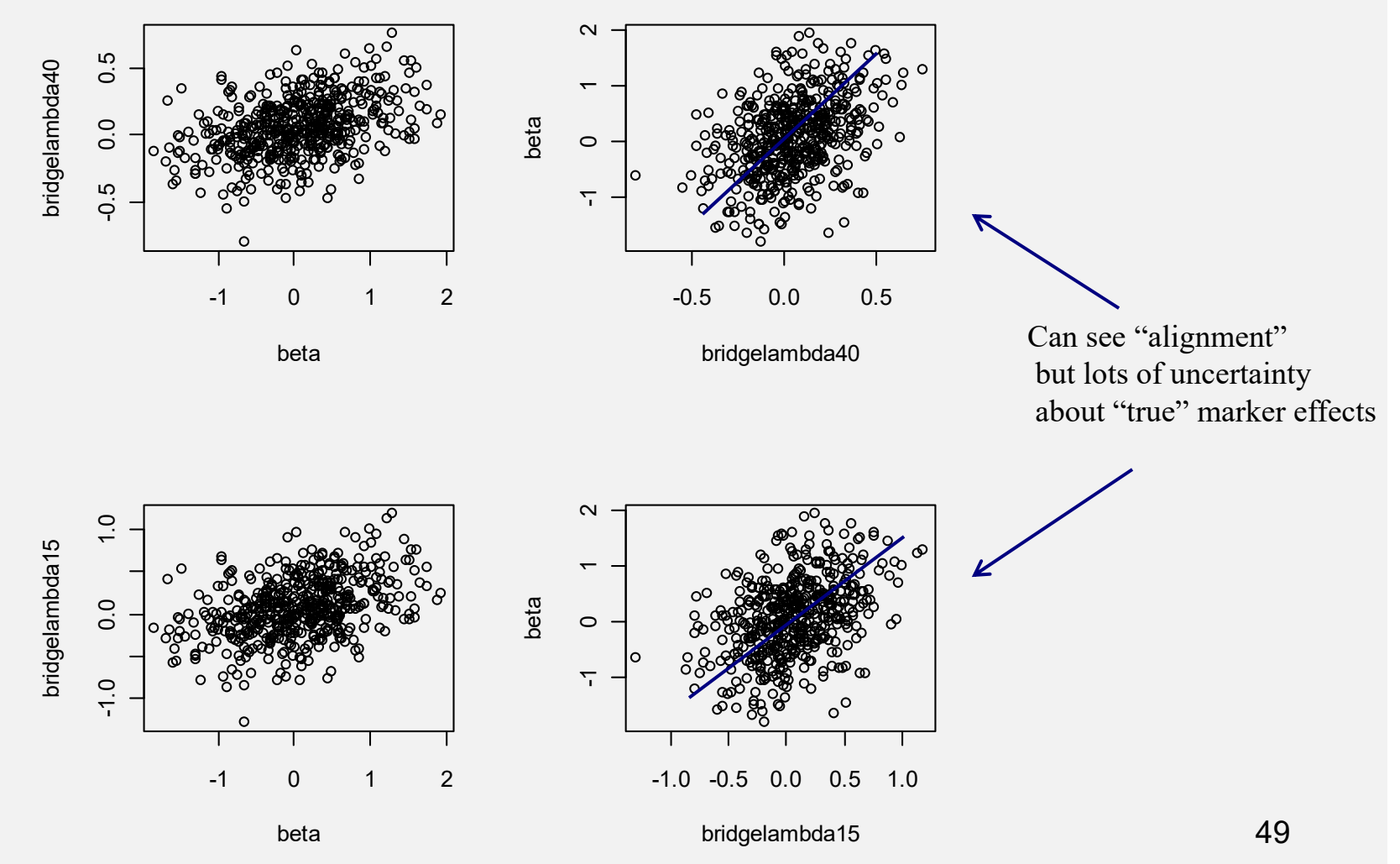

## Example:  $n=5000$ ,  $p=500$ , binary markers with  $q=0.05$  ("rare") Effects sampled from  $N(0,0.5)$ . Residuals sampled from N(0,10).

 $\lambda$ =15 or 40 SAME DATA

beta

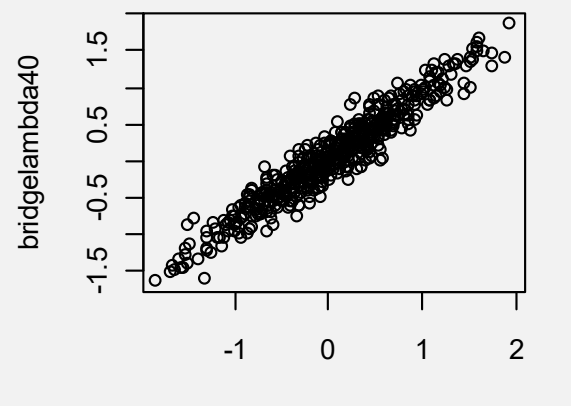

beta

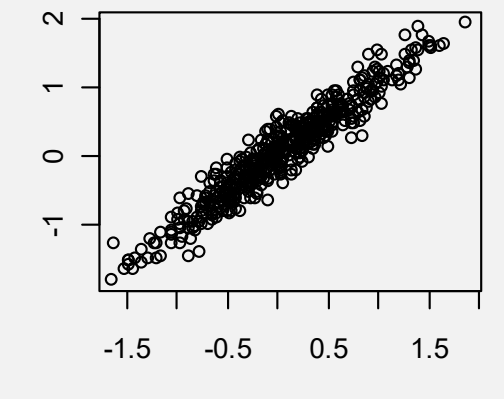

bridgelambda40

**ONLY IFn>>p ONE CAN LEARNEFECTS WELL**

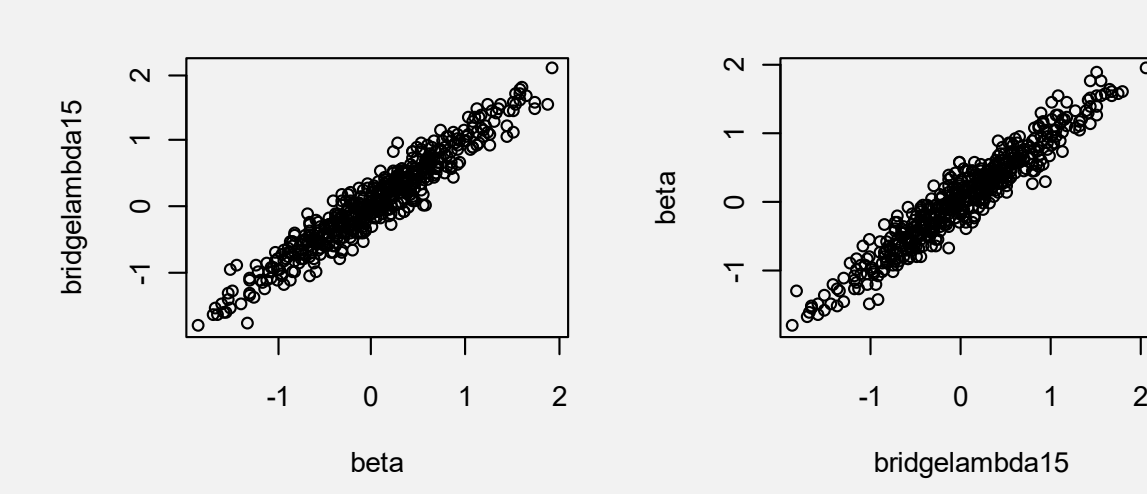

**Hypothetical situation**: trait affected by **20** additive QTL. Entire population has size **n=100** and can genotype and phenotype all. We buy **3** chips with an increasing number of markers (**100, 250, 700**) such that markers of Chip 1 are in 2, and so on. **Markers and QTL in weak LD.** 

> rm(list=ls(all=TRUE)) library(MASS) library(BGLR) set.seed(1234567)

####SIMULATE 20 QTL AND PHENOTYPES N=100 ####20 LOCI, FREQUENCIES Pr(A)=Pr(a)=0.50 AT EACH LOCUS ####Effects simulated drawing from 3 beta distributions ####and taking a linear combination

###SIMULATE QTL AND EFFECTS Q20<-matrix(sample(0:2,prob=c(0.25,0.50,0.25),2000,replace=TRUE),nrow=100,ncol=20) q20<-numeric(20) q20<-4\*rbeta(20,1,1)+1\*rbeta(20,3,1)-10\*rbeta(20,0.2,0.8) g<-Q20%\*%q20

##Evaluate additive genetic variance in population

###The genetic variance is approximately 75. ###Suppose h2=.35, then vare <- varg\*  $(1-0.35)/0.35$ ###Simulate phenotypes

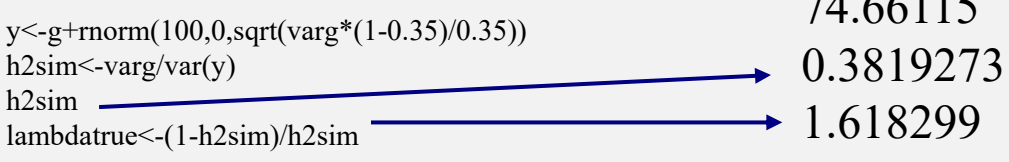

 $74.66115$ 

###CHIPS HAVE 100, 250, 700 MARKERS ###and allelic frequencies are 0.30 at each marker ###Markers are in LE with QTL and with themselves ###Any LD is due to finite sample size

X3<-matrix(sample(0:2,prob=c(0.09,0.42,0.49),70000,replace=TRUE),nrow=100,ncol=700) X2<-X3[,1:250]  $X1 < X3$ [,1:100]

###Define grid of lambda values lambda $\leq c(2,5,10)$  $J$  <-rep(1,nrow(X1))

```
df<-matrix(nrow=3,ncol=length(lambda))
X1 <- cbind(J,X1)
X2 <-cbind(J,X2)
X3 <- cbind(J,X3)
```
###Estimate marker effects for each chip at each lambda

 $XPX1 \leq-crossprod(X1)$  $XPy1$  <-crossprod $(X1,y)$  $XPX2$  <-crossprod $(X2)$  $XPy2$  <-crossprod $(X2,y)$  $XPX3$  <-crossprod $(X3)$  $XPy3$  <-crossprod $(X3,y)$ 

betaridge1<-matrix(nrow=ncol(X1),ncol=length(lambda)) for(j in 1:length(lambda)) $\{$  $C < XPX1 + diag(ncol(X1))^*$ lambda[j]  $C[1,1] < -C[1,1]$ -lambda[j] Cinv<-chol2inv(chol(C)) betaridge1[,j]<-Cinv%\*%XPy1 df[1,j]<-sum(diag(X1%\*%Cinv%\*%t(X1))) betaridge1[,j]<-Cinv%\*%XPy1 }

betaridge2<-matrix(nrow=ncol(X2),ncol=length(lambda)) for(j in 1:length(lambda)) $\{$  $C < XPX2 + lambda[i]*diag(ncol(X2))$ C[1,1]<-XPX2[1,1] Cinv<-chol2inv(chol(C)) betaridge2[,j]<-Cinv%\*%XPy2 df[2,j]<-sum(diag(X2%\*%Cinv%\*%t(X2))) betaridge2[,j]<-Cinv%\*%XPy2 }

betaridge3<-matrix(nrow=ncol(X3),ncol=length(lambda)) for(j in 1:length(lambda)) $\{$  $C <$ -XPX3+lambda[j]\*diag(ncol(X3))  $C[1,1] < XPX3[1,1]$ Cinv<-chol2inv(chol(C)) betaridge3[,j]<-Cinv%\*%XPy3 df[3,j]<-sum(diag(X3%\*%Cinv%\*%t(X3))) betaridge3[,j]<-Cinv%\*%XPy3 }

 $df=tr(X(X'X + I * lambda)X')$ 

Intercept IS NOT regularized!!!!!

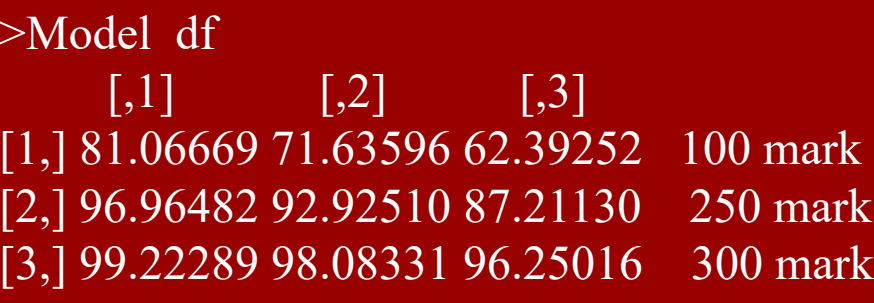

Residual d $f = 100$ -Model df  $\lbrack ,1]$   $\lbrack ,2]$   $\lbrack ,3]$ [1,] 18.9333114 28.364042 37.607483 [2,] 3.0351821 7.074898 1 2.788700 [3,] 0.7771115 1.916690 3.749841

Chips 2 and 3 may overfit….

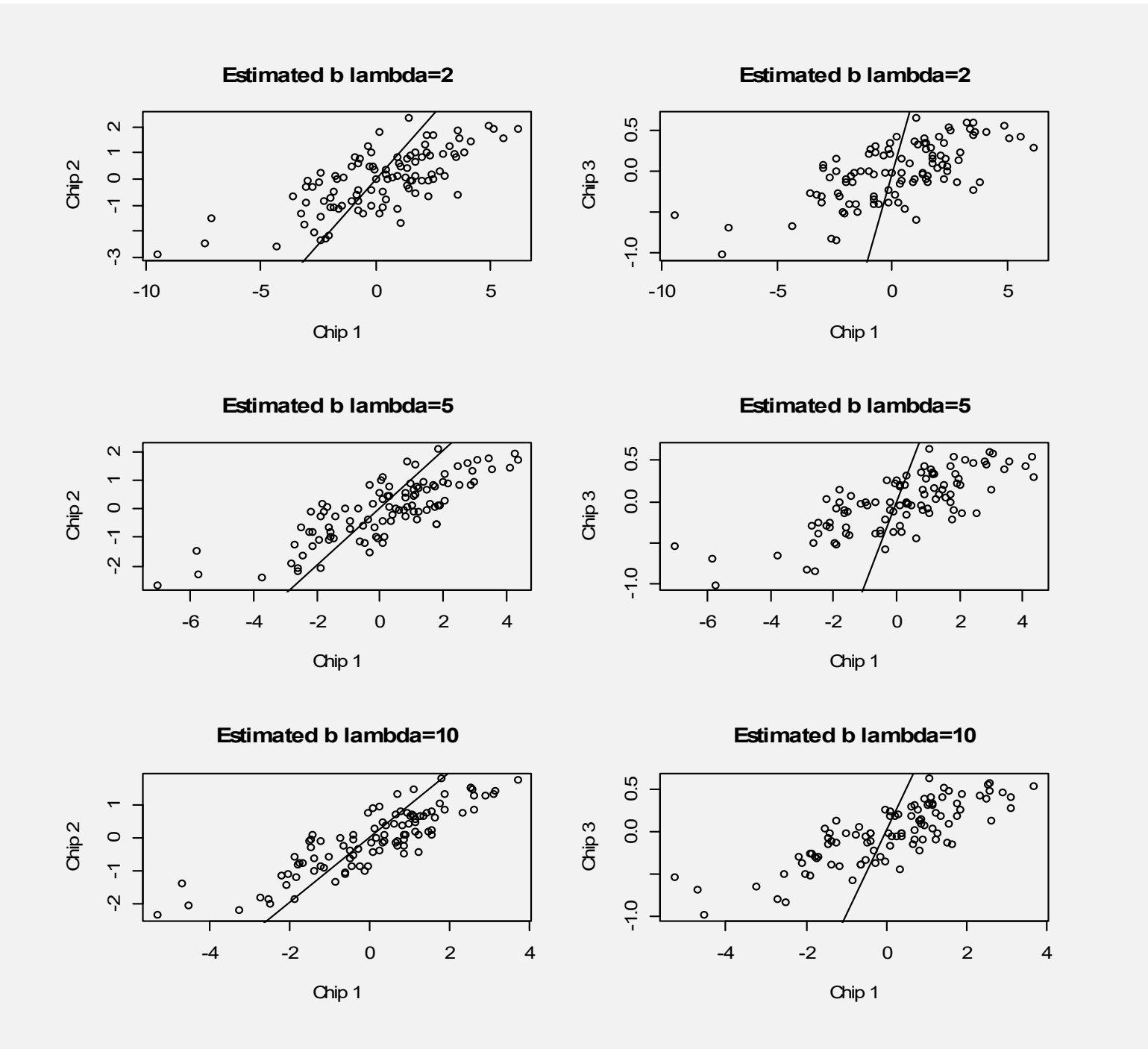

#### #####HOW WELL DO MARKERS ESTIMATE TRUE SIGNAL?

estsignal11<-X1%\*%betaridge1[,1] estsignal12<-X1%\*%betaridge1[,2] estsignal13<-X1%\*%betaridge1[,3] estsignal21<-X2%\*%betaridge2[,1] estsignal22<-X2%\*%betaridge2[,2] estsignal23<-X2%\*%betaridge2[,3] estsignal31<-X3%\*%betaridge3[,1] estsignal32<-X3%\*%betaridge3[,2] estsignal33<-X3%\*%betaridge3[,3]

 $par(mfrow=c(3,3))$ plot(g,estsignal11) plot(g,estsignal12) plot(g,estsignal13) plot(g,estsignal21) plot(g,estsignal22) plot(g,estsignal23) plot(g,estsignal31) plot(g,estsignal32) plot(g,estsignal33)  $par(mfrow=c(1,1))$ 

#### RELATIONSHIP BETWEEN TRUE AND ESTIMATED SIGNALS

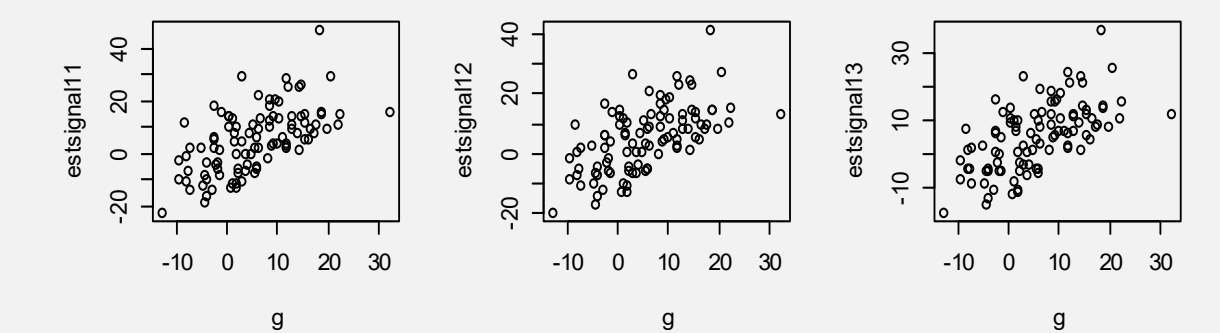

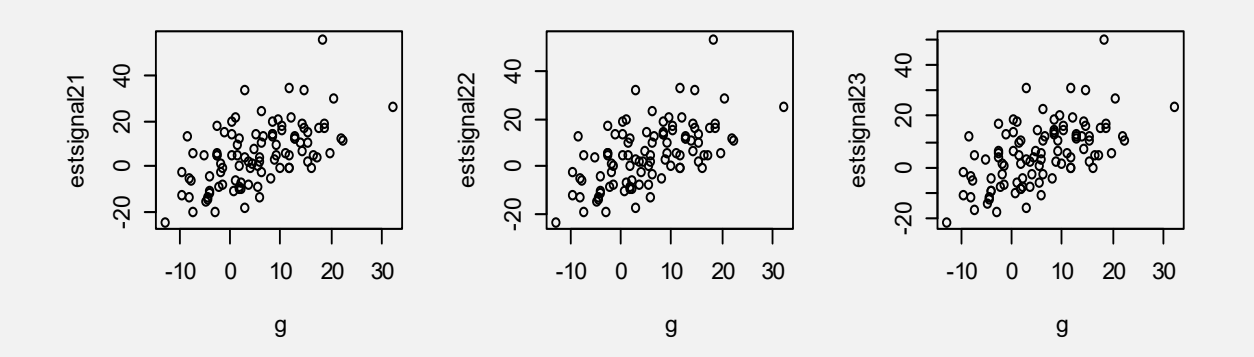

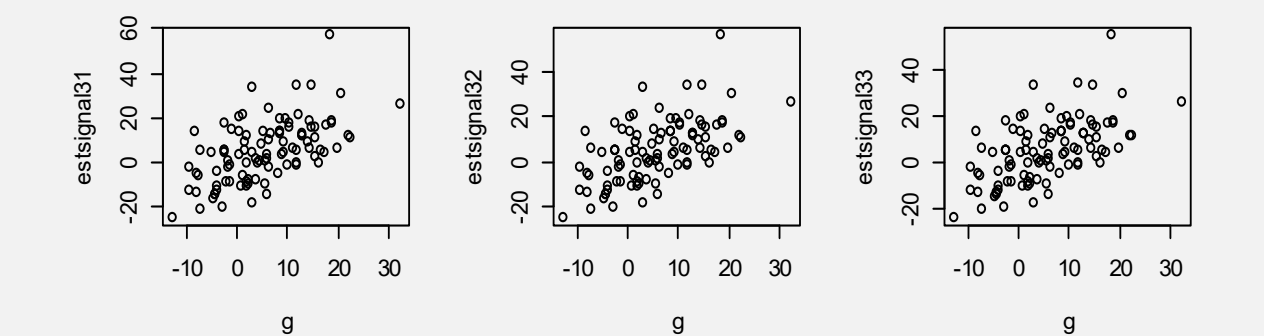

MATPRED<-cbind(g,estsignal11,estsignal12,estsignal13, estsignal21,estsignal22,estsignal23, estsignal31,estsignal32,estsignal33)

cors<-cor(MATPRED)

REL<-matrix(nrow=10,ncol=10) for  $(i$  in  $1:10$ } for (j in 1:10) $\{$  $REL[i,j] < -\ncos[i,j] * *2$ } } corsREL

> cors

 $[0,1]$   $[0,2]$   $[0,3]$   $[0,4]$   $[0,5]$   $[0,6]$   $[0,7]$ [1,] 1.0000000 0.5987244 0.6019199 0.6044632 0.5770991 0.5792279 0.5819872 [2,] 0.5987244 1.0000000 0.9967156 0.9881191 0.9540780 0.9562033 0.9577708 [3,] 0.6019199 0.9967156 1.0000000 0.9971320 0.9383697 0.9413730 0.9441543 [4,] 0.6044632 0.9881191 0.9971320 1.0000000 0.9225969 0.9263719 0.9302488 [5,] 0.5770991 0.9540780 0.9383697 0.9225969 1.0000000 0.9995312 0.9975199 [6,] 0.5792279 0.9562033 0.9413730 0.9263719 0.9995312 1.0000000 0.9992034 [7,] 0.5819872 0.9577708 0.9441543 0.9302488 0.9975199 0.9992034 1.0000000 [8,] 0.5755443 0.9519479 0.9356203 0.9193188 0.9997206 0.9985393 0.9956184 [9,] 0.5758020 0.9521486 0.9358921 0.9196597 0.9997382 0.9986143 0.9957749 [10,] 0.5761826 0.9524287 0.9362869 0.9201663 0.9997220 0.9986901 0.9959814

 $[,8]$   $[,9]$   $[,10]$ [1,] 0.5755443 0.5758020 0.5761826 [2,] 0.9519479 0.9521486 0.9524287 [3,] 0.9356203 0.9358921 0.9362869 [4,] 0.9193188 0.9196597 0.9201663 [5,] 0.9997206 0.9997382 0.9997220 [6,] 0.9985393 0.9986143 0.9986901 [7,] 0.9956184 0.9957749 0.9959814 [8,] 1.0000000 0.9999894 0.9999281 [9,] 0.9999894 1.0000000 0.9999727 [10,] 0.9999281 0.9999727 1.0000000 YELLOW: correlations with signal GREEN: correlations between fitted signals

## **ASSOCIATION WITH PHENOTYPES**

MATPREDY<-cbind(y,estsignal11,estsignal12,estsignal13, estsignal21,estsignal22,estsignal23, estsignal31,estsignal32,estsignal33)

```
par(mfrow=c(3,3))plot(y,estsignal11)
plot(y,estsignal12)
plot(y,estsignal13)
plot(y,estsignal21)
plot(y,estsignal22)
plot(y,estsignal23)
plot(y,estsignal31)
plot(y,estsignal32)
plot(y,estsignal33)
par(mfrow=c(1,1))
```

```
corsy<-cor(MATPREDY)
RELY<-matrix(nrow=10,ncol=10)
for (i in 1:10}
for (i in 1:10}
RELY[i,j] < -\ncosy[i,j] * *2}
}
```
CHIP 1

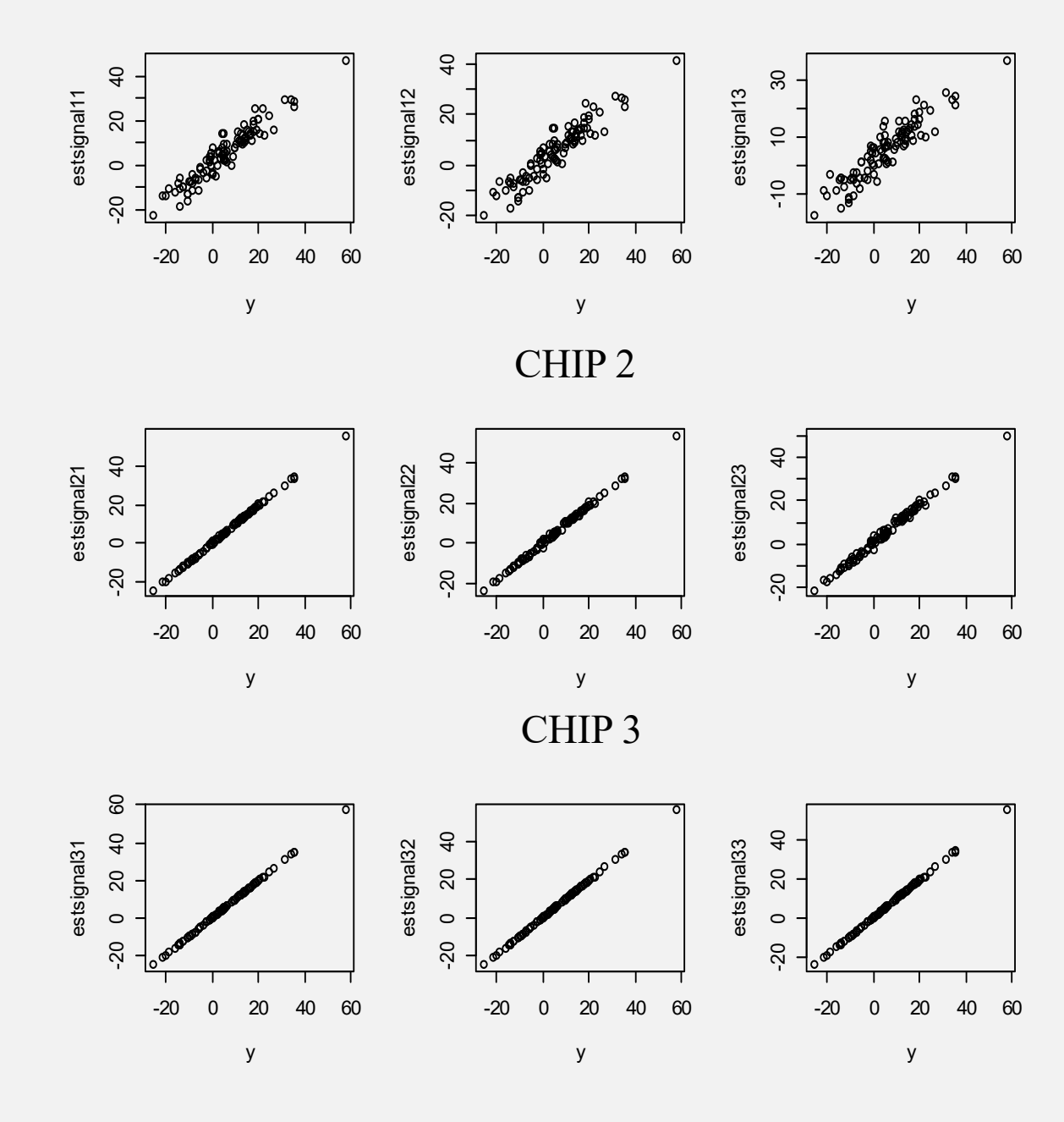

#### > RELY

 $[0,1]$   $[0,2]$   $[0,3]$   $[0,4]$   $[0,5]$   $[0,6]$   $[0,7]$ [1,] 1.0000000 0.9059218 0.8750167 0.8446987 0.9993929 0.9969538 0.9910188 [2,] 0.9059218 1.0000000 0.9934420 0.9763793 0.9102648 0.9143248 0.9173249 [3,] 0.8750167 0.9934420 1.0000000 0.9942722 0.8805377 0.8861832 0.8914274 [4,] 0.8446987 0.9763793 0.9942722 1.0000000 0.8511850 0.8581649 0.8653629 [5,] 0.9993929 0.9102648 0.8805377 0.8511850 1.0000000 0.9990627 0.9950460 [6,] 0.9969538 0.9143248 0.8861832 0.8581649 0.9990627 1.0000000 0.9984074 [7,] 0.9910188 0.9173249 0.8914274 0.8653629 0.9950460 0.9984074 1.0000000 [8,] 0.9999901 0.9062048 0.8753853 0.8451471 0.9994413 0.9970806 0.9912560 [9,] 0.9999399 0.9065870 0.8758939 0.8457739 0.9994764 0.9972304 0.9915676 [10,] 0.9997708 0.9071203 0.8766332 0.8467060 0.9994441 0.9973819 0.9919790

 $[0.8]$   $[0.9]$   $[0.10]$ [1,] 0.9999901 0.9999399 0.9997708 [2,] 0.9062048 0.9065870 0.9071203 [3,] 0.8753853 0.8758939 0.8766332 [4,] 0.8451471 0.8457739 0.8467060 [5,] 0.9994413 0.9994764 0.9994441 [6,] 0.9970806 0.9972304 0.9973819 [7,] 0.9912560 0.9915676 0.9919790 [8,] 1.0000000 0.9999788 0.9998562 [9,] 0.9999788 1.0000000 0.9999455 [10,] 0.9998562 0.9999455 1.0000000

SEVERE OVER-FITTING WITHCHIPS 2 AND 3.SOLUTION? GENOTYPE MORE INDIVIDUALS OR USE LESSGREEDY MODEL

## Estimating a posterior expectation and variance from samples

 $E(\theta|y)$  $=$ Posterior Expectation:  $E(\theta|\mathbf{y}) = \int \theta p(\theta|\mathbf{y}) d\theta$ 

> Samples available from [θ|y] May be posterior is unknown or integral impossible to compute

$$
\pmb{\theta}^{(1)}, \pmb{\theta}^{(2)}, \ldots, \pmb{\theta}^{(S)}
$$

**Estimate integral as** 

$$
\widehat{E}(\mathbf{\theta}|\mathbf{y}) = \frac{1}{S} \sum_{i=1}^{S} \mathbf{\theta}^{(i)}
$$

$$
\rightarrow
$$

S tends to infinity<sub>61</sub> Monte Carlo Error  $\widehat{E}(\mathbf{\theta}\vert \mathbf{y})-E(\mathbf{\theta}\vert \mathbf{y})$  $=$ 1 *S* ∑ *i*=1  $\sum^S_{i=0} \theta^{(i)} - E(\theta|\mathbf{y})$ Goes to *0* as

Monte Carlo Variance of estimate of posterior mean

Measures variability to be expected if repeated sampling (each time *S* samples drawn) is done from the posterior

$$
Var\big(\text{Monte Carlo Error}\big) = Var_{\theta|y} \Big[ \widehat{E}(\theta|y) - E(\theta|y) \Big]
$$

$$
Var(\text{Monte Carlo Error}) = Var_{\theta|y} \left[ \frac{1}{S} \sum_{i=1}^{S} \theta^{(i)} - E(\theta|y) \right]
$$

$$
= Var_{\theta|y} \left[ \frac{1}{S} \sum_{i=1}^{S} \theta^{(i)} \right]
$$

$$
Var(MCE) = \frac{1}{S^2} \left[ \sum_{i=1}^{S} Var_{\theta|y}(\theta^{(i)}) + 2 \sum \sum_{i < j} Cov_{\theta|y}(\theta^{(i)}, \theta^{(i)}) \right]
$$
\n
$$
= \frac{1}{S^2} \left[ \sum_{i=1}^{S} Var(\theta|y) + 2Var(\theta|y) \sum \sum_{i < j} \rho_{ij} \right]
$$
\n
$$
= \frac{Var(\theta|y)}{S} \left( 1 + \frac{2}{S} \sum \sum_{i < j} \rho_{ij} \right)
$$
\nNull only if samples

are independent

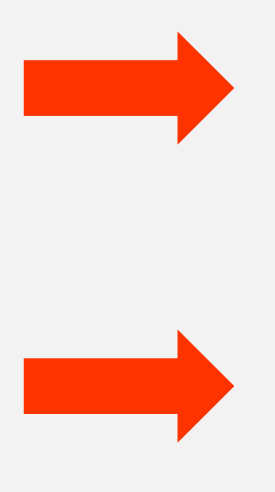

IF MARKOV CHAIN MONTE CARLO SAMPLING IS PRACTICED, SAMPLES ARE TYPICALLY SERIALLY CORRELATED

63IMPORTANT TO EVALUATE AUTO-CORRELATIONS IN MCMC, TO ASSES MONTE CARLO ERROR

## Exact and estimated posterior densities (most of the time we will not be able to derive the posterior, but

may be able to sample from it)

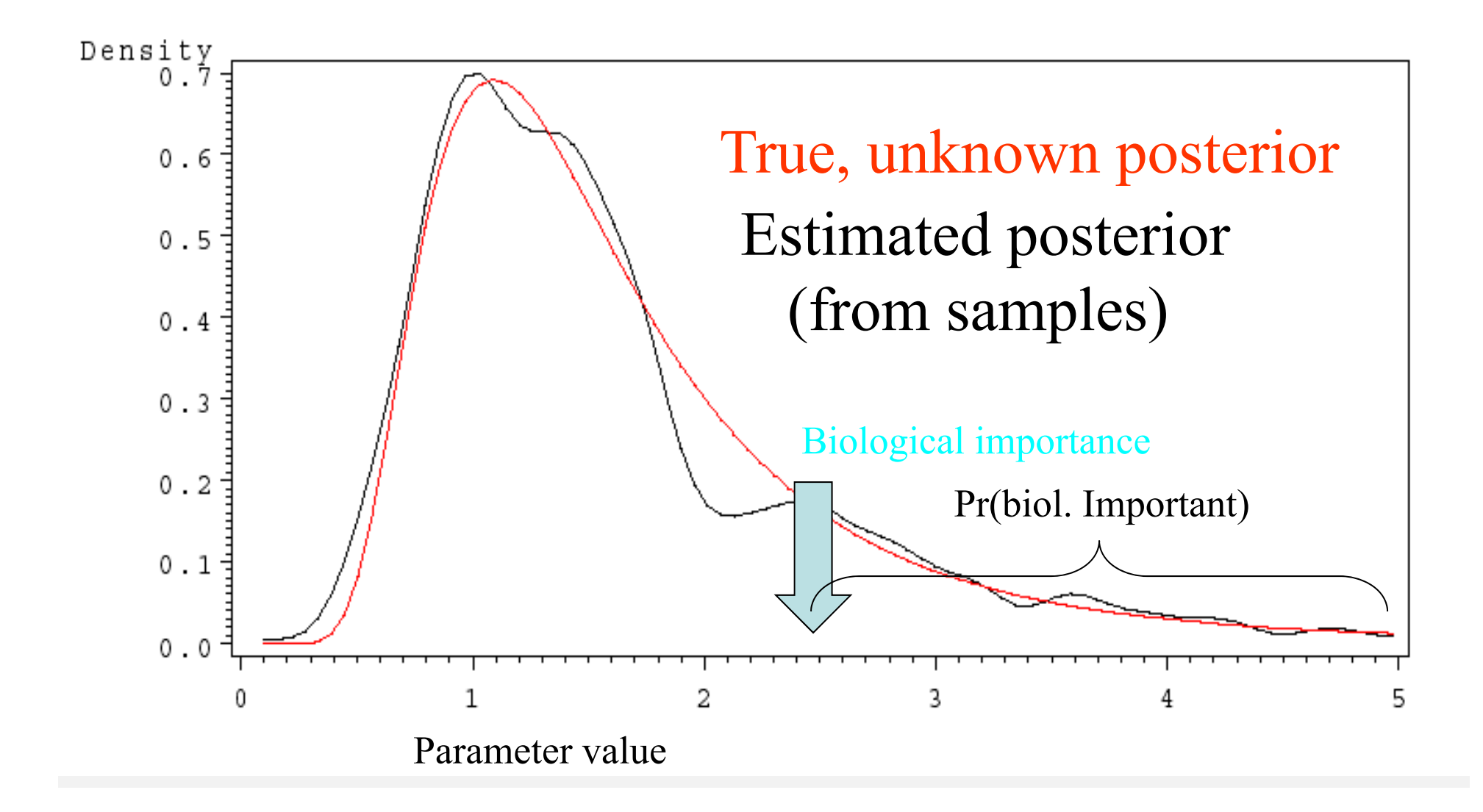

## **MCMC FOR BAYESIAN INFERENCE**

## **EXTRAVAGANT PRIORS coming out of the blue… Great! No limits to imagination! e.g., Bayes GRRR%##@\*#**

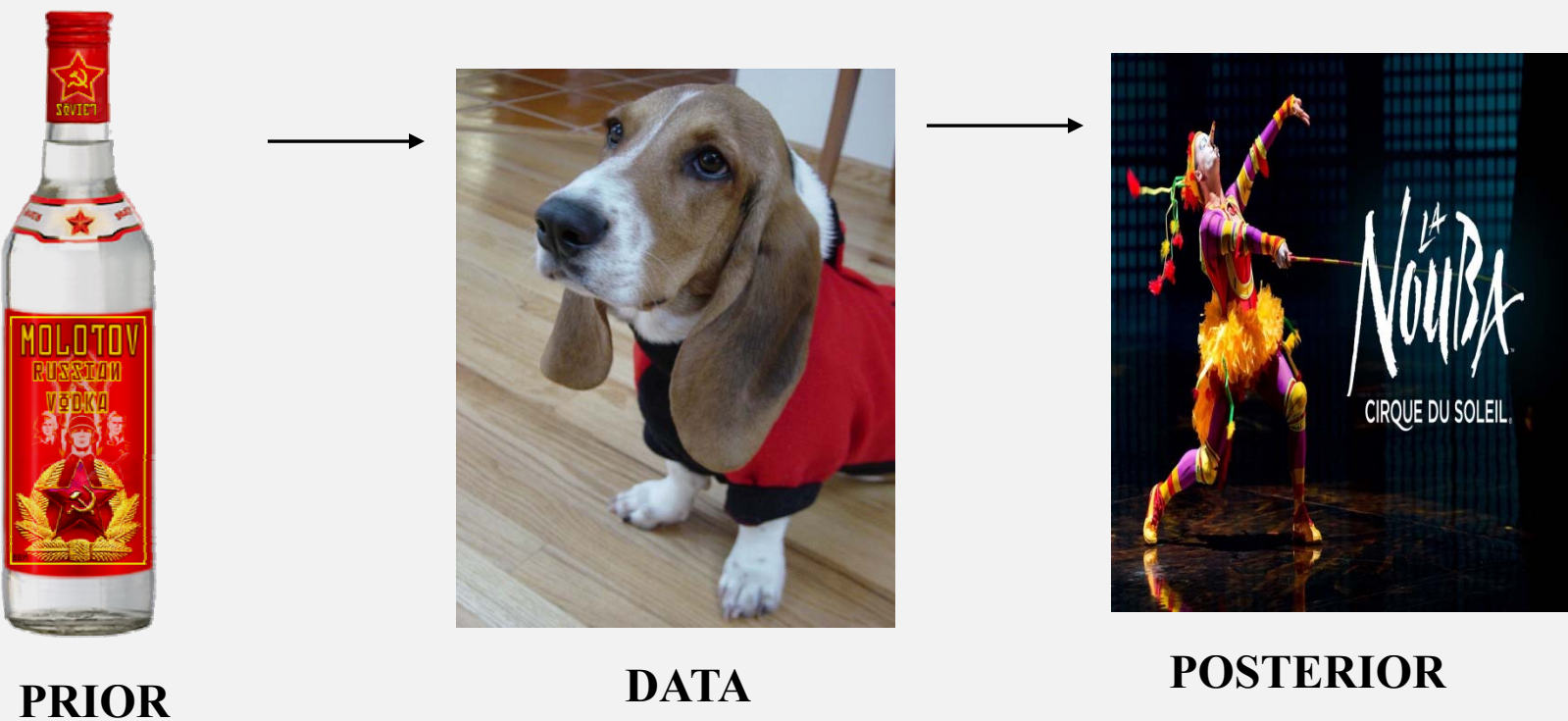

## **MARKOV CHAIN MONTE-CARLO**METROPOLIS-HASTINGS ALGORITHM

…and derivatives

#### 1. FORM OF ALGORITHM: can be used to sample from any distribution, known or unknown

1.Generate candidate θ\* from proposal density *f*(θ\*|θ<sup>[*t*−1]</sup>)

2.Draw random number  $\mathit{U}(0,1)$ 

Posterior or conditional posterior 3.Compute ratio  $R =$  $g(\boldsymbol{\theta}^{\ast}% )=\int_{\mathbb{R}^{3}}\delta_{\mathbf{p}}\left( \left( \mathbf{p}^{\ast}\right) \delta_{\mathbf{p}}\right) \left( \mathbf{p}^{\ast}\right) \left( \mathbf{p}^{\ast}\right) \delta_{\mathbf{p}}\left( \mathbf{p}^{\ast}\right) \delta_{\mathbf{p}}\left( \mathbf{p}^{\ast}\right) \delta_{\mathbf{p}}\left( \mathbf{p}^{\ast}\right) \delta_{\mathbf{p}}\left( \mathbf{p}^{\ast}\right) \delta_{\mathbf{p}}\left( \mathbf{p}^{\ast}\right) \delta_{\mathbf{$ ) $f$ f(θ\* $|θ^{[t-1]}$ )  $g(\boldsymbol \theta^{[t-1})$ / $f(\boldsymbol \theta^{[t-1]} | \boldsymbol \theta^*)$ 4.If  $U < min(R, 1)$  set  $\theta^{[t]} = \theta^*$  $\pmb{\theta}^{[t]} = \pmb{\theta}^{[t-1]}$ Important: sample not rejected. Chain value is just repeated

Integration constant is not needed

$$
R = \frac{cp(y|\theta^*)p(\theta^*)/f(\theta^*|\theta^{[t-1]})}{cp(y|\theta^{[t-1})p(\theta^{[t-1})/f(\theta^{[t-1]}|\theta^*)}
$$

$$
= \frac{p(y|\theta^*)p(\theta^*)/f(\theta^*|\theta^{[t-1]})}{p(y|\theta^{[t-1})p(\theta^{[t-1})/f(\theta^{[t-1]}|\theta^*)})}
$$

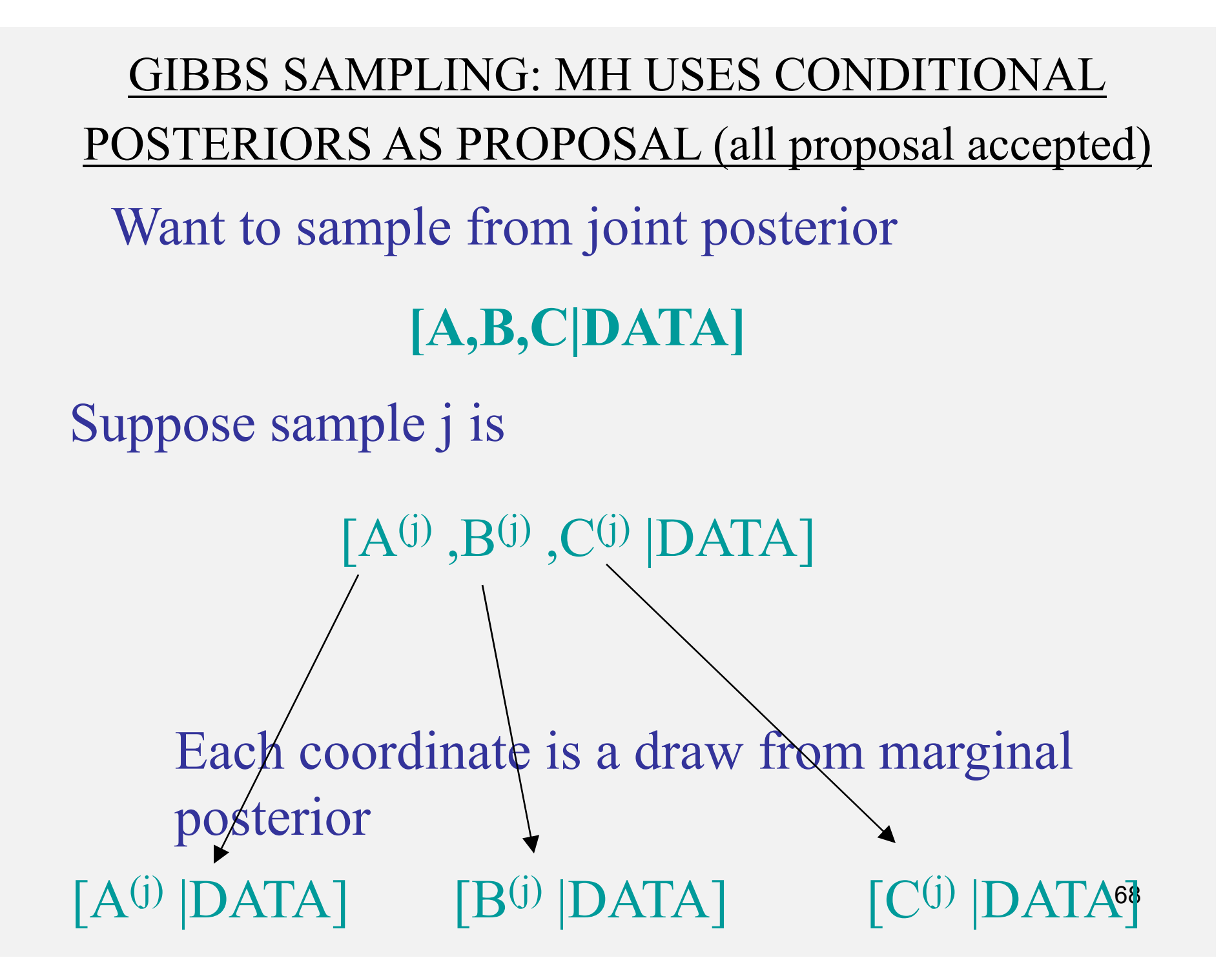

Gibbs sampling works as follows:

- 1) Form all fully conditional posteriors
- 2) Draw and update successively
- 3) Repeat a number of times without storing samples (burn-in)
- 4) Collect all subsequent samples, and thin them if needed for storage purposes

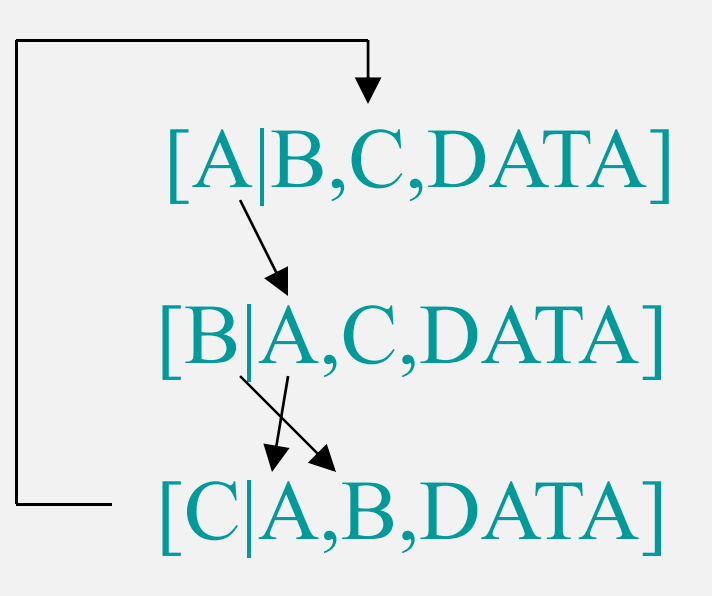

## At the end of process:

| $\underline{I}$ | $\underline{A}$ | $\underline{B}$ | $\underline{C}$ |                                                 |
|-----------------|-----------------|-----------------|-----------------|-------------------------------------------------|
| 1               | $A^{(1)}$       | $B^{(1)}$       | $C^{(1)}$       |                                                 |
| 2               | $A^{(2)}$       | $B^{(2)}$       | $C^{(2)}$       | Discard<br>first <i>t</i> samples<br>as burn-in |
| t               | $A^{(t)}$       | $B^{(t)}$       | $C^{(t)}$       | Keep subsequent<br>m samples for<br>t+m         |

#### **IMPORTANT POINTS:**

- CONVERGENCE IS NOT TO A VALUE (E.G. MAXIMUM LIKELIHOOD ESTIMATE
- CONVERGENCE IS TO A DISTRIBUTION SO VALUES WILL CONTINUE FLUCTUATING AT RANDOM
- 'MIXING" (CHAIN BEHAVIOR) MAY BE FAST OR SLOW
- •DANGEROUS TO KEEP EARLY ITERATES OF THE MCMC. SHOULD BE CAREFUL
- • THINGS YOU CAN DO (Gelman at al., 2014):
	- $\rightarrow$  MONITOR TRACE PLOTS OF CRITICAL PARAMETERS
	- DISCARD EARLY ITERATES (CONSERVATIVE BURN-IN PERIOD
	- RUN MULTIPLE CHAINS STARTING FROM OVERDISPERSED POINTS
	- SPLIT SEQUENCES INTO PARTS AND COMPARE PARTS
	- $\rightarrow$  COMPARE BETWEEN AND WITHIN RUN VARIATIONS

USE PROGRAMS THAT EXAMINE CHAIN BEHAVIOR: BOAhttp://cran.r-project.org/web/packages/boa/index.html

#### HOW DO TRACE PLOTS LOOK LIKE?

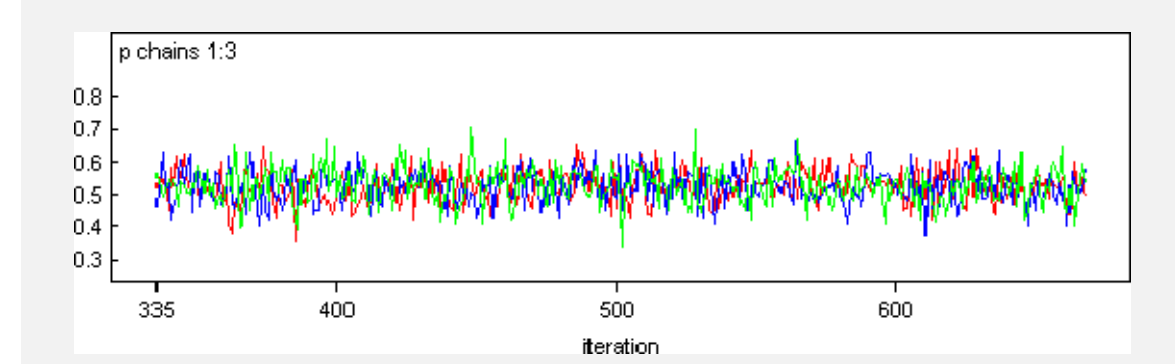

Three different chains are stationary, suggesting convergence to target posterior distribution

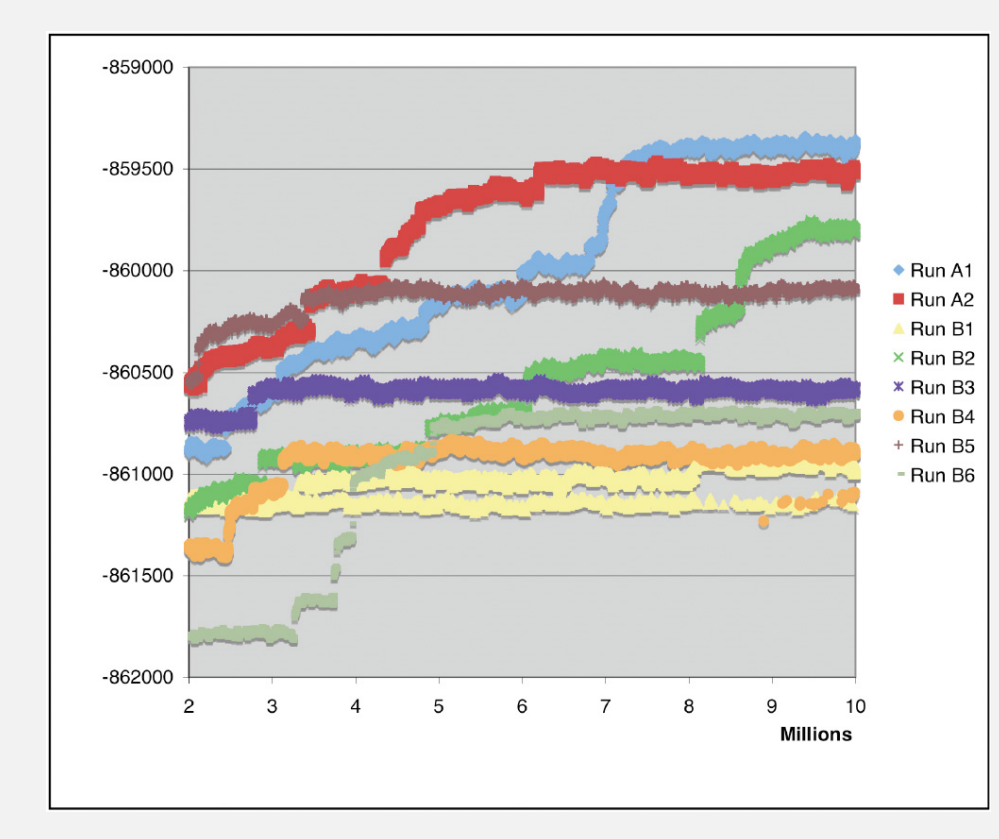

Several runs started from differentplaces seems to converge to different places
#### EXAMPLE: MH FOR A GLIM (Carlin and Louis, 2000)

Number of flour beetles killed after exposure to carbon disulphide

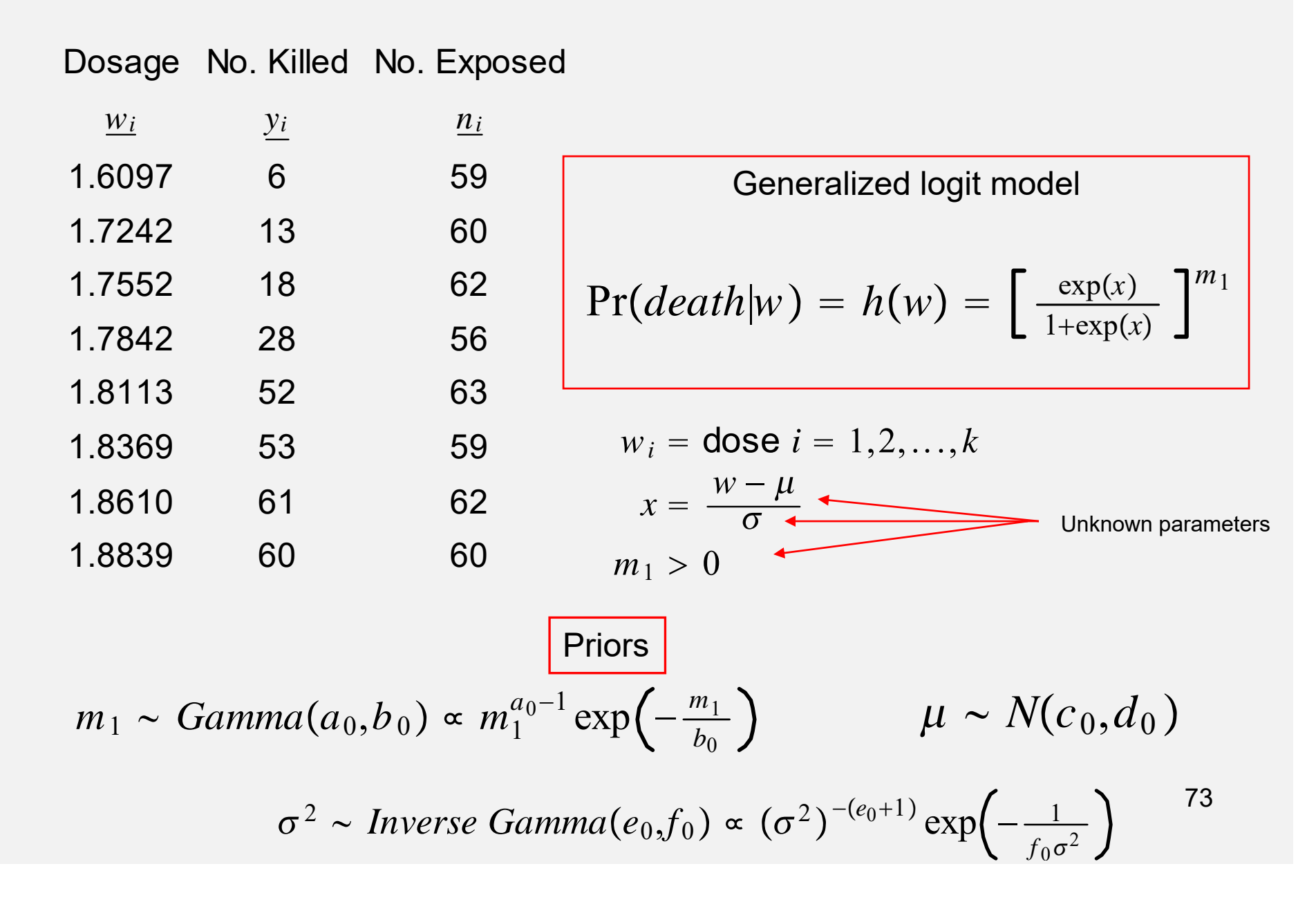

#### Joint posterior

$$
p(\mu, \sigma^2, m_1 | \mathbf{y}, a_0, b_0, c_0, d_0, e_0, f_0)
$$
  
\n
$$
\propto \left\{ \prod_{i=1}^k [h(w_i)]^{y_i} [1 - h(w_i)]^{n_i - y_i} \right\} \exp\left[ -\frac{(\mu - c_0)^2}{2d_0^2} \right]
$$
  
\n
$$
\times (\sigma^2)^{-(e_0 + 1)} \exp\left( -\frac{1}{f_0 \sigma^2} \right) m_1^{a_0 - 1} \exp\left( -\frac{m_1}{b_0} \right)
$$
  
\n
$$
\propto \left\{ \prod_{i=1}^k [h(w_i)]^{y_i} [1 - h(w_i)]^{n_i - y_i} \right\} \frac{m_1^{a_0 - 1}}{(\sigma^2)^{(e_0 + 1)}} \exp\left[ -\frac{(\mu - c_0)^2}{2d_0^2} - \frac{m_1}{b_0} - \frac{1}{f_0 \sigma^2} \right]
$$

Joint posterior is not recognizable…Use Metropolis-Hastings

Hyper-parameters:  $a_0$ = .25, b<sub>0</sub>=4, c<sub>0</sub>=2, d<sub>0</sub>=10, e<sub>0</sub>=2.000004, f<sub>0</sub>=1000

1) Metropolis-Hastings proposal distribution used

$$
\begin{bmatrix}\n\theta_1^* \\
\theta_2^* \\
\theta_3^*\n\end{bmatrix}\n\sim N \left( \begin{bmatrix}\n\theta_1^{[t-1]} \\
\theta_2^{[t-1]} \\
\theta_3^{[t-1]}\n\end{bmatrix}, \mathbf{D} = \begin{bmatrix}\n.00012 & 0 & 0 \\
0 & .033 & 0 \\
0 & 0 & .10\n\end{bmatrix} \right)
$$

$$
R = \frac{p(y|\theta^*)p(\theta^*)/f(\theta^*|\theta^{[t-1]})}{p(y|\theta^{[t-1]})p(\theta^{[t-1]})/f(\theta^{[t-1]}|\theta^*)}
$$

$$
f(\boldsymbol{\theta}^*|\boldsymbol{\theta}^{[t-1]}) = \frac{1}{(2\pi)^3|\mathbf{D}|} \exp\left[-\frac{1}{2}(\boldsymbol{\theta}^* - \boldsymbol{\theta}^{[t-1]})^{\prime} \mathbf{D}^{-1}(\boldsymbol{\theta}^* - \boldsymbol{\theta}^{[t-1]})\right]
$$

$$
f(\boldsymbol{\theta}^{[t-1]}|\boldsymbol{\theta}^*) = \frac{1}{(2\pi)^3|\mathbf{D}|} \exp\left[-\frac{1}{2}(\boldsymbol{\theta}^{[t-1]} - \boldsymbol{\theta}^*)^{\prime} \mathbf{D}^{-1}(\boldsymbol{\theta}^{[t-1]} - \boldsymbol{\theta}^*)\right]
$$

$$
f(\boldsymbol{\theta}^*|\boldsymbol{\theta}^{[t-1]}) = f(\boldsymbol{\theta}^{[t-1]}\boldsymbol{\theta}^*)
$$

75  $f(\theta^*|\theta^{t-1}) = f(\theta^{t-1}|\theta^*)$  Symmetric: use METROPOLIS RATIO

 $\rightarrow$  Three parallel chains run each with 10,000 iterations

 $\rightarrow$  Burn-in= 2,000 in each chain

- $\rightarrow$  Histograms based on the (10,000-2,000)3= 24,000 sampled values
- $\rightarrow$  Autocorrelations and inter-correlations estimated from chain 2

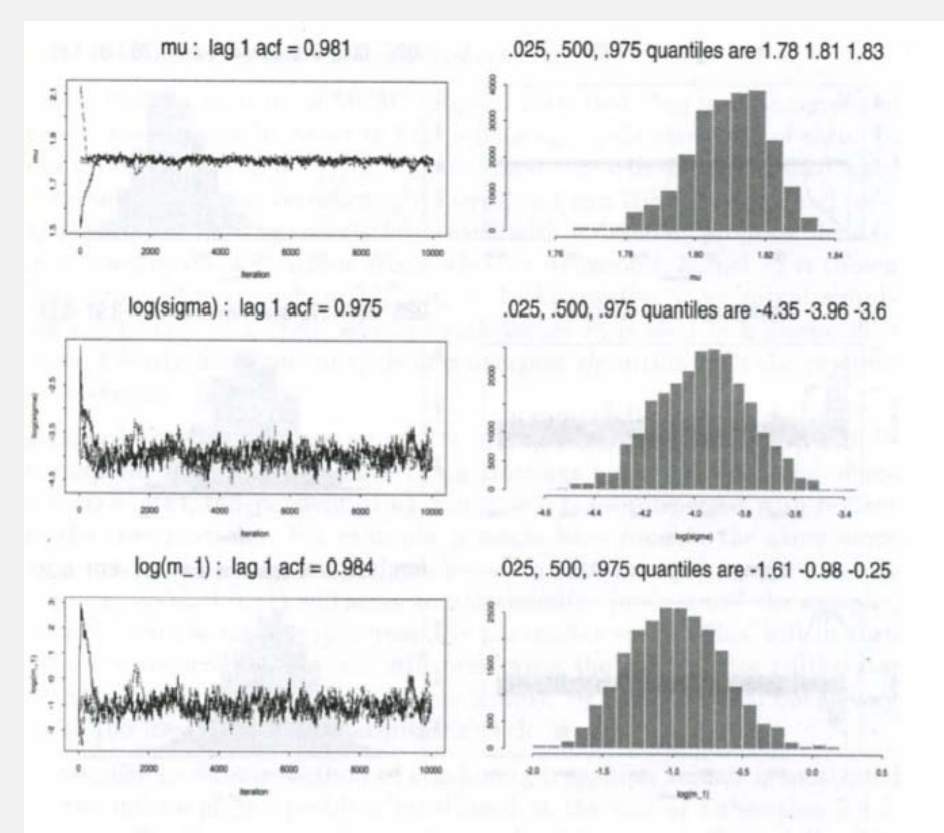

Figure 5.7 Metropolis analysis of the flour beetle mortality data using a Gaussian proposal density with a diagonal  $\widetilde{\Sigma}$  matrix. Monitoring plots use three parallel chains, and histograms use all samples following iteration 2000. Overall Metropolis acceptance rate: 13.5%.

-Chains mixed slowly (13.5% acceptance rate) -High correlations between parameters: -Makes sense to explore different proposal

$$
\begin{bmatrix}\n1 & -0.78 & -0.94 \\
-0.78 & 1 & 0.89 \\
1 & 76\n\end{bmatrix}
$$

2) Metropolis-Hastings proposal distribution used  $\rightarrow$  From first algorithm ,estimate posterior covariance matrix as  $\widehat{\Sigma}$  =  $\frac{1}{m}\sum_{n=1}^{\infty}$ *j*=1  $\sum_{j=1}^{m} (\widehat{\boldsymbol{\theta}}^{(j)} - \overline{\boldsymbol{\theta}}\,)(\widehat{\boldsymbol{\theta}}^{(j)} - \overline{\boldsymbol{\theta}}\,)^\prime$ 

→ Use Gaussian proposal with covariance matrix (gave acceptance rate 27.3%)

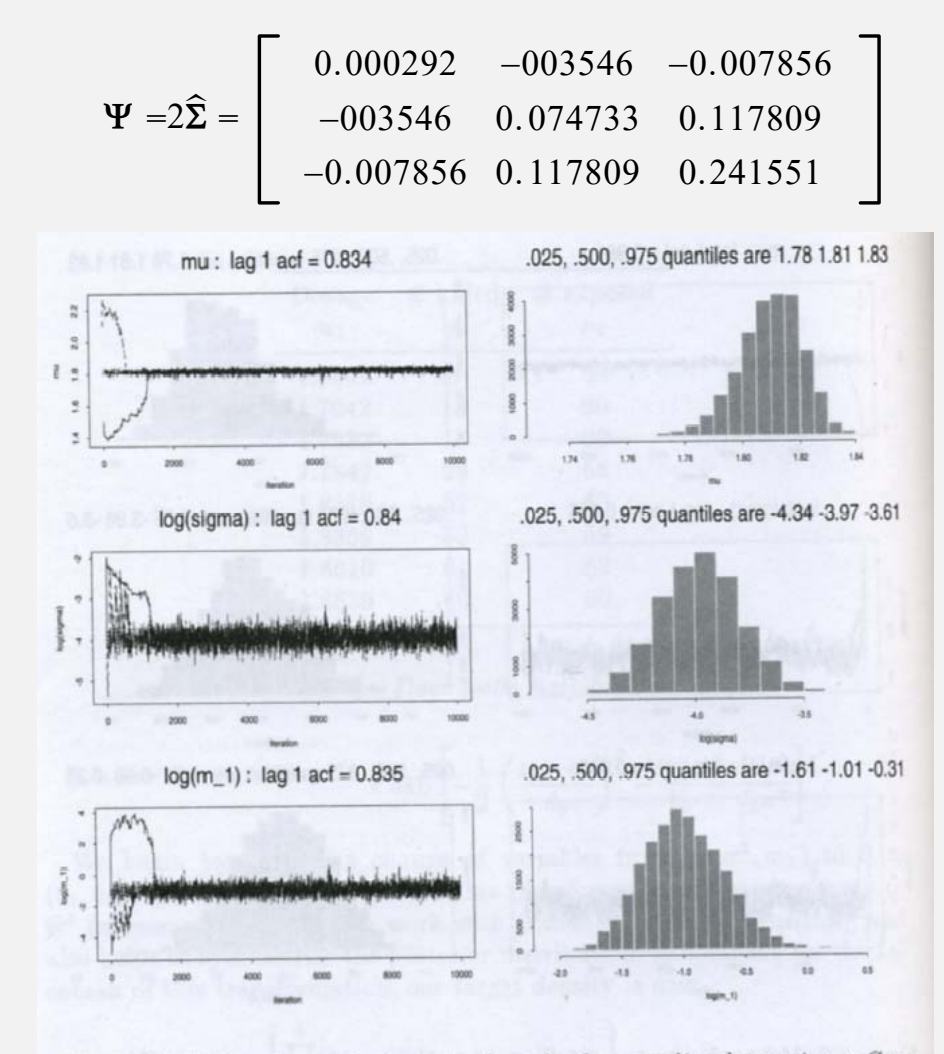

Figure 5.8 Metropolis analysis of the flour beetle mortality data using a Gaussian proposal density with a nondiagonal  $\widetilde{\Sigma}$  matrix. Monitoring plots use three parallel chains, and histograms use all samples following iteration 2000. Overall Metropolis acceptance rate: 27.3%.

#### **EXAMPLE OF GIBBS SAMPLING**BAYESIAN REGRESSION MODEL WITH KNOWN VARIANCE RATIOS

 ${\bf y} = {\bf 1}\beta_0 + {\bf X}_1{\bf \beta}_1 + {\bf X}_2{\bf \beta}_2 + {\bf e}$ Priors :  $\rightarrow \beta_0 \propto {\rm constant}$  ("flat" prior)  $\rightarrow \beta_1 \sim N\left(0, \frac{\sigma_e^2}{\lambda_1}\right)$ 2  $\lambda_1$  $\;\; ; \lambda_1 = \frac{\sigma_e^2}{2}$ 2  $\sigma_{\beta_1}$  $\frac{e}{2}$  Known  $\rightarrow$   $\beta_{2}$  $\sim N\left(0,\frac{\sigma_e^2}{2}\right)$ 2  $\lambda_2$  $; \lambda_2$  $=$  $\sigma_{e}$ 2  $\sigma_{\beta_2}$  $\frac{e}{2}$  Known  $\rightarrow \sigma_e^2$  $\frac{2}{e} \sim \nu S^2 \chi_{\nu}^{-2}; \nu=5, S^2=$  $\sigma_{\rm y}$ 2  $\frac{y}{2}$  Known **Conditional** priors Residual variance unknown

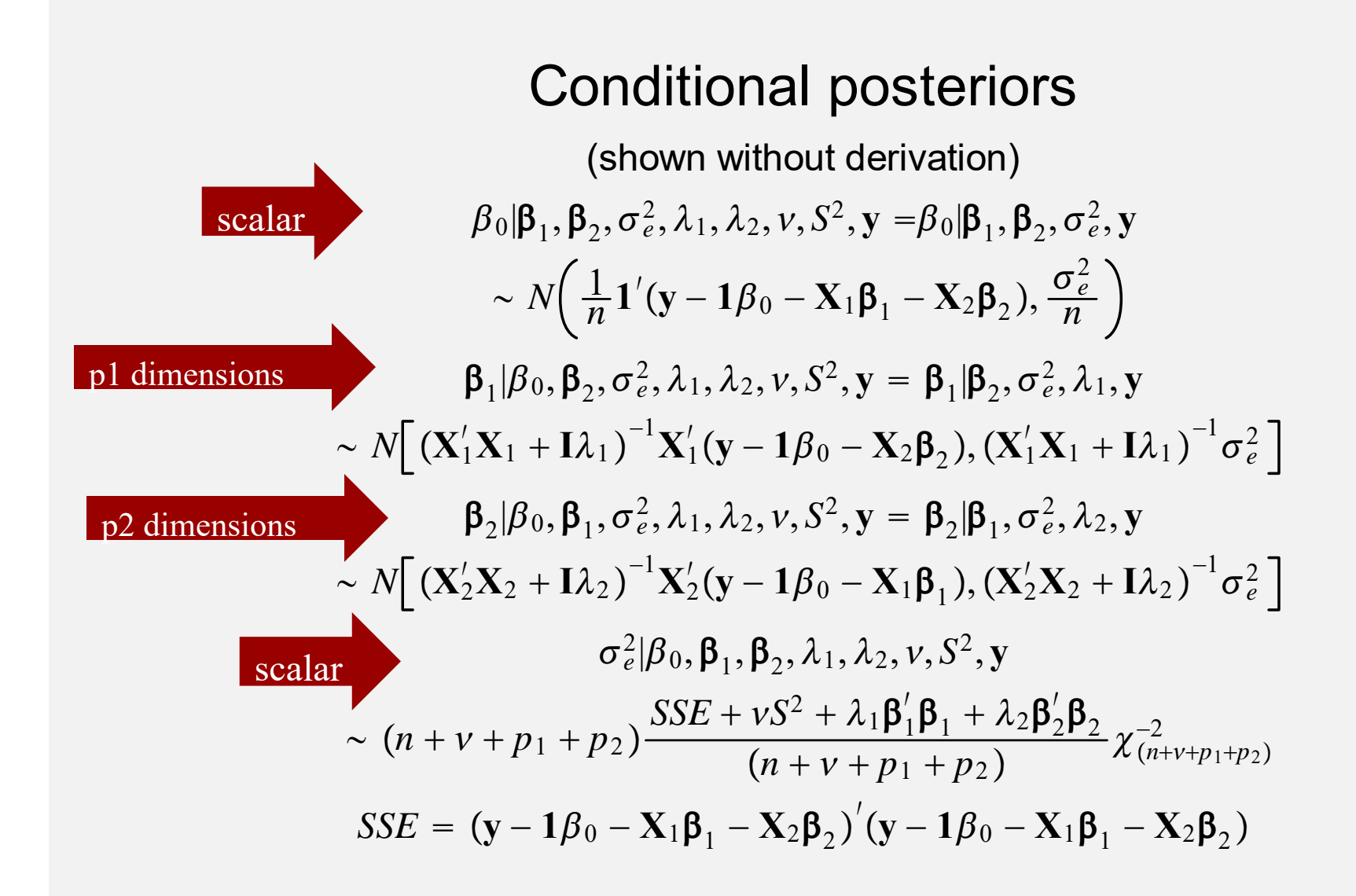

Note offsets in regression coefficients

###USE OF GIBBS SAMPLER ###2 SETS OF MARKERS, KNOWN VARIANCE RATIOS ###UNKNOWN VE###WHEAT DATA

rm(list=ls(all=TRUE)) library(MASS) library(BGLR) set.seed(1234567)

###LOAD DATAdata(wheat) Y<-wheat.YX<-wheat.X $y < -Y[$ , 1]  $n$  <-length(y)

###TWO SETS OF MARKERS###FIRST SET: 1:9###SECOND SET: 1001:1006

 $X1 < -X[,1:9]$ X2<-X[,1001:1006]

 $p1$  <-ncol(X1)  $p2$  <-ncol(X2)

###Prior distribution of marker effects set 1: N(0, ve/lambda1) ###Prior distribution of marker effects set 2: N(0,ve/lambda2) ###Assign arbitrary scaled inverted chi-square prior to ve. Scale=Var(y)/2,  $\# \# \text{d} \mathsf{f} = 5$ 

lambda1<-5 $lambda2<-50$  $scale<-var(y)/2$  $nu < -5$ 

#### ####PLOT PRIOR DISTRIBUTIONS####THE PRIORS ARE ESTIMATED EMPIRICALLY ####BY DRAWING 50,000 SAMPLES FROM PRIORS ####NOTE THAT PRIORS ON MARKERS DEPEND ON VE####SO MUST SAMPLE FROM MARGINAL PRIORS

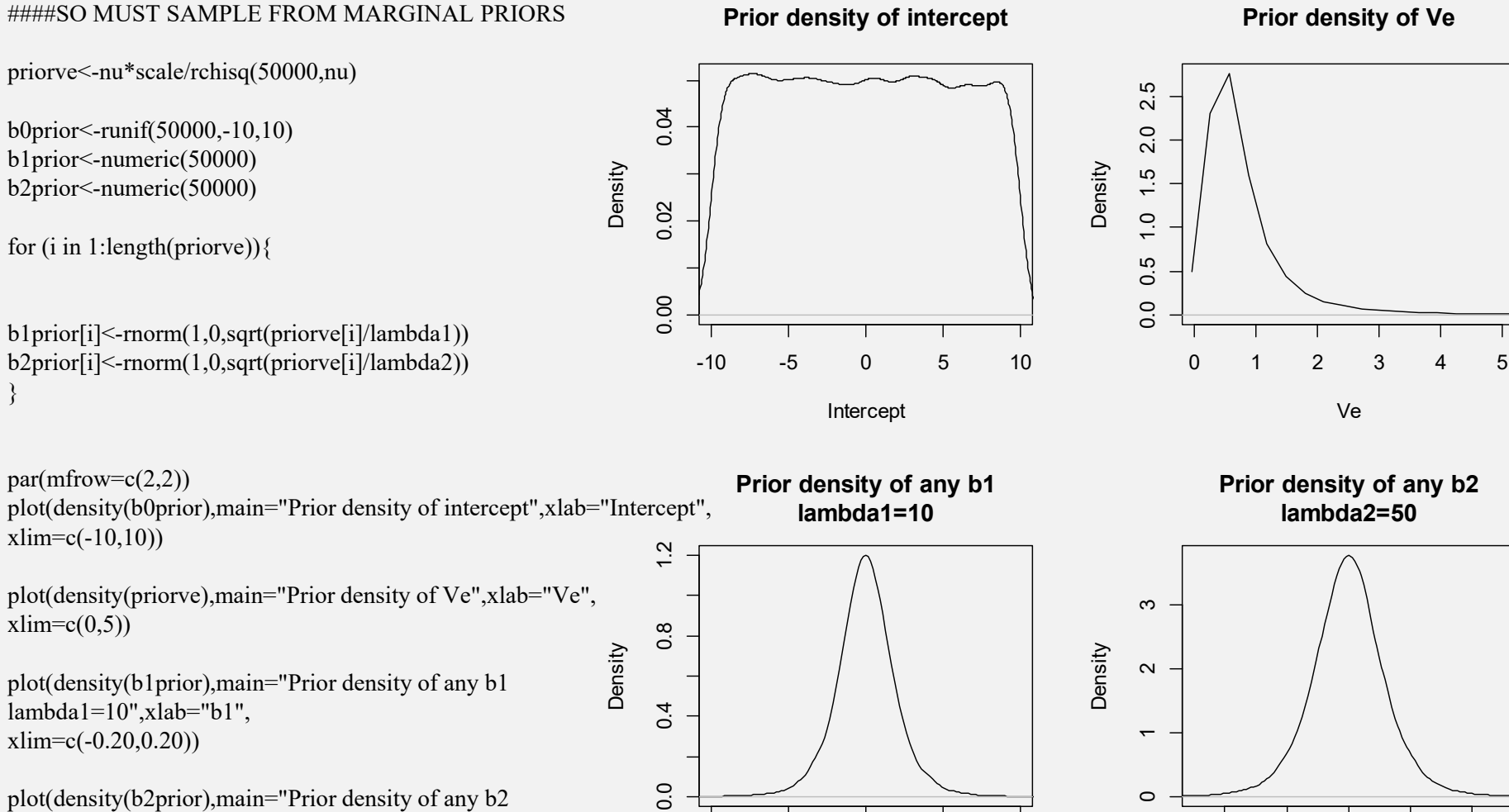

-2 -1 0 1 2

b1

 $par(mfrow=c(1,1))$ 

lambda2=50",xlab="b2",  $xlim= c(-0.10, 0.10)$ 

}

81

-0.4 -0.2 0.0 0.2 0.4

b2

###FORM J VECTOR AND INCIDENCE MATRIX $J<$ -rep $(1,n)$ Xmodel<-cbind(1,X1,X2)

###SET NUMBER OF GIBBS SAMPLES AND BURN IN ###SHOULD USE MORE ITERATIONS IN SERIOUS ANALYSIS

NITER<-2000 BURN<-500 POSTERIORSAMPLES<-NITER-BURN

###DEFINE CHAIN AND OBJECTS STORING SAMPLES

nparams<-1+p1+p2+1 nparams

#### **[1] 17**

b0samp<-numeric(NITER) b1samp<-matrix(nrow=NITER,ncol=p1) b2samp<-matrix(nrow=NITER,ncol=p2) vesamp<-numeric(NITER)

###CHAIN STARTING VALUES (ITERATION 1)

b0samp[1]<-0.0001 b1samp[1,]<-rep(0.0001,p1) b2samp[1,]<-rep(0.0001,p2)  $vesamp[1]<-var(y)/2$ 

###FORM MATRICES OF SUM OF SQUARES AND PRODUCTS OF ###COLUMNS IN Xmod

XPX<-crossprod(Xmodel) XPX0<-crossprod(Xmodel[,1]) XPX1<-crossprod(X1) XPX2<-crossprod(X2)

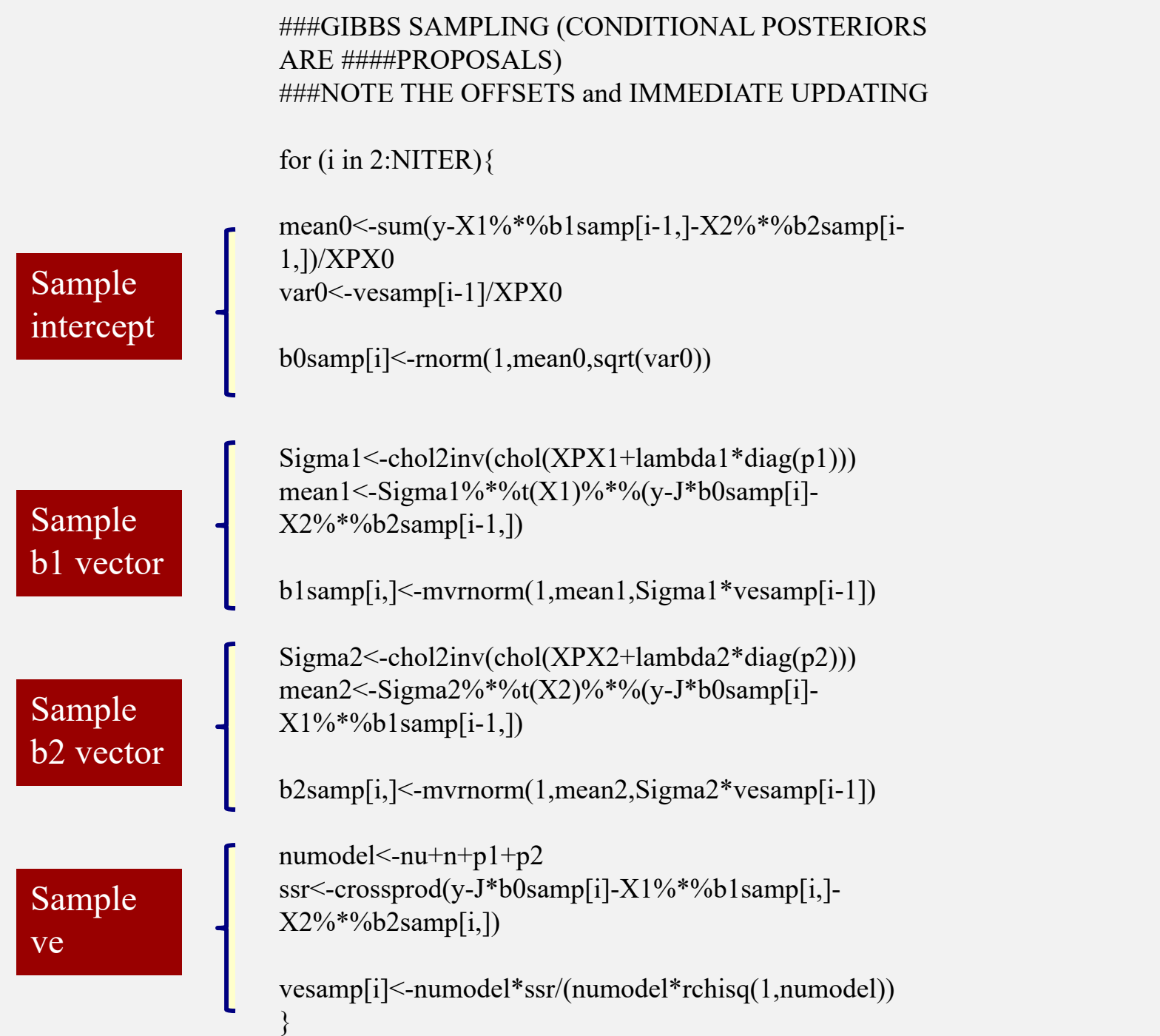

#### ####Look at some trace plots

 $par(mfrow=c(3,2))$ 

plot(b0samp,ylab="b0",xlab="Sample",main="Trace plot of b0") plot(vesamp,ylab="ve",xlab="Sample",main="Trace plot of ve") plot(b1samp[,1],ylab="b1-1",xlab="Sample",main="Trace plot of b1-1") plot(b1samp[,4],ylab="b1-4",xlab="Sample",main="Trace plot of b1-4") plot(b2samp[,3],ylab="b2-3",xlab="Sample",main="Trace plot of b2-3") plot(b2samp[,5],ylab="b2-5",xlab="Sample",main="Trace plot of b2-5")  $par(mfrow=c(1,1))$ 

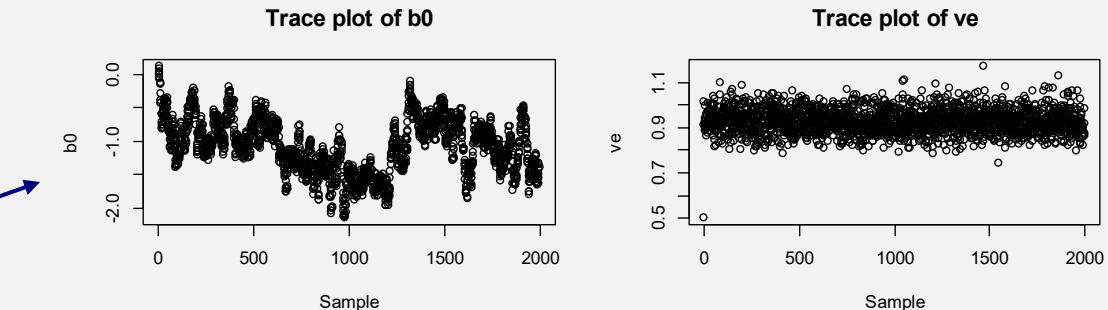

#### Intercept not mixing well

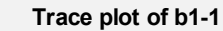

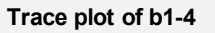

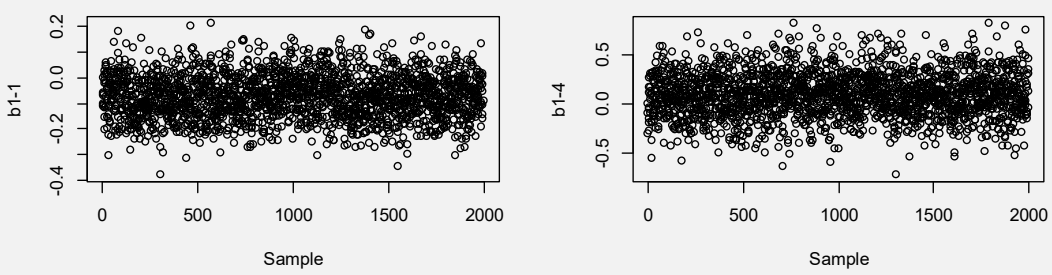

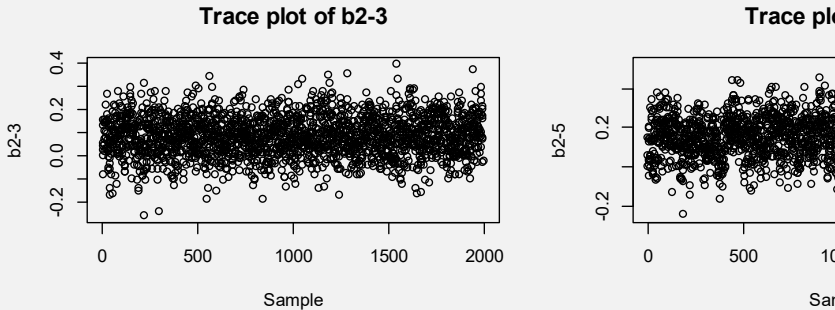

**Trace plot of b2-5**

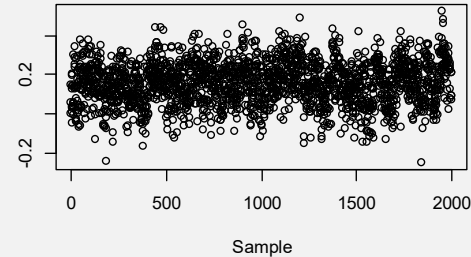

boxplot(b0samp[BURN+1:NITER],vesamp[BURN+1:NITER],xlab="LEFT b0 RIGHT ve")  $par(mfrow=c(2,1))$ plot(density(b0samp[501:NITER]),xlab="b0") plot(density(vesamp[501:NITER]),xlab="ve")  $par(mfrow=c(2,1))$ 

**Post. density of b0**

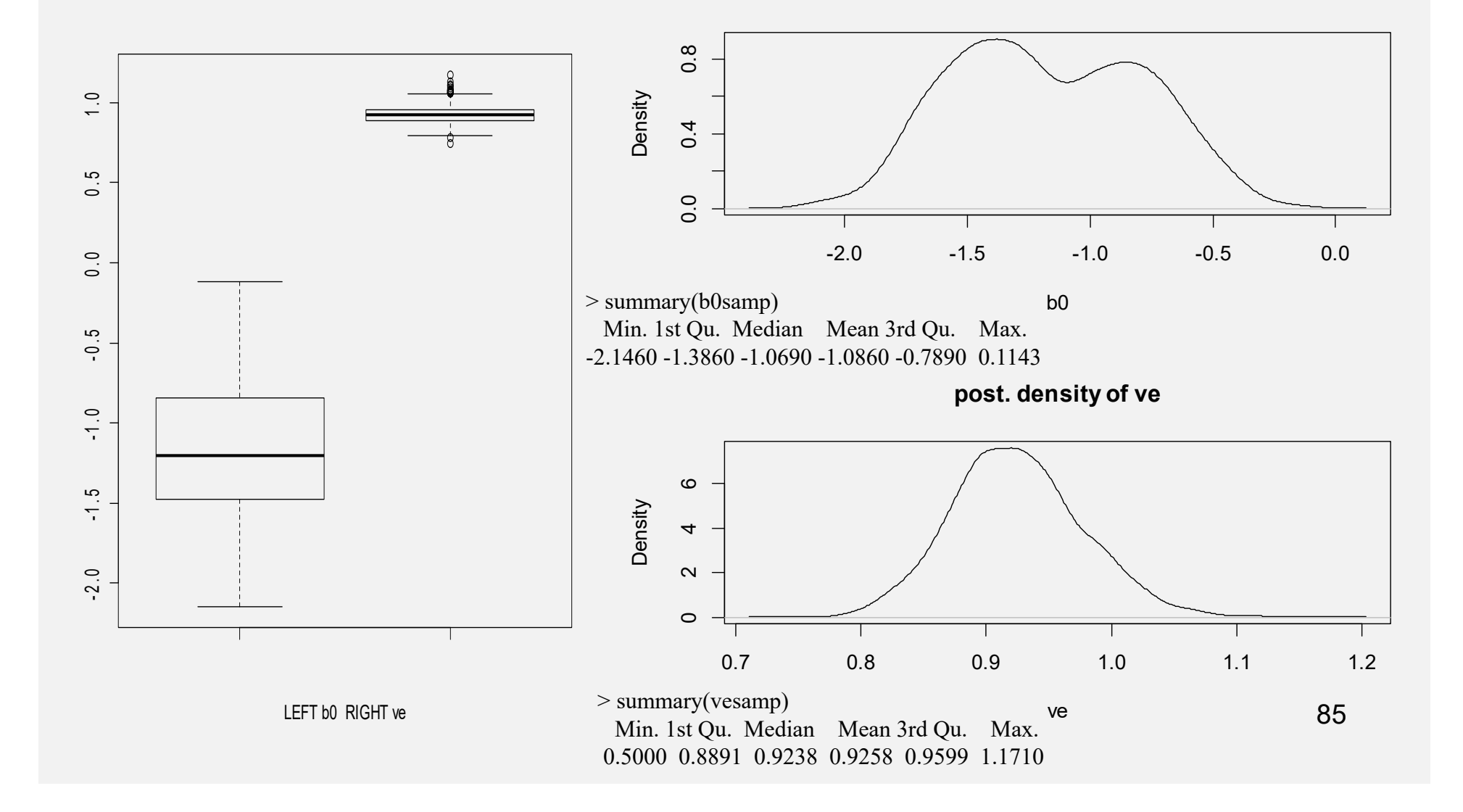

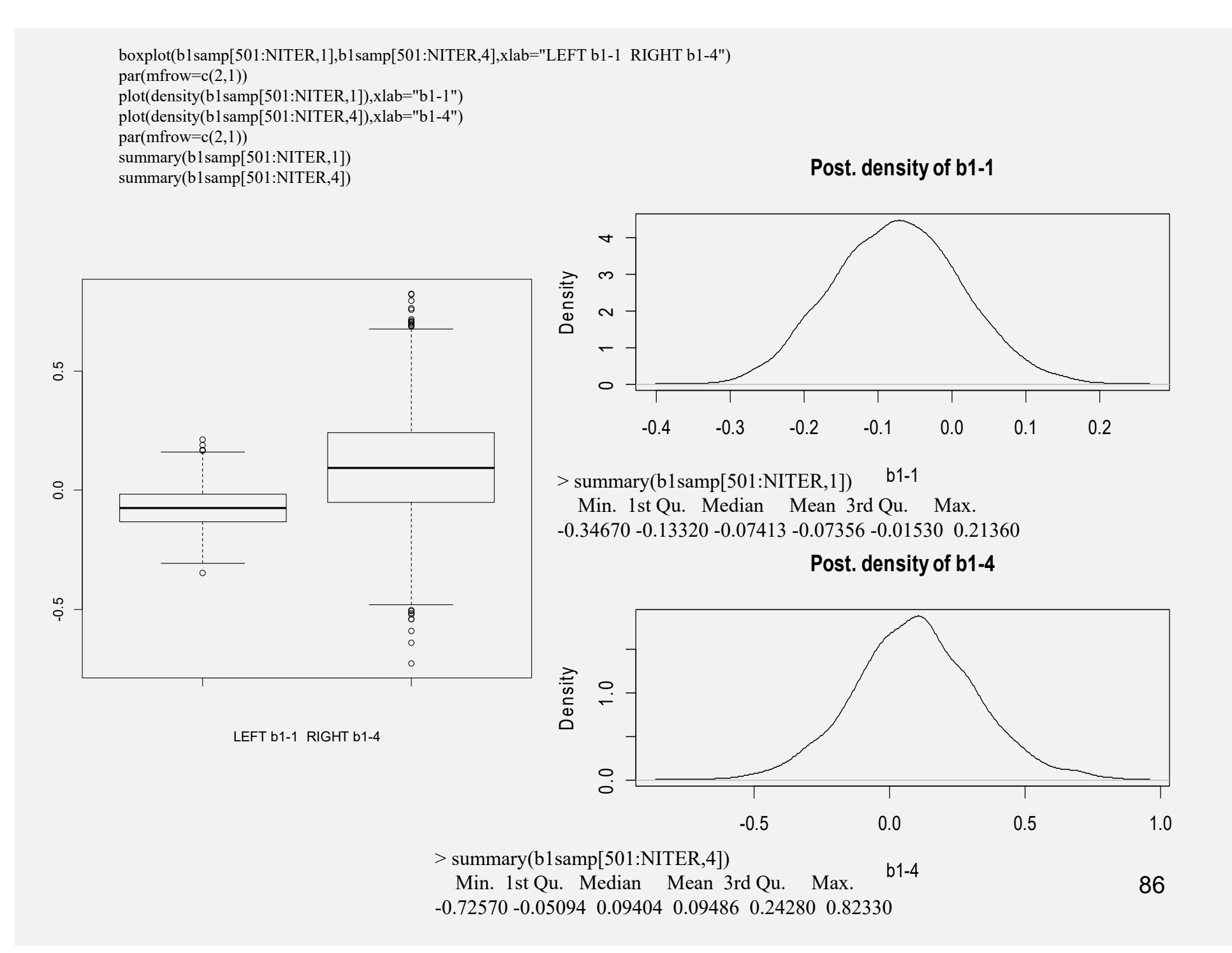

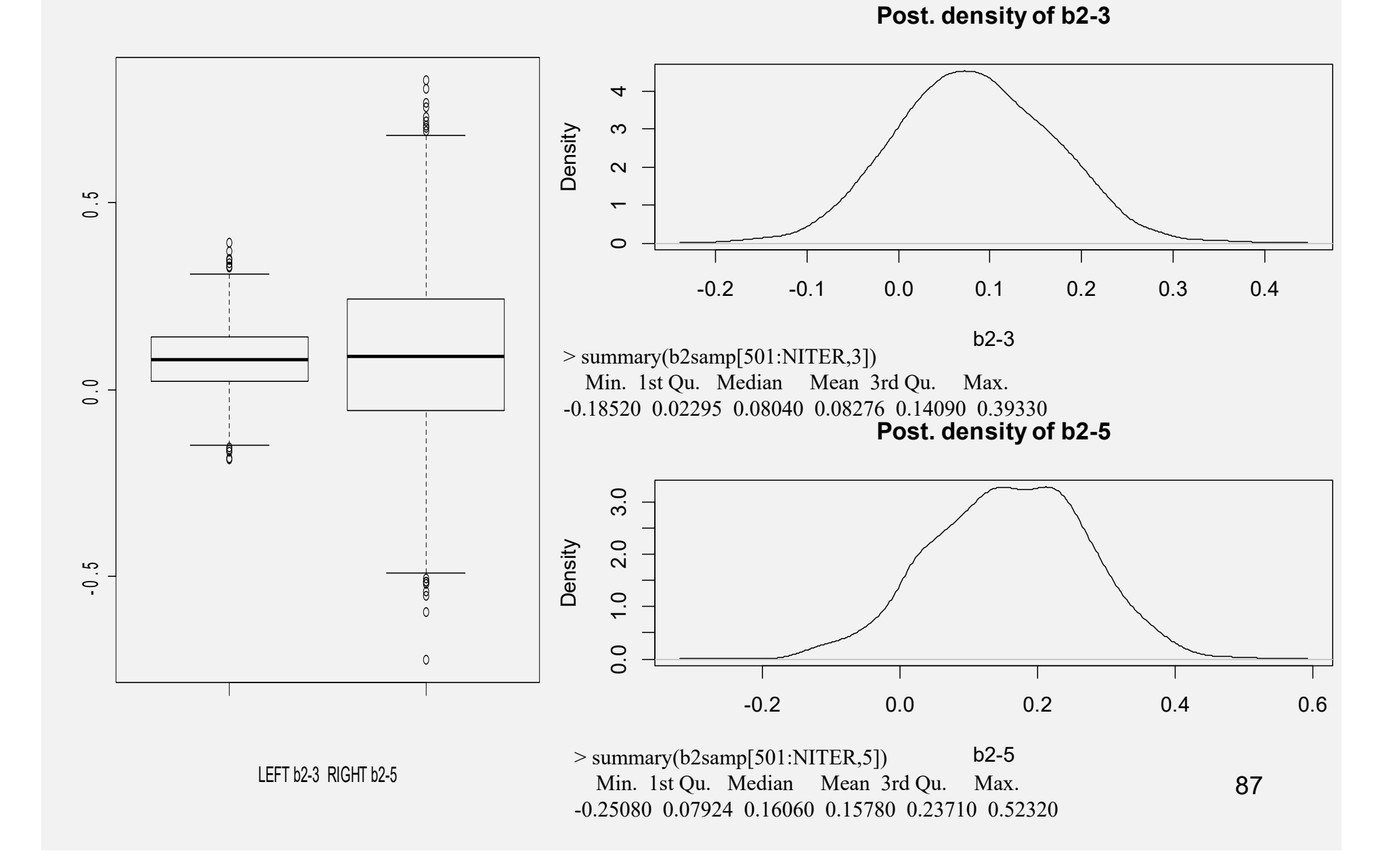

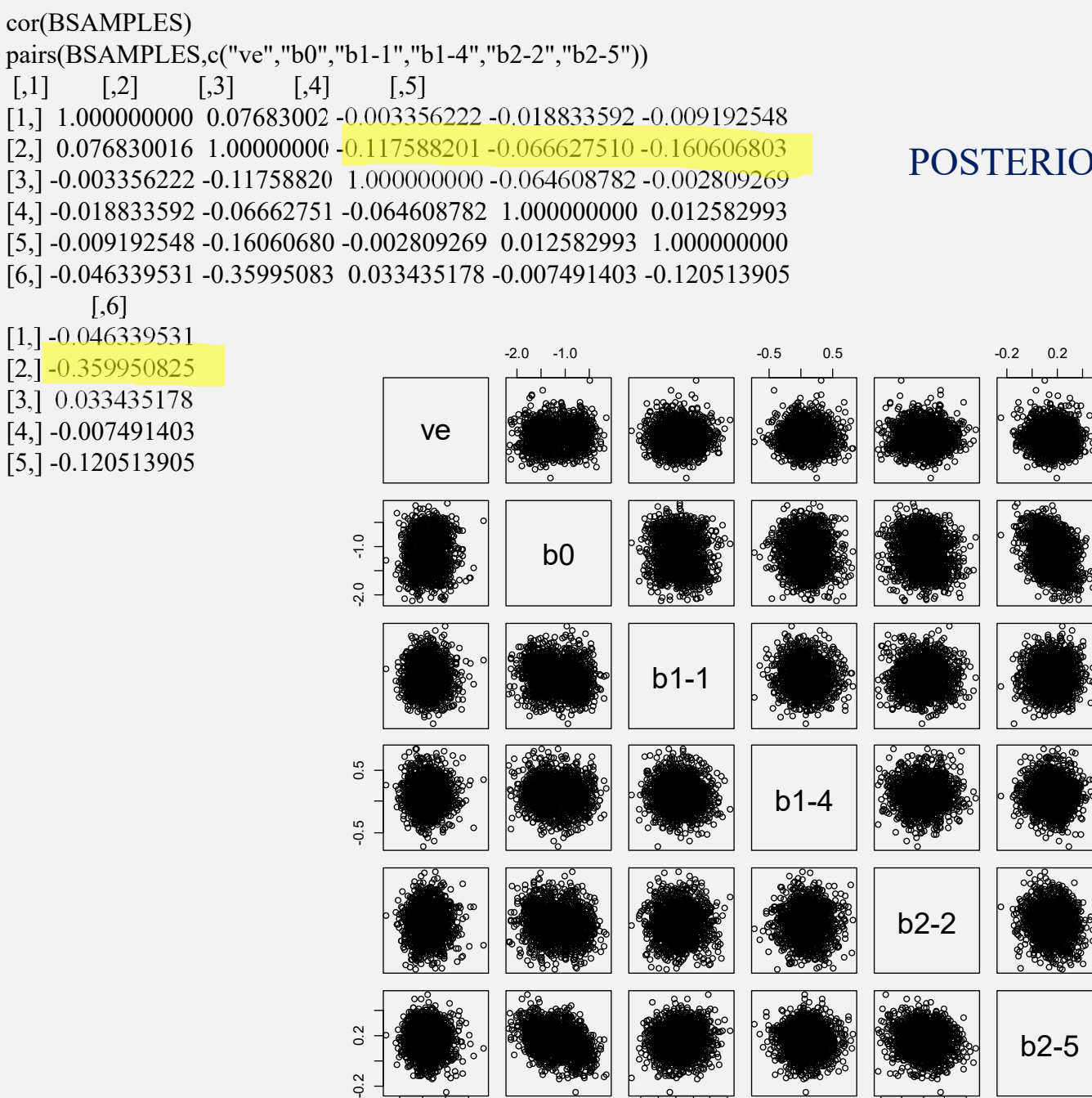

-0.3 0.0 0.2 -0.1 0.1 0.3

0.8 1.0

#### POSTERIOR INTER-CORRELATION

0.8 1.0

-0.3 0.0 0.2

-0.1 0.1 0.3

**Explanation:** 86% of columns of marker 1006(b2-5) are 1!!! J is vector of 1's!!

## Bayesian learning: from prior to posterior

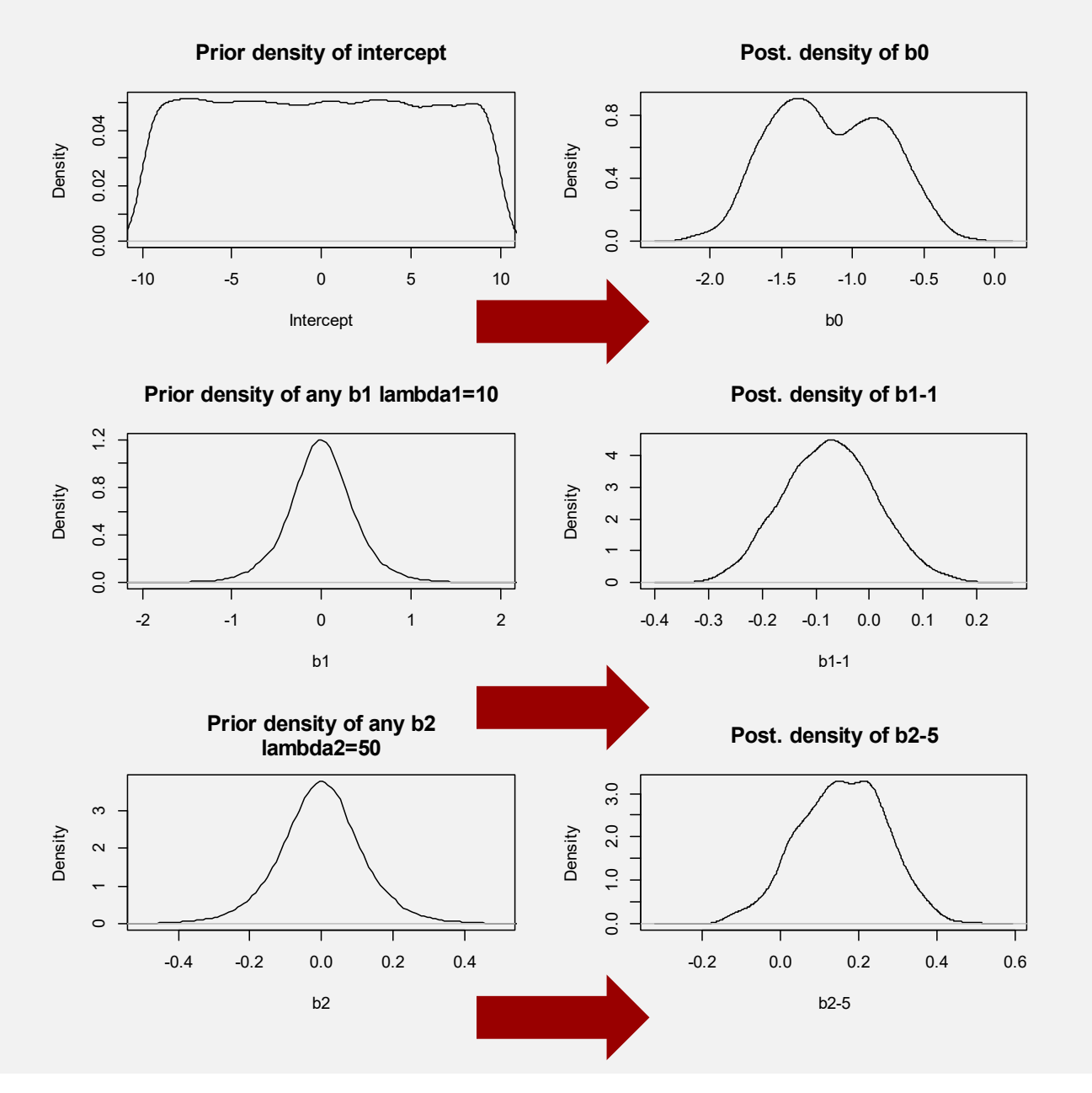

# BAYESIAN IDENTIFICATION

Let a Bayesian linear model consist of location parameters  $\theta_A$  and  $\theta_B$ 

likelihood  $p(\mathbf{y} | \boldsymbol{\theta}_{A}, \boldsymbol{\theta}_{B})$ 

If the conditional posterior density of  $\theta_B$  is such that

 $p(\theta_B|\theta_A, \mathbf{y}) = p(\theta_B|\theta_A),$ 

 $\theta_{\rm B}$  is not identifiable observation of data does not increase knowledge about  $\theta_{\rm B}$ beyond what is conveyed by the conditional prior  $p(\theta_B|\theta_A)$ 

### THE PRECEDING IS JUST AN EXAMPLE OF HOW A PRIOR MAY STRONGLY INFLUENCE INFERENCE IN THE n<p SITUATION.

#### THE GENERAL SETTING IS

 $IF$  : GIVEN  $\theta_A$ 

 $p(\theta_B|\theta_A, y) = p(\theta_B|\theta_A)$ THEN  $\theta_B$  IS NOT IDENTIFIED IN THE LIKELIHOOD  $p(\theta_B|\mathbf{y}) = \int p(\theta_B|\theta_A) p(\theta_A|\mathbf{y}) d\theta_A$ 

$$
E\left(\pmb{\theta}_{B}|\mathbf{y}\right)\quad =\quad E_{\pmb{\theta}_{A}|\mathbf{y}}E\left(\pmb{\theta}_{B}|\pmb{\theta}_{A}\right)
$$

IF  $\theta_B$  NOT IDENTIFIABLE, OBSERVATION OF DATA DOES NOT INCREASE KNOWLEDGE BEYOND WHAT IS CONVEYED BY CONDITIONAL PRIOR  $p(\theta_B|\theta_A)$ Dawid 1979; Gelfand and Sahu 1999

$$
\begin{array}{ll}p(\theta_\text{B}|\textbf{y})=\displaystyle{\int_{P}(\theta_\text{B}|\theta_\text{A},\textbf{y})p(\theta_\text{A}|\textbf{y})d\theta_\text{A}=\int_{P}(\theta_\text{B}|\theta_\text{A})p(\theta_\text{A}|\textbf{y})d\theta_\text{A}}\\ =\displaystyle{E_{p(\theta_\text{A}|\textbf{y})}[p(\theta_\text{B}|\theta_\text{A})].}\end{array}
$$

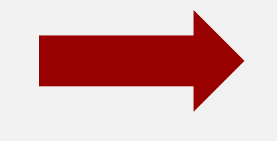

If  $\theta_B$  is any marker effect, say  $\beta_j$ , the preceding becomes

$$
p(\beta_j|\mathbf{y}) = \int \Big[ p(\beta_j|\mathbf{X}_1\beta_1) \Big] p(\mathbf{X}_1\beta_1|\mathbf{y}) d(\mathbf{X}_1\beta_1).
$$

In conclusion, for any letter of the alphabet and for any prior distribution adopted, any inference made about genetic architecture always depends on the form of  $p(\beta_i|X_1\beta_1)$  or, more generally, of  $p(\theta_B|\theta_A)$ , and these densities depend on the prior adopted, but not on the data. Proper Bayesian learning takes place for  $X_1\beta_1$  only.

## **Example: under-identified Bayesian regression model** $X\beta = \begin{bmatrix} X_1 & X_2 \end{bmatrix} \begin{bmatrix} \beta_1 \\ \beta_2 \end{bmatrix},$ Note that  $\begin{bmatrix} \theta_{\rm A} \\ \theta_{\rm B} \end{bmatrix} = \begin{bmatrix} \mathbf{X}_1 & \mathbf{X}_2 \\ \mathbf{0} & \mathbf{I}_{(p-n)\times(p-n)} \end{bmatrix} \begin{bmatrix} \beta_1 \\ \beta_2 \end{bmatrix}$  $\theta_A$  is the signal  $\beta_2 = \theta_B$  and  $\beta_1 = X_1^{-1}(\theta_A - X_2\theta_B)$  $y = \theta_A + e$ implying that the data contain information about  $\theta_A$  but not about  $\theta_B$

 $p(\theta_A, \theta_B | \mathbf{y}) \propto p(\mathbf{y} | \theta_A, \theta_B) p(\theta_B | \theta_A) p(\theta_A) \propto p(\mathbf{y} | \theta_A) p(\theta_B | \theta_A) p(\theta_A),$ 

 $p(\theta_B|\theta_A, \mathbf{y}) = p(\theta_B|\theta_A).$ 

### **EXAMPLE (BAYESIAN TREATMENT OF BLUP WITH KNOWN VARIANCE COMPONENTS)**

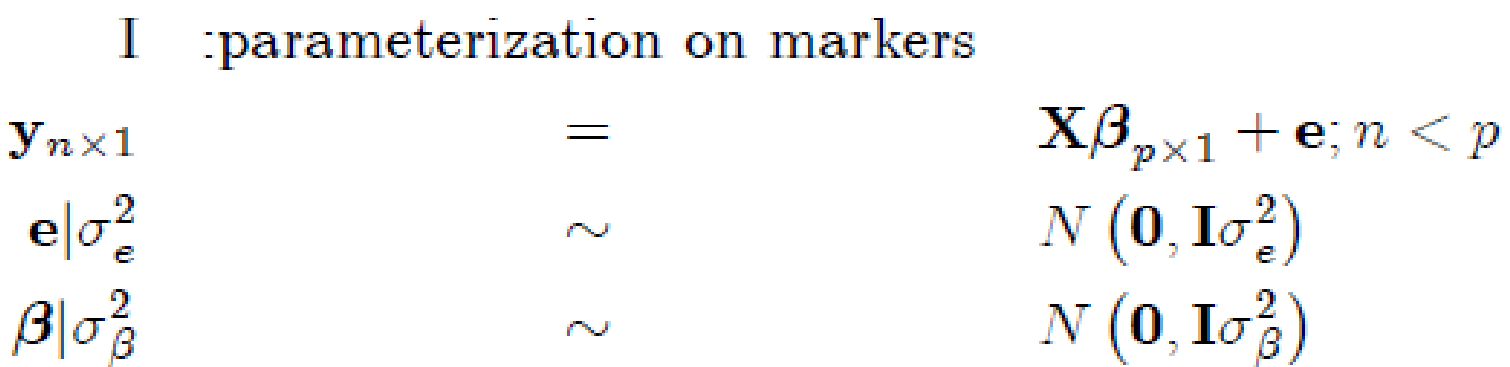

II:parameterization on signal

$$
\mathbf{y}_{n\times 1} = \mathbf{g} + \mathbf{e};
$$
  
\n
$$
\mathbf{e}|\sigma_e^2 \sim N(\mathbf{0}, \mathbf{I}\sigma_e^2)
$$
  
\n
$$
\mathbf{g}|\sigma_\beta^2 \sim N(\mathbf{0}, \mathbf{XX}'\sigma_\beta^2)
$$

#### Can construct an augmented posterior distribution

Joint prior distribution  
\n
$$
\begin{pmatrix}\n\mathbf{g} \\
\boldsymbol{\beta}\n\end{pmatrix}\n\begin{vmatrix}\n\sigma_{\beta}^{2} & \sim N\n\end{pmatrix}\n\begin{pmatrix}\n\mathbf{0} \\
\mathbf{0}\n\end{pmatrix},\n\begin{pmatrix}\n\mathbf{X}\mathbf{X}'\sigma_{\beta}^{2} & \mathbf{X}\sigma_{\beta}^{2} \\
\mathbf{X}'\sigma_{\beta}^{2} & \mathbf{I}\sigma_{\beta}^{2}\n\end{pmatrix}\n\begin{pmatrix}\n\boldsymbol{\beta}|\mathbf{g},\sigma_{\beta}^{2} & \sim N\n\left(\mathbf{X}'\sigma_{\beta}^{2}(\mathbf{X}\mathbf{X}'\sigma_{\beta}^{2})^{-1}\mathbf{g},\mathbf{I}\sigma_{\beta}^{2} - \mathbf{X}'\sigma_{\beta}^{2}(\mathbf{X}\mathbf{X}'\sigma_{\beta}^{2})^{-1}\mathbf{X}\sigma_{\beta}^{2}\right)\n\end{pmatrix}
$$
\n
$$
= N\n\left(\mathbf{X}'(\mathbf{X}\mathbf{X}')^{-1}\mathbf{g},\n\left[\mathbf{I} - \mathbf{X}'(\mathbf{X}\mathbf{X}')^{-1}\mathbf{X}\right]\sigma_{\beta}^{2}\right)
$$

Augmented posterior distribution  $p(\boldsymbol{\beta}, \mathbf{g} | \mathbf{y}, \sigma_{\boldsymbol{\beta}}^2) = p(\boldsymbol{\beta} | \mathbf{g}, \mathbf{y}, \sigma_{\boldsymbol{\beta}}^2) p(\mathbf{g} | \mathbf{y}, \sigma_{\boldsymbol{\beta}}^2)$  $= p(\boldsymbol{\beta}|\mathbf{g}, \sigma_{\boldsymbol{\beta}}^2) p(\mathbf{g}|\mathbf{y}, \sigma_{\boldsymbol{\beta}}^2)$ Marginal posterior distribution  $p(\boldsymbol{\beta}|\mathbf{y}, \sigma_{\beta}^2) = \int p(\boldsymbol{\beta}|\mathbf{g}, \sigma_{\beta}^2) p(\mathbf{y}|\mathbf{g}, \sigma_{\beta}^2) p(\mathbf{g}|\sigma_{\beta}^2) d\mathbf{g}$  $= \hspace{.1in} E_{\mathbf{g}|\mathbf{y},\sigma_\beta^2} \left[ p\left( \pmb{\beta}|\mathbf{g}, \sigma_\beta^2 \right) \right]$ 

**MEANING: WHAT I LEARN ABOUT MARKERS DEPENDS ON WHAT I LEARN**<sup>95</sup>**ABOUT SIGNAL, AND ON THE CONDITIONAL PRIOR OF MARKERS GIVEN SIGNAI** 

Expected value  
\n
$$
\implies E(\beta | \mathbf{y}, \sigma_{\beta}^{2}) = E_{\mathbf{g} | \mathbf{y}, \sigma_{\beta}^{2}} [E(\beta | \mathbf{g}, \sigma_{\beta}^{2})]
$$
\n
$$
= E_{\mathbf{g} | \mathbf{y}, \sigma_{\beta}^{2}} [ \mathbf{X}' \sigma_{\beta}^{2} (\mathbf{X} \mathbf{X}' \sigma_{\beta}^{2})^{-1} \mathbf{g} ]
$$
\n
$$
= \mathbf{X}' (\mathbf{X} \mathbf{X}')^{-1} E_{\mathbf{g} | \mathbf{y}, \sigma_{\beta}^{2}} (\mathbf{g}) = \mathbf{X}' (\mathbf{X} \mathbf{X}')^{-1} \mathbf{\widehat{g}}
$$
\n
$$
= GBLUP
$$
\nVariance  
\n
$$
\implies Var(\beta | \mathbf{y}, \sigma_{\beta}^{2}) = Var(\beta) - Cov(\beta, \mathbf{y}') Var^{-1} (\mathbf{y}) Cov(\mathbf{y}, \beta')
$$
\n
$$
= \mathbf{I} \sigma_{\beta}^{2} - \sigma_{\beta}^{2} \mathbf{X}' (\mathbf{X} \mathbf{X}' \sigma_{\beta}^{2} + \mathbf{I} \sigma_{\epsilon}^{2})^{-1} \mathbf{X} \sigma_{\beta}^{2}
$$
\n
$$
= \left[ \mathbf{I} - \mathbf{X}' (\mathbf{X} \mathbf{X}' + \mathbf{I} \frac{\sigma_{\epsilon}^{2}}{\sigma_{\beta}^{2}})^{-1} \mathbf{X} \right] \sigma_{\beta}^{2}
$$
\n
$$
= \left[ \mathbf{I} - \mathbf{X}' (\mathbf{X} \mathbf{X}')^{-1} (\mathbf{I} + (\mathbf{X} \mathbf{X}')^{-1} \frac{\sigma_{\epsilon}^{2}}{\sigma_{\beta}^{2}})^{-1} \mathbf{X} \right] \sigma_{\beta}^{2}
$$
\n
$$
= \left( \mathbf{X}' \mathbf{X} + \mathbf{I} \frac{\sigma_{\epsilon}^{2}}{\sigma_{\beta}^{2}} \right)^{-1} \sigma_{\epsilon}^{2} [\text{This part shown without proof}]
$$

 $\widehat{\mathbf{g}}$ 

#### **MARKERS ARE NOT IDENTIFIED IN GBLUP MODEL (n<<p)**

Suppose random effects model

$$
\mathbf{y} = \mathbf{g} + \mathbf{e}
$$
\n
$$
\mathbf{g}_{n \times 1} = \mathbf{X}_{n \times p} \mathbf{\beta}_{p \times 1} \quad n < p
$$
\n
$$
\mathbf{\beta} \sim \mathbf{N} \left( \mathbf{0}, \mathbf{I} \sigma_{\beta}^{2} \right) \implies \mathbf{g} \sim \mathbf{N} \left( \mathbf{0}, \mathbf{X} \mathbf{X}' \sigma_{\beta}^{2} \right) \text{ Let } \mathbf{X} \mathbf{X}' = \mathbf{G}
$$
\n
$$
Cov \left( \mathbf{\beta}, \mathbf{g}' \right) = \sigma_{\beta}^{2} \mathbf{X}'
$$

$$
E(\boldsymbol{\beta}|\mathbf{g}) = Cov(\boldsymbol{\beta}, \mathbf{g}') Var^{-1}(\mathbf{g}) = \mathbf{X}'\mathbf{G}^{-1}\mathbf{g}
$$
  
\n
$$
Var(\boldsymbol{\beta}|\mathbf{g}) = Var(\boldsymbol{\beta}) - Cov(\boldsymbol{\beta}, \mathbf{g}') Var^{-1}(\mathbf{g}) Cov(\mathbf{g}, \boldsymbol{\beta}')
$$
  
\n
$$
= \mathbf{I}\sigma_{\beta}^{2} - \sigma_{\beta}^{2}\mathbf{X}' (\sigma_{\beta}^{2}\mathbf{X}\mathbf{X}')^{-1}\mathbf{X}\sigma_{\beta}^{2}
$$
  
\n
$$
= (\mathbf{I} - \mathbf{X}'\mathbf{G}^{-1}\mathbf{X}) \sigma_{\beta}^{2}
$$

$$
E(\boldsymbol{\beta}|\mathbf{y}) = E_{\mathbf{g}|\mathbf{y}}E(\boldsymbol{\beta}|\mathbf{g}) = \mathbf{X}'\mathbf{G}^{-1}E(\mathbf{g}|\mathbf{y})
$$
  
\n
$$
Var(\boldsymbol{\beta}|\mathbf{y}) = Var_{\mathbf{g}|\mathbf{y}}[E(\boldsymbol{\beta}|\mathbf{g})] + E_{\mathbf{g}|\mathbf{y}}[Var(\boldsymbol{\beta}|\mathbf{g})]
$$
  
\n
$$
= Var_{\mathbf{g}|\mathbf{y}}[\mathbf{X}'\mathbf{G}^{-1}\mathbf{g}] + Var(\boldsymbol{\beta}|\mathbf{g})
$$
  
\n
$$
= \mathbf{X}'\mathbf{G}^{-1}Var(\mathbf{g}|\mathbf{y})\mathbf{G}^{-1}\mathbf{X} + Var(\boldsymbol{\beta}|\mathbf{g})
$$
  
\nIF ELEMENTS OF g CLONED AND  
\nMEASURED INFINITE TIMES  
\n
$$
Var(\mathbf{g}|\mathbf{y}) \rightarrow 0 \text{ SO } Var(\boldsymbol{\beta}|\mathbf{y}) \rightarrow Var(\boldsymbol{\beta}|\mathbf{g}) =
$$
  
\nMeans : we learn about  $\boldsymbol{\beta}$  from data through  $\mathbf{g}$ 

97

#### IF ELEMENTS OF  ${\bf g}$  CLONED AND MEASURED INFINITE NUMBER OF TIMES

$$
Var(\mathbf{g}|\mathbf{y}) \rightarrow \mathbf{0}
$$
  
SO  $Var(\boldsymbol{\beta}|\mathbf{y}) \rightarrow Var(\boldsymbol{\beta}|\mathbf{g})$   
Meaning : we learn about data from  $\boldsymbol{\beta}$  through  $\mathbf{g}$   
up to a point (upper bound on Bayesian learning)  
"Smallest" uncertainty: is  $Var(\boldsymbol{\beta}|\mathbf{g}) = (\mathbf{I} - \mathbf{X}'\mathbf{G}^{-1}\mathbf{X}) \sigma_{\boldsymbol{\beta}}^{2}$ 

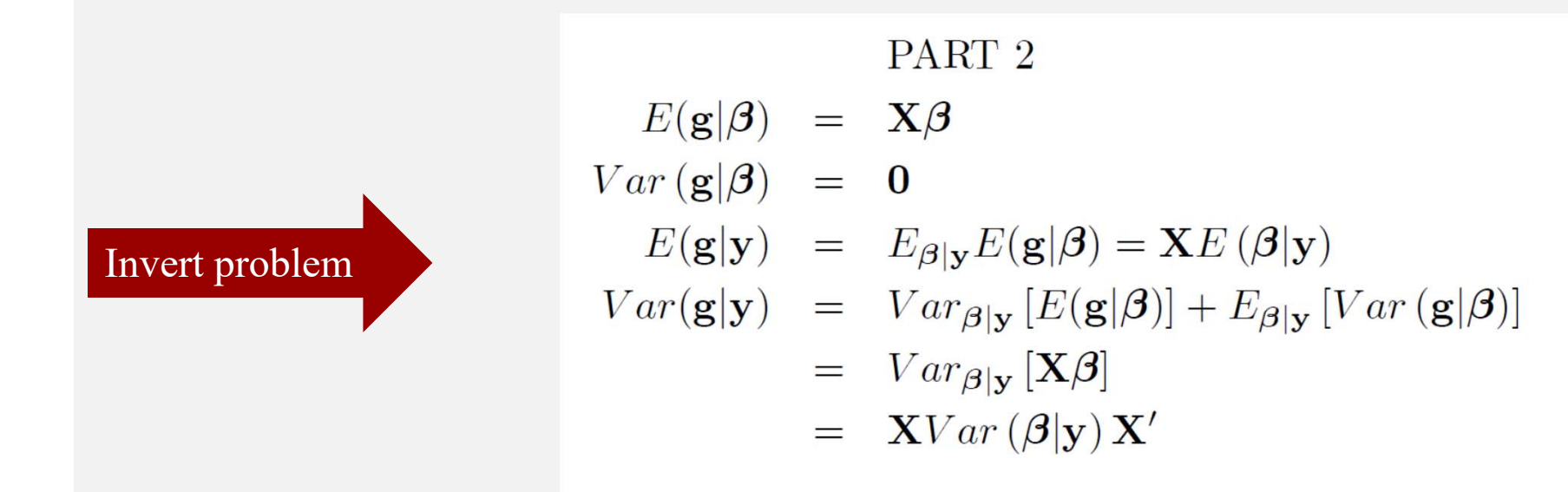

#### TWO CONCLUSIONS

1) IF  $Var(g|\mathbf{y}) \rightarrow 0$  THEN  $Var(\boldsymbol{\beta}|\mathbf{y}) \rightarrow Var(\boldsymbol{\beta}|\mathbf{g})$ 2) IF  $Var(\beta|\mathbf{y}) \rightarrow 0$  THEN  $Var(\mathbf{g}|\mathbf{y}) \rightarrow 0$  $Var(\beta|\mathbf{y}) \rightarrow 0$  ONLY FOR LIKELIHOOD-IDENTIFIED PARAMETERS

#### THE LUCKY CASE OF THE GENETIC ARCHITECT THAT HAD THE "CAUSAL" VARIANTS IN THE PANEL AND KEPT ADDING "JUNK" MARKERS

$$
\mathbf{y} = \mathbf{X}_c \boldsymbol{\beta}_c + \mathbf{X}_p \boldsymbol{\beta}_p + \mathbf{e}
$$
  
\n
$$
\mathbf{e} | \sigma_e^2 \sim N(\mathbf{0}, \mathbf{I} \sigma_e^2)
$$
  
\n
$$
\boldsymbol{\beta}_c | \sigma_c^2 \sim N(\mathbf{0}, \mathbf{I} \sigma_e^2)
$$
  
\n
$$
\boldsymbol{\beta}_p | \sigma_c^2 \sim N(\mathbf{0}, \mathbf{I} \sigma_p^2)
$$
  
\n
$$
rank(\mathbf{X}_c) \leq min(c, n)
$$

$$
\sigma_p^2 \ \ \, \rightarrow \ \ \, 0 \, \, \hbox{as the number of markers increases}
$$

**RECOMBINETTI Gmbh (SALE!!)**: infinite no. markers for \$1, so our GARCHITECT b o

Let 
$$
\mathbf{G}^{\infty} = \lim_{p \to \infty} \mathbf{G} \left( = \frac{1}{p} \mathbf{X}_p \mathbf{X}_p' \right)
$$

$$
\text{Limiting behavior of } \frac{p\sigma_p^2}{\sigma_e^2} \text{ controls } [\beta_c | \mathbf{y}, \sigma_e^2, \sigma_c^2]
$$
\n
$$
if \frac{p\sigma_p^2}{\sigma_e^2} \rightarrow \infty \left\{ \begin{array}{c} E\left(\beta_c | \mathbf{y}, \sigma_e^2, \sigma_c^2\right) = \mathbf{0} = E\left(\beta_c | \sigma_c^2\right) \\ Var\left(\beta_c | \mathbf{y}, \sigma_e^2, \sigma_c^2\right) = \mathbf{I}_c \sigma_c^2 = Var\left(\beta_c | \sigma_c^2\right) \\ \left[\beta_c | \mathbf{y}, \sigma_e^2, \sigma_c^2\right] = \left[\beta_c | \sigma_c^2\right] = \text{prior distribution} \end{array} \right.
$$

Prior influence in linear regression when the number of covariates increases to infinity Statistics and Probability Letters 82 (2012) 438-445

Luis Leon-Novelo<sup>a</sup>, George Casella<sup>1,\*</sup>

**TAKE HOME MESSAGE**

## **IN THE n<<p SETTING,**

# **THE MORE EXTRAVAGANT THE PRIOR IS,**

**THE MORE LIKELY YOUR INFERENCES WILL GET SCREWED UP.**

DIGRESSION ON BAYESIAN LEARNING "Bayesians address the question everyone is interested in, by using assumptions no-one believes" Lyons (2007, Oxford)

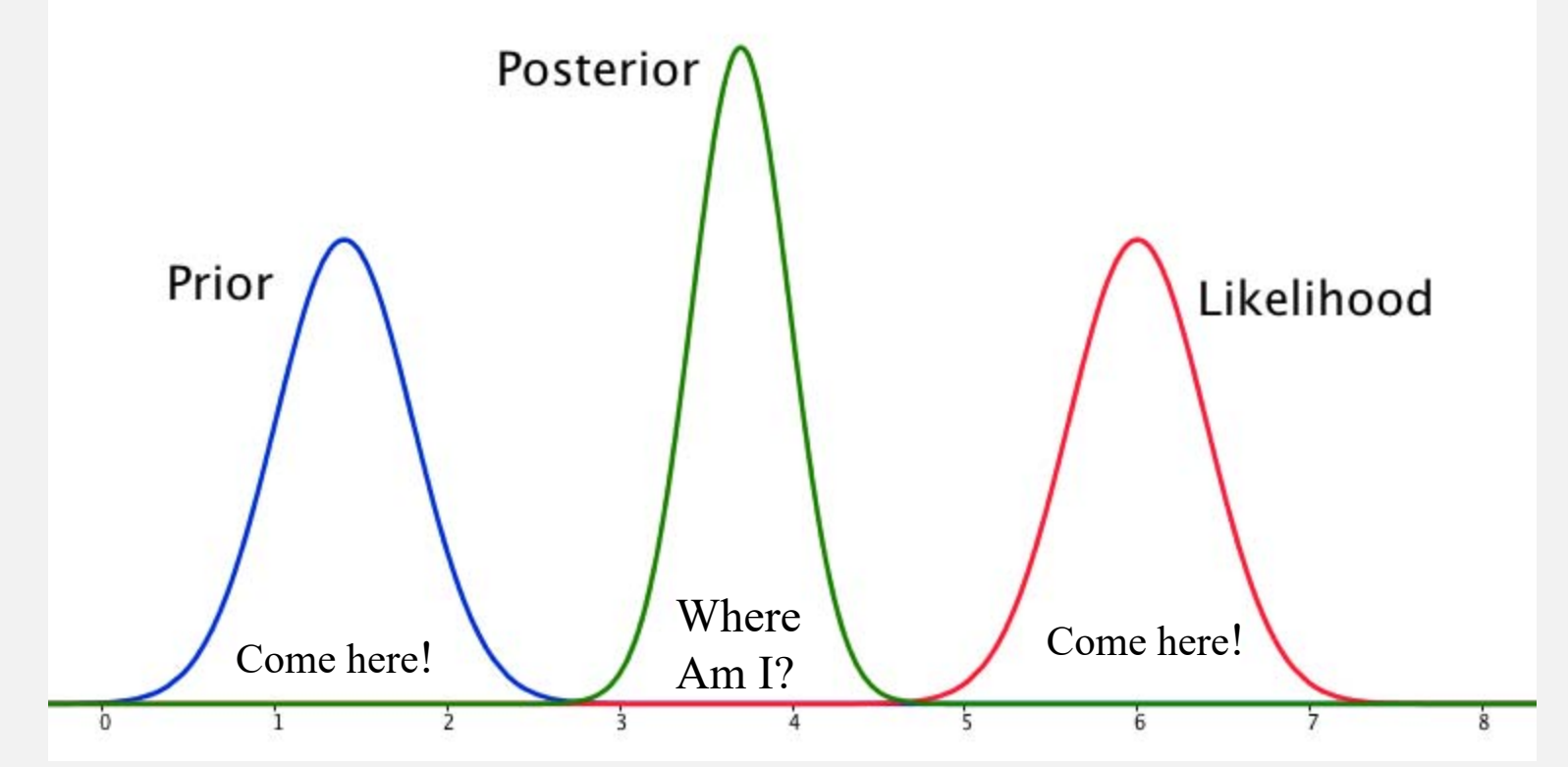

**Want to learn, i.e., get away from prior IMPORTANT: MEASURING EXTENT OF BAYESIAN LEARN(only one serious attempt in QG literature) Quest for "good priors ? "Objective" Bayesians search for bad priors**

### **Lehermeier et al. (2013, SAGMB)**

**BR: Bayes ridge BL: Bayesian Lasso BA: Bayes A BB: Bayes B**

**HELLINGER DISTANCE BETWEEN PRIOR AND POSTERIOR**  
\nIF 
$$
H
$$
 close to 0 prior is influential

$$
H = \sqrt{1 - \int \sqrt{p(\theta|y) p(\theta)} d\theta}
$$

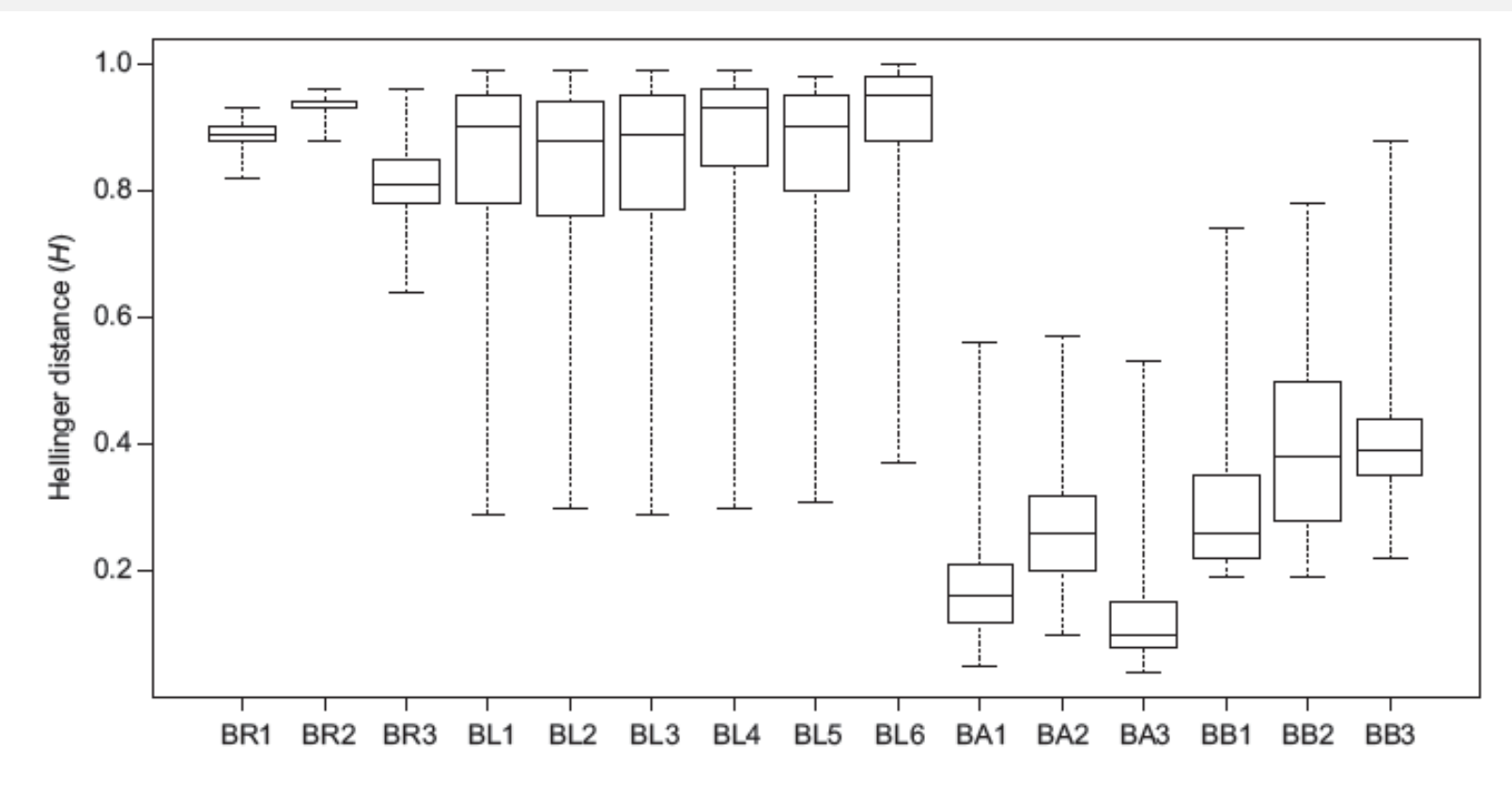

Figure 2 Distribution of Hellinger distance (H) between the marginal prior and posterior densities of marker effects  $\beta$  from different model scenarios, calculated with simulated dataset maizeA. Each boxplot displays the distribution of Hellinger distances of the 1117 marker effects out of each model.

#### **WHAT TO DO IF A REVIEWER OF A PAPER WROTE …**

Let me also try to persuade the authors that the reporting only of Bayesian estimates, each based on the prior of the person who obtained them, will butcher the processes of science. Here I deliberately again use the word "butcher". This is not to say that workers should not report their own *private subjective* Bayesian estimates. But they should report sufficient statistics so that other workers can construct their own Bayesian estimates.

#### RECOMMENDED ACTION: DO NOT PLACE DIRTY LAUNDRY OR SMOKING GUN **IN SUPPLEMENTAL FILES**

### **WRITTEN BY: Oscar Kempthorne (1972), discussing:**

Bayes Estimates for the Linear Model Author(s): D. V. Lindley and A. F. M. Smith Source: Journal of the Royal Statistical Society. Series B (Methodological), Vol. 34, No. 1  $(1972)$ , pp. 1-41

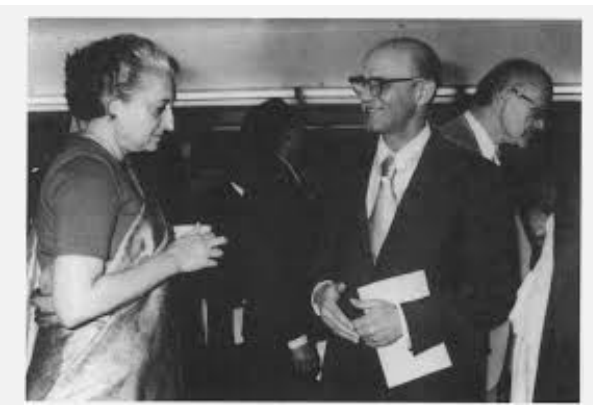

### **OK with Indira Gandhi**